## **ISCTE OF IUL** Instituto Universitário de Lisboa

Departamento de Ciências e Tecnologias da Informação

# **Simulação Multiagente de Tráfego Rodoviário com Base em Mecanismo de Reserva e com ligação a SIG**

João Miguel Manuelito Varela

Dissertação submetida como requisito parcial para obtenção do grau de Mestre em Engenharia Informática

Especialidade em Sistemas de Informação e Gestão do Conhecimento

Orientador: Prof. Nuno David

ISCTE-IUL

Novembro, 2011

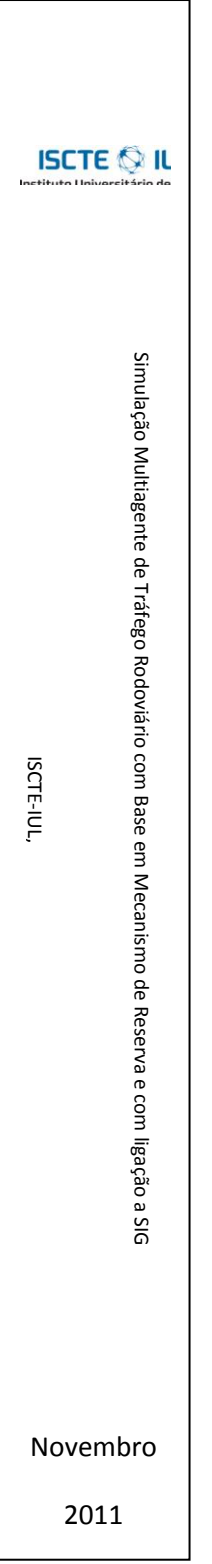

#### **Agradecimentos**

Gostava de agradecer ao Professor Nuno David a sua ajuda na elaboração deste projecto, nomeadamente através das suas sugestões, conselhos e correcções, enriquecendo e valorizando este trabalho. Gostaria de agradecer também a sua atenção, paciência e dedicação.

Queria igualmente agradecer à minha família – pai, mãe e irmã – pelo apoio e compreensão no decorrer deste projecto.

Finalmente, agradecer aos amigos e todos aqueles que me apoiaram.

#### **Resumo**

A massiva utilização do transporte rodoviário nos centros urbanos tem levado a um crescente congestionamento das vias, afectando milhares de pessoas no seu bemestar e qualidade de vida. As intersecções são zonas potencialmente problemáticas e associadas ao congestionamento rodoviário. O mecanismo de reserva em intersecções de STONE & DRESNER (2004) surge como uma solução para a atenuação desses problemas. O objectivo consiste em maximizar a eficiência do movimento dos veículos utilizando o mínimo de infra-estrutura centralizada, através de um mecanismo de reserva de espaço e tempo (*timeslots*). Tendo em vista a validação e verificação desse mecanismo em condições mais realistas de simulação, este trabalho realiza uma replicação do modelo de STONE & DRESNER em NetLogo, acrescentando-lhe condições de simulação mais flexíveis de configurar e condições de circulação rodoviária mais realistas do que as originalmente propostas. Para tal recorre-se à utilização de traçados rodoviários específicos através de Sistemas de Informação Geográficos e de um algoritmo mais realista de *car-following.* Os resultados obtidos diferem, em alguns aspectos, dos resultados do modelo original, mas em geral confirmam que o mecanismo de reserva permite reduzir substancialmente os efeitos do congestionamento.

#### **Palavras-chave:**

Modelo de reserva, Tráfego rodoviário, Simulação Multiagente, Simulação Social Baseada em Agentes, NetLogo

#### **Abstract**

The massive use of road transport in urban centers has led to a high level of road congestion, which affects life quality and welfare of thousands of people around the world. In this domain intersections are considered potential troubled areas resulting from road congestion. The Reservation-Based Intersection Control Mechanism from STONE & DRESNER (2004) appears as a solution to mitigate this problem. The goal is to maximize the efficiency of the moving vehicles, with minimal centralized infrastructure, through a space and time reservation-based mechanism. In order to check and validate the mechanism in flexible and realistic conditions, a replication of the STONE & DRESNER model is implemented in Netlogo with additional requirements: (i) the network of roads in the simulations are configured through a geographical information system; (ii) a more realistic car-following model is used in the vehicles. Whereas our results seem to be somehow different from the original results, they confirm that the reservation-based mechanism can substantially reduce the effects of congestion.

#### **Keywords:**

Reservation-based Mechanism, Road Traffic, Multiagent Simulation, Agent-based Social Simulation, NetLogo

# Índice

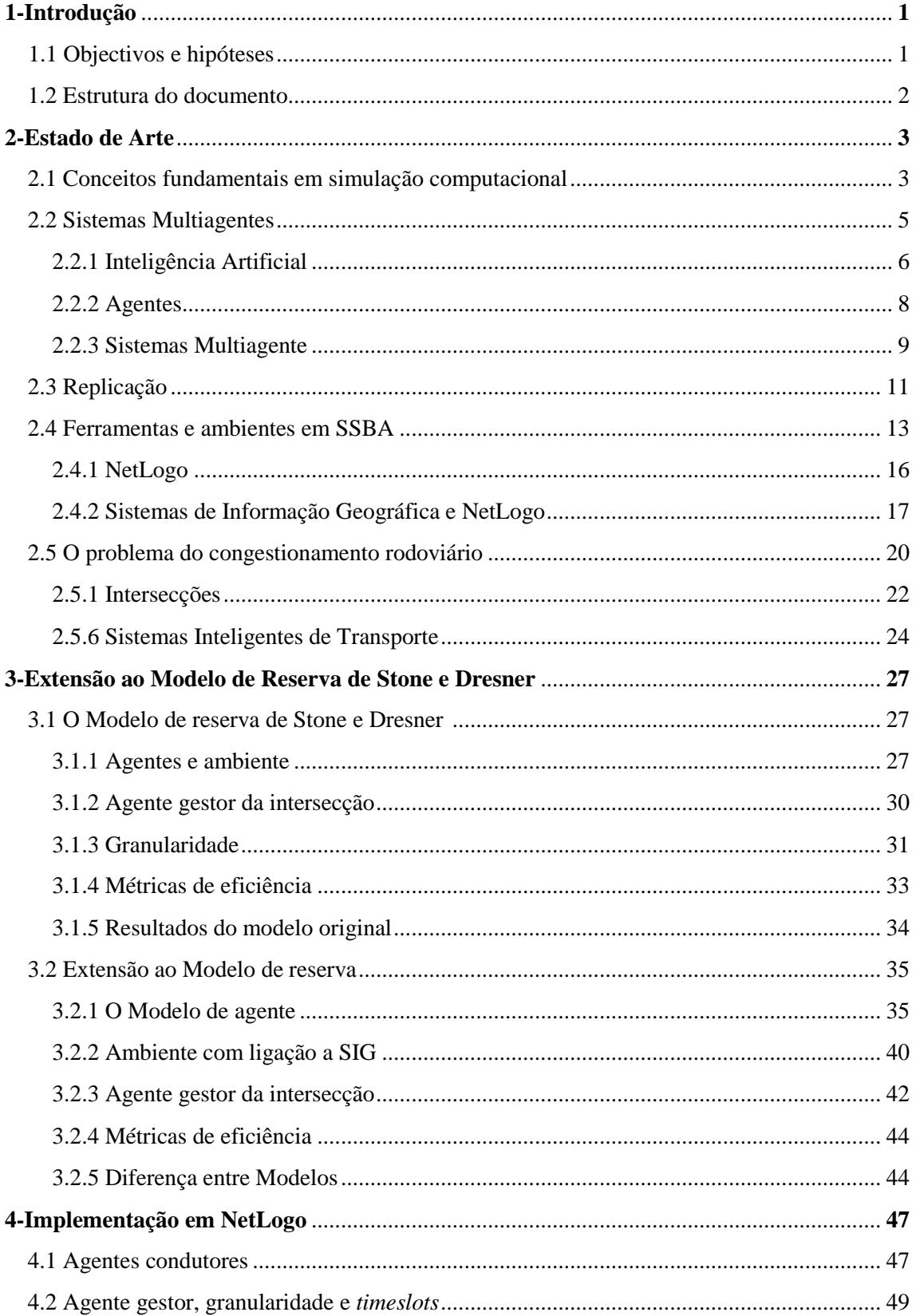

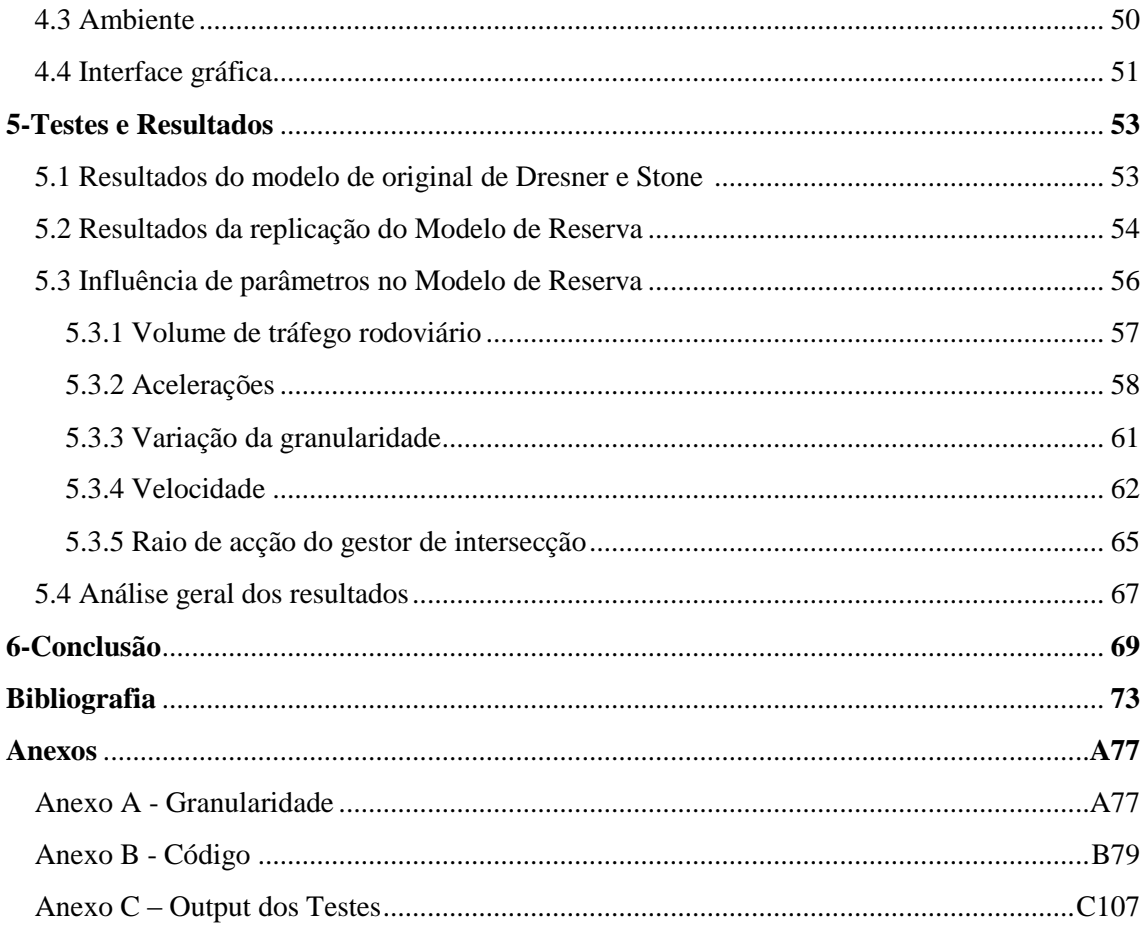

### **Índice de Tabelas**

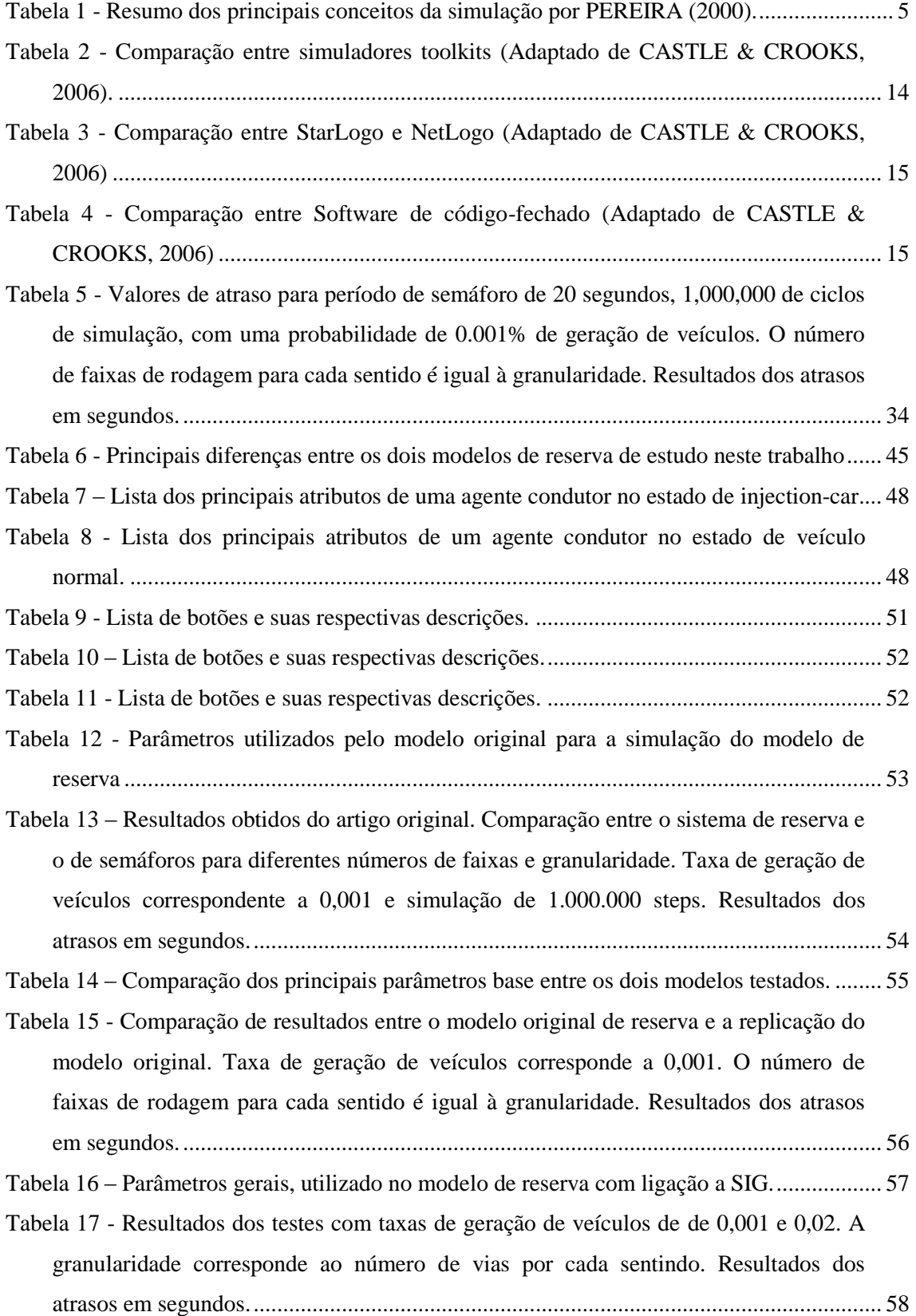

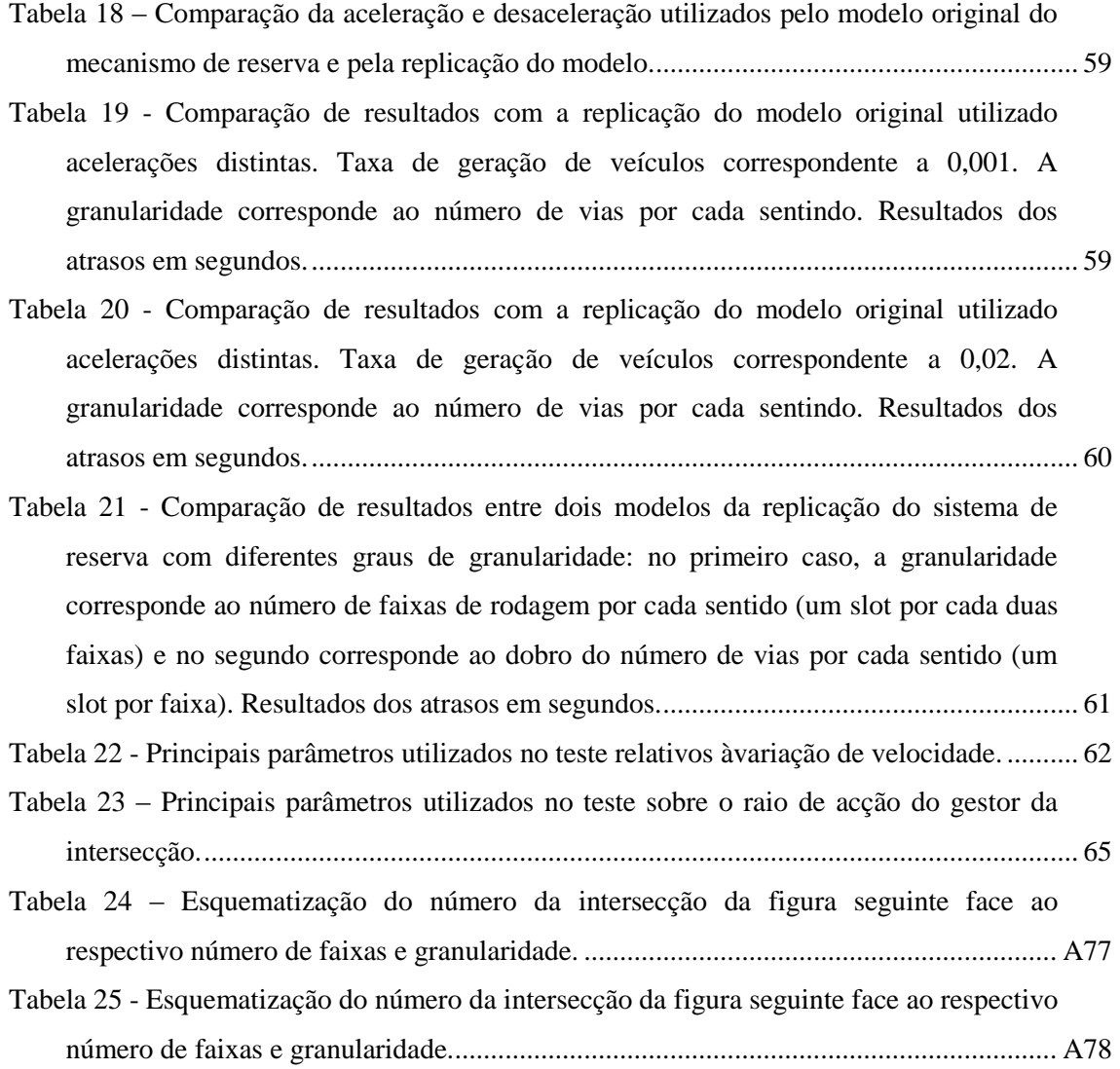

### **Índice de Figuras**

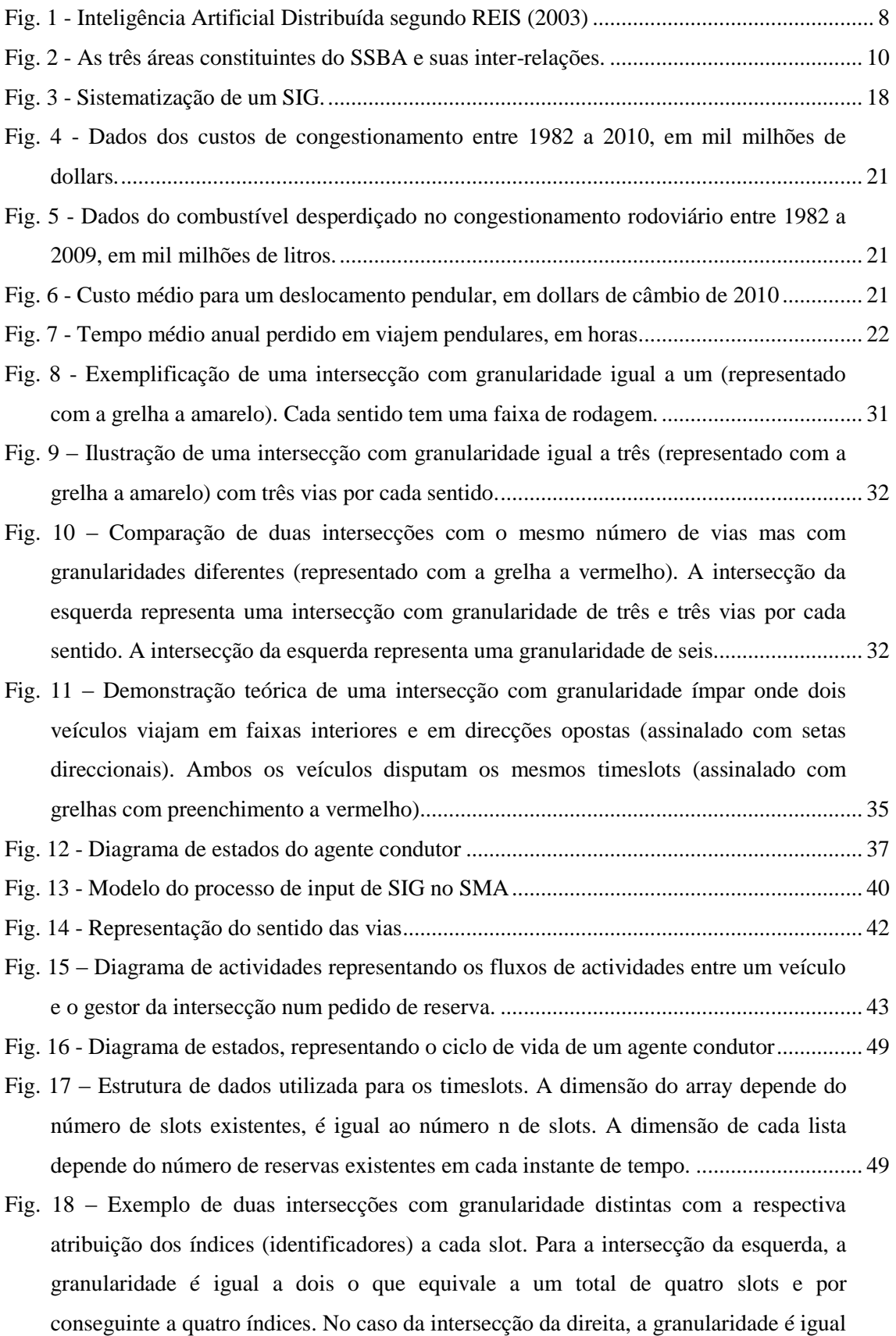

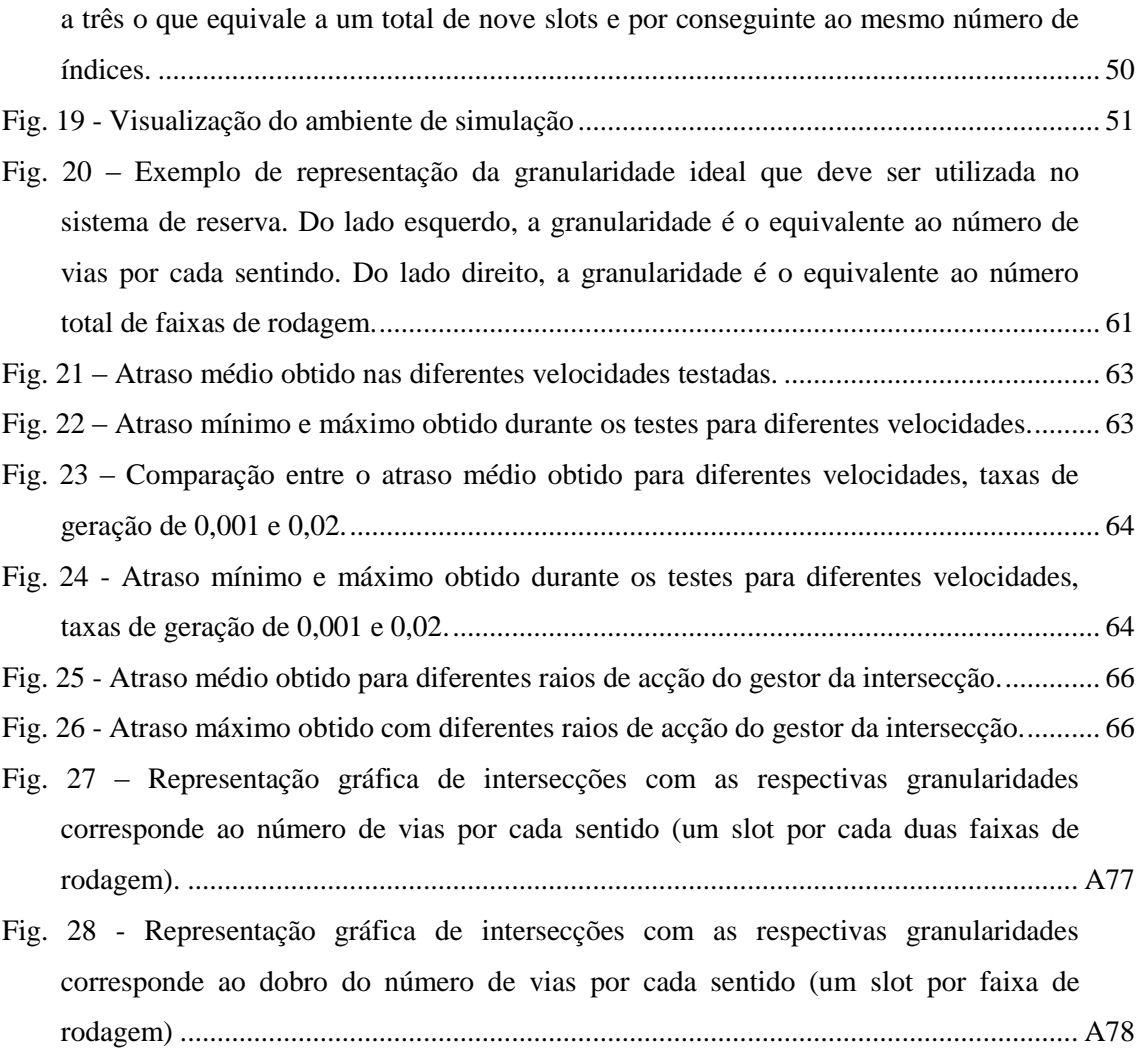

#### **Lista de Abreviaturas**

- EUA Estados Unidos da América
- IA Inteligência Artificial
- IDE Integrated Development Environment (Ferramentas de apoio ao desenvolvimento)
- IDM Intelligent-Driver Model
- ITS Sistemas Inteligentes de Transportes
- GPS Global Positioning System (Sistema de posicionamento global)
- MIT Massachusetts Institute of Technology
- SI Sistemas de Informação
- SIG Sistemas de Informação Geográficos
- SMA Sistemas de Multiagente
- SSBA Simulação Social Baseada em Agentes

### **Capítulo 1**

### **Introdução**

O aumento massivo da utilização do transporte rodoviário, aliada a uma elevada densidade populacional motiva um conjunto de problemas e preocupações nos centros urbanos. O tráfego rodoviário é uma fonte real para a perda de produtividade, para a diminuição do bem-estar e da qualidade de vida nos centros urbanos, e é reconhecidamente nocivo para o meio ambiente. As intersecções são zonas potenciais de congestionamento e por conseguinte fonte de problemas. Neste contexto, têm surgido trabalhos no domínio do Sistemas Multiagente (SMA) que abordam esses problemas e propõem soluções.

Um desses trabalhos consiste no modelo de mecanismo de reserva de STONE & DRESNER (2004), que propõe uma forma automatizada, sem intervenção humana, de atribuição de *timeslots* a veículos em intersecções, tendo em vista a optimização da gestão rodoviária, a redução do congestionamento e dos problemas dai inerentes. É com base nesse modelo que esta dissertação se desenvolve e pretende contribuir para o enriquecimento deste tema.

#### **1.1 Objectivos e hipóteses**

São definidos dois objectivos para este trabalho.

É conhecido e amplamente documentado na literatura a necessidade de replicar modelos na disciplina de simulação social. O primeiro objectivo consiste em replicar o modelo de mecanismo de reserva de STONE & DRESNER (2004), tendo em vista a disponibilização de um protótipo versátil e extensível do modelo, para o qual a especificação através de Sistemas de Informação Geográficos (SIG) se poderá mostrar útil. Para este efeito optámos pelo ambiente de simulação NetLogo, uma ferramenta de desenvolvimento consolidada nesta disciplina e com uma enorme comunidade de utilizadores.

O segundo objectivo está relacionado com a análise e a verificação da viabilidade do modelo de mecanismo de reserva em condições de circulação rodoviária mais realistas do que as originalmente propostas, através da utilização de um algoritmo realista de *car-following*.

Neste contexto, as hipóteses deste trabalho são as seguintes:

- H1: Hipotetiza-se que as funcionalidades para ligação a SIGs do ambiente NetLogo permitem construir uma representação adequada e mais flexível de traçados rodoviários, tendo em vista a simulação de Sistemas Inteligentes de Transportes (ITS), designadamente do modelo de reservas;
- H2: Hipotetiza-se que as alterações das condições originais de simulação possam produzir alterações de resultados significativos, preservando ainda assim as principais características do modelo originalmente descrito por STONE & DRESNER (2004).

Pretende-se contribuir para o estudo e possíveis soluções da problemática do tráfego rodoviário, através da verificação e validação do modelo proposto por STONE & DRESNER (2004) em condições de simulação mais flexíveis e parametrizáveis, através de ligação a SIGs, e em condições rodoviárias mais realistas, através da utilização de um algoritmo realista de *car-following*.

#### **1.2 Estrutura do documento**

A dissertação está dividida em seis capítulos. O primeiro capítulo constitui a presente introdução, com a especificação das hipóteses e objectivos deste trabalho. O segundo capítulo corresponde à revisão do estado de arte, através de um resumo geral sobre os respectivos domínios tratados nesta dissertação. O terceiro capítulo centra-se na descrição do modelo de reserva de Dresner e Stone e a extensão ao mesmo. No quarto capítulo apresentamos os aspectos mais relevantes à implementação do modelo. O capítulo cinco descreve e discute os resultados obtidos no conjunto de testes realizados. Finalmente no capítulo seis, terminamos com um resumo critico deste trabalho.

### **Capítulo 2**

### **Estado de Arte**

Neste capítulo é abordado um conjunto de temas que contextualizam os principais conceitos e paradigmas utilizados ao longo deste trabalho.

Começamos por introduzir o tema da simulação computacional e os seus conceitos fundamentais. De seguida são abordados o paradigma dos Sistemas Multiagente, a questão da replicação em simulação social, e as ferramentas e ambientes de desenvolvimento disponíveis nesta disciplina. Terminamos este capítulo com uma abordagem ao tema do congestionamento.

#### **2.1 Conceitos fundamentais em simulação computacional**

O inexequível avanço da tecnologia computacional tem contribuído para que o paradigma da simulação computacional tenha emergido rapidamente como uma forma de responder a problemas complexos de áreas tão diversas como as engenharias, as ciências exactas, a biologia, a economia, a astrofísica, a ecologia, a nanotecnologia, as ciência sociais, entre outras. Com efeito, esse avanço tem exigido, da parte da comunidade científica, respostas cada vez mais sofisticadas e até com influência no método científico.

Para NAYLOR *et al* (1971) o método científico baseia-se principalmente em quatro etapas: a observação de um facto real ou um conjunto de factos; formulação de hipóteses que tentem explicar essas observações; a previsão do comportamento do sistema e, finalmente, a experimentação de modo a testar a validade das hipóteses. Segundo os autores, a simulação computacional surge, deste modo, como um meio de superar as dificuldades inerentes ao método científico. Assim, segundo PEREIRA (2000) a simulação nasceu da busca de soluções para a dificuldade que se tem em alguns estudos, na procura do relacionamento entre causa e efeito do método científico.

De acordo com HARREL *et al.* (2000) e LAW e KELTON (1982), a simulação é a imitação de um sistema real modelado em computador para avaliação e melhoria da sua performance. Ou seja, simulação é a reprodução da realidade para um ambiente

controlado onde se pode estudar o comportamento do mesmo, sob diversas condições sem os riscos físicos e/ou grandes custos envolvidos.

Ainda segundo CHAMPION *et al*. (1999) a simulação apresenta-se como uma ferramenta eficaz para reproduzir e analisar uma variedade de problemas difíceis de estudar que, de outra forma, acarretariam custos elevados ou demasiados riscos com o benefício de poder ser testada previamente, determinando a sua eficácia e obtendo um conjunto de soluções analíticas.

A simulação pode ser levada a cabo através de distintos tipos de modelos que podem ser classificados da seguinte forma:

- Modelos estocásticos: são de resultados imprevisíveis, ou seja, para um conjunto de dados de entrada produzem diversos valores dentro de uma distribuição de probabilidade. É improvável que duas execuções da mesma simulação estocástica sejam iguais;
- Modelos determinísticos: para o mesmo conjunto de dados de entrada produzem o mesmo resultado; a simulação poderá ser repetida inúmeras vezes e os resultados serão sempre iguais. É útil para simular fenómenos onde os resultados necessitam ser replicados;
- Modelo estático: quando não é influenciado pelo tempo, ou seja, a variável tempo não está envolvido na simulação;
- Modelo dinâmico: quando é influenciado pelo tempo, ou seja, o relógio/tempo está envolvido na simulação.

Uma outra possível classificação da simulação baseia-se no tipo de variáveis utilizadas:

- Sistema contínuo: a mudança de estado de uma variável ocorre de forma continua no tempo. <sup>1</sup> Como exemplo, pode-se citar o enchimento de um depósito de água.
- Sistema discreto: as variáveis de estado mudam de forma não contínua no tempo, ou seja, é uma acção instantânea que ocorre num único momento. Como exemplo, pode-se citar a variável de estado de uma linha de

1

<sup>1</sup> Entenda-se como a abstracção, pois em computadores não há mudança continua de variáveis.

transportes, o número médio de passageiros, que muda só quando esse transporte inicia ou termina o seu itinerário, actualizando nesses instantes a variável de estado.

Um outro tipo de classificação refere-se à condição de paragem da simulação. Segundo PEREIRA (2000) pode-se definir como:

- Simulação terminante: quando se está interessado em estudar o comportamento do sistema num dado intervalo de tempo de simulação
- Simulação não terminante: quando o estudo do sistema é realizado a partir do momento em que o mesmo atingir a sua estabilização para um estado estável (*steady-stade*).

A tabela 1 resume os principais conceitos dos tipos de sistemas, modelos e simulação descritos anteriormente.

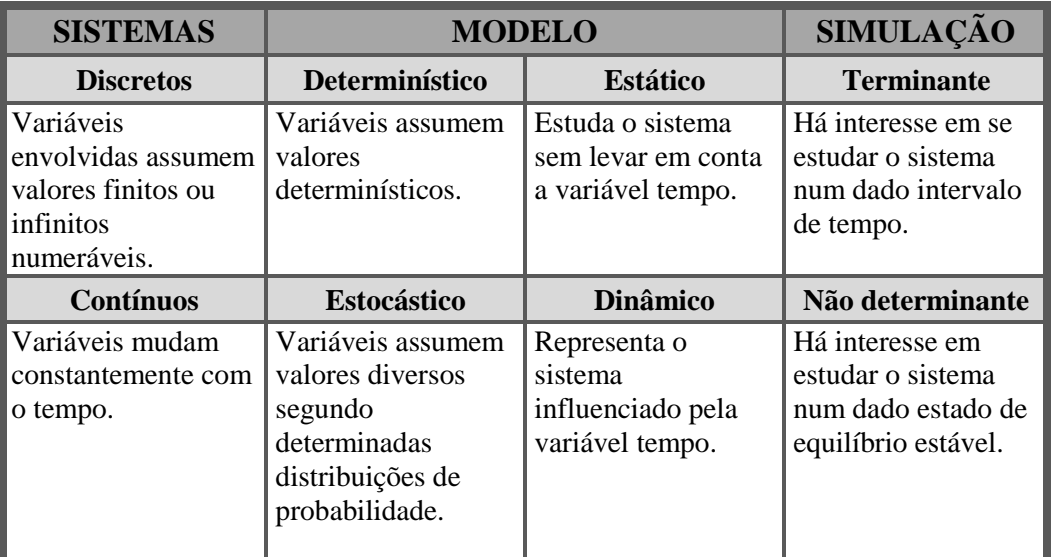

Tabela 1 - Resumo dos principais conceitos da simulação por PEREIRA (2000).

#### <span id="page-20-0"></span>**2.2 Sistemas Multiagente**

A simulação computacional é uma área relacionada e integrada com a inteligência artificial (IA). Os Sistemas Multiagente (SMA) por outro lado podem ser considerados como uma sub-área da IA. Nesta secção serão abordados os conceitos fundamentais da IA e SMA.

#### **2.2.1 Inteligência Artificial**

A ideia de construir uma máquina pensante ou uma criatura artificial que imitasse as capacidades humanas remonta à antiguidade. Os primeiros registos de criaturas artificiais com capacidade humanas confundem com a realidade as capacidades humanas sob uma forma mítica e lendária (TEIXEIRA, J. F., 1990). As condições técnicas para a sua realização são recentes e surgiram após a Segunda Guerra Mundial (1939-1945).

A IA nasceu oficialmente em 1956 na conferência de verão de Darmouth College, New Hampshire, nos Estados Unidos da América (E.U.A), reunindo um conjunto de idealizadores com a intenção de realizar um estudo sobre o tópico "*inteligência artificial*". Conforme relatórios internos do MIT (Massachusetts Institute of Technology) e relatados por BITTENCOURT, esta primeira fase da IA é conhecida como a época "*Clássica*" (1956-1970). Os seus idealizadores tinham como objectivo a simulação da inteligência humana através de métodos lógicos e *solucionadores* gerais de problemas. A subestimação da complexidade computacional dos problemas levou ao seu fracasso. Na época "*Romântica*" (1970-1980), a IA estava praticamente restrita ao ambiente académico. Os objectivos da pesquisa focavam-se na construção de teorias e no desenvolvimento de programas que verificassem essas teorias. O seu fracasso coincidiu com a subestimação da quantidade de conhecimento necessária para tratar mesmo o mais banal problema de senso comum. A década de oitenta ficou marcada como a época "*Moderna*" (1980-1990). O objectivo consistia em simular o comportamento de um perito humano ao resolver problemas em um domínio específico. Ou seja, é um sistema especialista ("*expert system*") que possui uma base de conhecimento formado por factos, regras e heurísticas sobre o domínio, tal como um especialista humano faria. Esse sistema deve ser capaz de oferecer sugestões e conselhos aos utilizadores e ao mesmo tempo adquirir novos conhecimentos e heurísticas através dessa interacção. A subestimação da complexidade do problema de aquisição do conhecimento levou ao seu fracasso e ao fim da época "*Moderna*" da IA.

A gradual mudança de metas da IA, desde o sonho de construir uma inteligência artificial de carácter geral e comparável à do ser humano, até aos bem mais modestos objectivos actuais de tornar os computadores mais úteis através de ferramentas que auxiliam as actividades intelectuais de seres humanos, coloca a IA na perspectiva de uma actividade que praticamente caracteriza a espécie humana: a capacidade de utilizar representações externas, seja na forma de linguagem, seja através de outros meios (HILL, 1989).

Actualmente, a IA tem operado em diversos domínios e sub-domínios da computação, procurando estudar e compreender os fenómenos ligados à inteligência e, na mesma medida, construir métodos ou dispositivos que possuam ou simulem a capacidade de resolver problemas.

O desenvolvimento de computadores mais poderosos, a proliferação das redes de computadores e a constatação da utilidade do uso de grupos de indivíduos para resolver problemas, fizeram com que a Inteligência Artificial Distribuída (IAD) se tornasse uma das áreas emergentes de maior crescimento (BOND & GASSER, 1988) e que derivasse para um campo actualmente conhecido por Sistemas Multiagente. Segundo REIS (2003) a IAD está preocupada essencialmente com a resolução de problemas onde diversos agentes resolvem sub-tarefas a um nível macro e comunicam numa linguagem de alto nível.

A Inteligência Artificial Distribuída caminhou assim para uma subdivisão entre dois grupos principais, segundo BOND & GASSER (1988):

- RDP Resolução Distribuída de Problemas: consiste no trabalho de resolver um problema particular decompondo o problema em vários sub-problemas que são distribuídas pelos diversos agentes envolvidos na sua resolução. Com esta divisão de esforço, os agentes cooperam e compartilham conhecimento sobre a sua área.
- SMA Sistemas Multiagente: contrariamente à RDP, não parte de um problema específico e decomposto, mas pretende-se coordenar um comportamento inteligente entre um conjunto de agentes autónomos, procurando assim, definir formas de coordenação dos seus conhecimentos, objectivos e capacidades a que conjuntamente possam realizar acções e/ou resolver problemas.

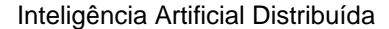

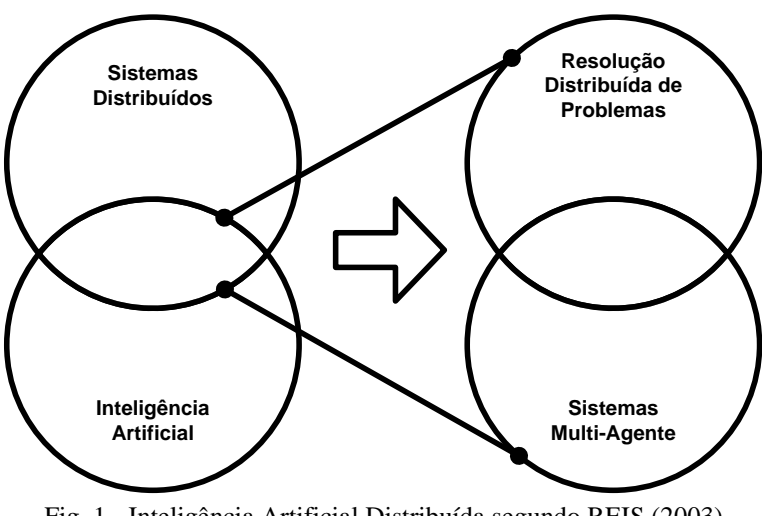

Fig. 1 - Inteligência Artificial Distribuída segundo REIS (2003)

<span id="page-23-0"></span>Segundo REIS (2003) o campo dos Sistemas Multiagente estuda essencialmente os agentes na sua granularidade, de forma heterogénea, agrupando-se em comunidades sem controlo centralizado e que comunicam entre si.

#### **2.2.2 Agentes**

Antes de definir o conceito de Sistemas Multiagente há que definir primeiro o que são os agentes. Existem diversas definições de agente mas não uma que seja universalmente aceita. Contudo REIS (2003) faz um apanhado de diversas definições de vários autores e define:

"*Nestas definições destaca-se o facto de os agentes serem capazes de se aperceberem do seu ambiente e agirem nesse mesmo ambiente, representarem um dado utilizador ou realizarem um dado conjunto de tarefas, serem persistentes, autónomos e capazes de comunicar utilizando uma linguagem de alto nível.*"

No fundo um agente é uma representação de um conjunto de entidades, objectos, pessoas, animais, nações, automóveis, etc., num ambiente computacional onde estes agentes operam, interagindo uns com os outros, agindo baseado nessas interacções ou no que aprendem com elas.

#### **2.2.3 Sistemas Multiagente**

Os Sistemas Multiagente (SMA) são uma área do âmbito da Inteligência Artificial Distribuída (IAD). Segundo GILBERT (2008) um SMA é um modelo computacional que permite a criação, análise e experimentação com modelos compostos por agentes que interagem num determinado ambiente, capaz de simular fenómenos de natureza complexa e social, especialmente apropriados para domínios interdisciplinares.

Para REIS (2003) os SMA são um sistema computacional composto por múltiplos agentes, que exibem um comportamento autónomo e ao mesmo tempo interagem ou trabalham com os outros agentes presentes no sistema, num contexto de um ambiente compartilhado. Estes agentes caracterizam-se por serem capazes de agir de forma autónoma, tomando decisões de modo a satisfazer os seus objectivos, e de serem capazes de interagir com outros agentes utilizando protocolos de interacção, baseado no ser humano. Assim, cada agente pode comunicar com outro agente permitindo, pelo menos, a coordenação, cooperação, competição e negociação das suas acções.

Dentro da SMA existem problemas complexos de fenómenos sociais que necessitam de modelos e abstracções para possibilitar a sua realização. A Simulação Social Baseada em Agentes (SSBA) surge neste contexto com o objectivo de simular esses conceitos sociais complexos.

Uma forma de caracterizar a área de pesquisa da SSBA é a constituição de três áreas científicas que se intersectam e complementam entre si, nomeadamente, a simulação computacional, as ciências sociais e os Sistemas Multiagente. (DAVIDSSON, 2002)

De forma formal, a SSBA é uma subárea de SMA, como demonstra a figura 2, composta por:

- Agentes com comportamentos individuais, simulando deste modo um comportamento social individual (escala micro);
- Interacções, entre dois ou mais agentes, de modo a representar as suas acções com consequências e características colectivas (escala macro);
- Contexto físico ou simbólico, representado o espaço e tempo.

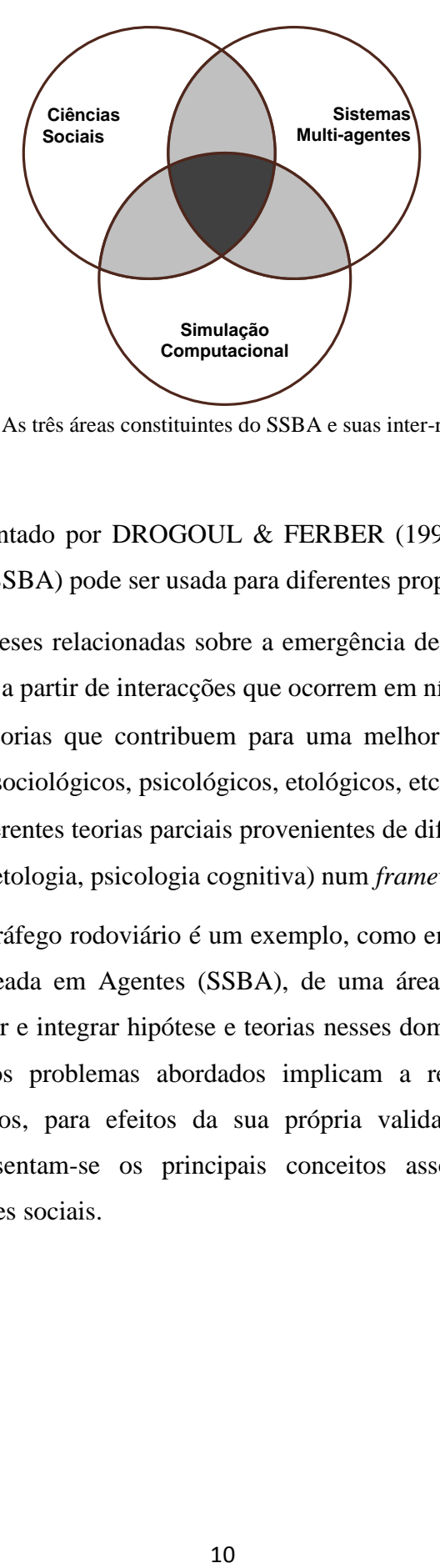

Fig. 2 - As três áreas constituintes do SSBA e suas inter-relações.

<span id="page-25-0"></span>Conforme salientado por DROGOUL & FERBER (1992), a Simulação Social Baseada em Agentes (SSBA) pode ser usada para diferentes propósitos:

- Testar hipóteses relacionadas sobre a emergência de um comportamento no nível macro a partir de interacções que ocorrem em níveis micro-sociais;
- Construir teorias que contribuem para uma melhor compreensão geral de fenómenos sociológicos, psicológicos, etológicos, etc;
- Integrar diferentes teorias parciais provenientes de diferentes disciplinas (e.g. sociologia, etologia, psicologia cognitiva) num *framework* comum.

O domínio do tráfego rodoviário é um exemplo, como em tantas outras áreas da Simulação Social Baseada em Agentes (SSBA), de uma área cientifica que procura estudar, testar, construir e integrar hipótese e teorias nesses domínios. Por outro lado, a natureza complexa dos problemas abordados implicam a replicação de conceitos anteriormente realizados, para efeitos da sua própria validação e verificação. Na próxima secção apresentam-se os principais conceitos associados à questão da replicação de simulações sociais.

#### **2.3 Replicação**

Para WILENSKY & RAND (2007) um dos principais pensamentos do método científico é a ideia de replicação. Sob esta concepção, para que uma experiencia seja considerada aceitável pala comunidade científica ela tem de ser replicada por terceiros para certificar que os resultados obtidos da nova experiencia são similares aos do modelo original, a ponto de considera-los válidos.

POPPER (1959) defende que através de sistemáticas replicações podemos concluir que os resultados obtidos não são fruto de um acontecimento isolado. Apesar do número de replicações realizadas, nunca se deve considerar que um modelo é completamente válido e que as réplicas produzidas são exactamente iguais. Assim, para Popper, a replicação deve funcionar como um processo que visa aumentar a confiança no modelo conceptual proposto, através do seu refinamento na sua descrição e validação.

Na perspectiva da ciência da computação, verificar um programa será certificar que a implementação corresponde ao modelo conceptual definido, ou seja, aos requisitos de sistema. Contudo, na simulação social a verificação de um programa deve passar por uma abordagem que passa pela replicação independente e sistemática de modelos, segundo um determinado critério de validação. AXELROD *et al.* (1995) propôs para tal um conjunto de *standards* de resultados de testes de equivalência entre modelos. Esses *standards* são divididos em três categorias:

- Equivalência numérica: corresponde à reprodução dos mesmo resultados entre o modelo original e o replicado. Não é esperado em modelos que tem elementos estocásticos. É difícil de ser provada.
- Equivalência distributiva: corresponde a uma semelhança estatística dos modelos, ou seja, os dois modelos produzem um conjunto de resultados que são suficientemente semelhantes em termos estatísticos.
- Alinhamento relacional: corresponde a semelhanças qualitativas entre relações de entradas e saídas de ambos os modelos, ou seja, os dois modelos produzem a mesma relação entre os seus resultados.

Na simulação social, a replicação é realizada essencialmente para verificar modelos, mas suporta igualmente a validação de um modelo na medida em que obriga a testar a correspondência entre os resultados da simulação e o mundo real. A validade de

um modelo aqui é muito mais difícil de aferir que a verificação, na medida em que é complicado de justificar o carácter complexo dos fenómenos sociais. Deste modo, uma alternativa para testar a equivalência entre modelos refere-se ao estabelecimento de analogias. Esta perspectiva corresponde a definir uma parte ou totalidade do modelo de modo a fazer uma analogia por um modelo com validade reconhecida por outro comunidade de especialistas e partes interessadas.

Apesar desses *standards*, na maioria dos casos é impossível estabelecer uma total semelhança para todos os valores e parâmetros que a simulação pode assumir. Algumas simulações são demasiado complexas, tornando a sua verificação difícil de concretizar. Deste modo, o alinhamento entre modelos deve ser realizado com base num conjunto reduzido e definido de valores e parâmetros. Caso ambos os modelos obtenham o mesmo resultado para âmbito definido de valores e parâmetros, o grau de confiança no modelo original aumenta. Para WILENSKY & RAND (2007) a replicação permite evidenciar se a experiencia original não foi um acontecimento isolado e ao mesmo tempo valida o modelo conceptual do modelo, confrontando os resultados com a sua especificação.

Quanto maior for o número de replicações bem sucedidas de um modelo, com as replicações verificadas e validadas segundo um critério pré-definido, maior será a confiança que a comunidade científica terá nesse modelo. Pelo contrário, se se verificar que várias replicações contrariam um dado modelo, deve-se então considera-lo pouco confiável. Por exemplo, os trabalhos de HALES & EDMONDS (2003) replicam um modelo original, através de duas implementações independentes de modo a alinhar os resultados com o modelo conceptual. Os resultados dessas duas implementações não coincidiam com os resultados proclamados no modelo original. Deste modo, concluíram que o modelo original apresentava falhas na sua concepção, permitindo afirmar, com alguma confiança, que existem fragilidades no modelo original, que de outra forma dificilmente poderiam ter sido descobertas.

Para estes autores, se os resultados de duas simulações são semelhantes mas apresentam diferenças significativas face ao artigo original, isto que dizer que podem existir algumas razões para explicar essa inconsistência:

> A implementação original utilizada para produzir os resultados não corresponde ao modelo conceptual publicado.

- Alguns aspectos do modelo conceptual publicado não foram apresentados, são omissos ou são demasiado simplistas.
- Ambas as replicações apesar de independentes têm o mesmo tipo de erro, o que provavelmente acontece devido à deficiente descrição do modelo conceptual.

Assim, para o sucesso de uma replicação, segundo AXELROD *et al.* (1995) e HALES & EDMONDS (2003), deve ser garantido pelo modelo original a disponibilidade da totalidade das suas propriedades e informações para que outros sejam capazes de o re-implementar, e deste modo ser possível verificar e validar o modelo original.

#### **2.4 Ferramentas e ambientes em SSBA**

Na Simulação Social Baseada em Agentes são utilizados um conjunto de ferramentas com diversas (CASTLE & CROOKS, 2006). Em geral existem dois tipos de sistemas disponíveis para o desenvolvimento de modelos baseados em agentes: *toolkits* e *softwares*.

As *toolkits* fornecem um *framework* conceitual que permite projectar modelos baseados em agentes através de bibliotecas e funcionalidades específicas de um *software*, geralmente de um IDE de uma linguagem de programação convencional. Obriga a um grande esforço inicial para compreender como implementar modelos e entender a linguagem de programação utilizada, o que impõe uma elevada experiência por parte do programador nessa linguagem de programação (CASTLE & CROOKS, 2006). As ferramentas SWARM, MASON e Repast apresentados na tabela 2, são exemplos de *toolkits* para a modelação baseada em agentes. Através de bibliotecas e extensões, as ferramentas SWARM e Repast disponibilizam ainda a integração de funcionalidades de Sistemas de Informação Geográfica (SIG).

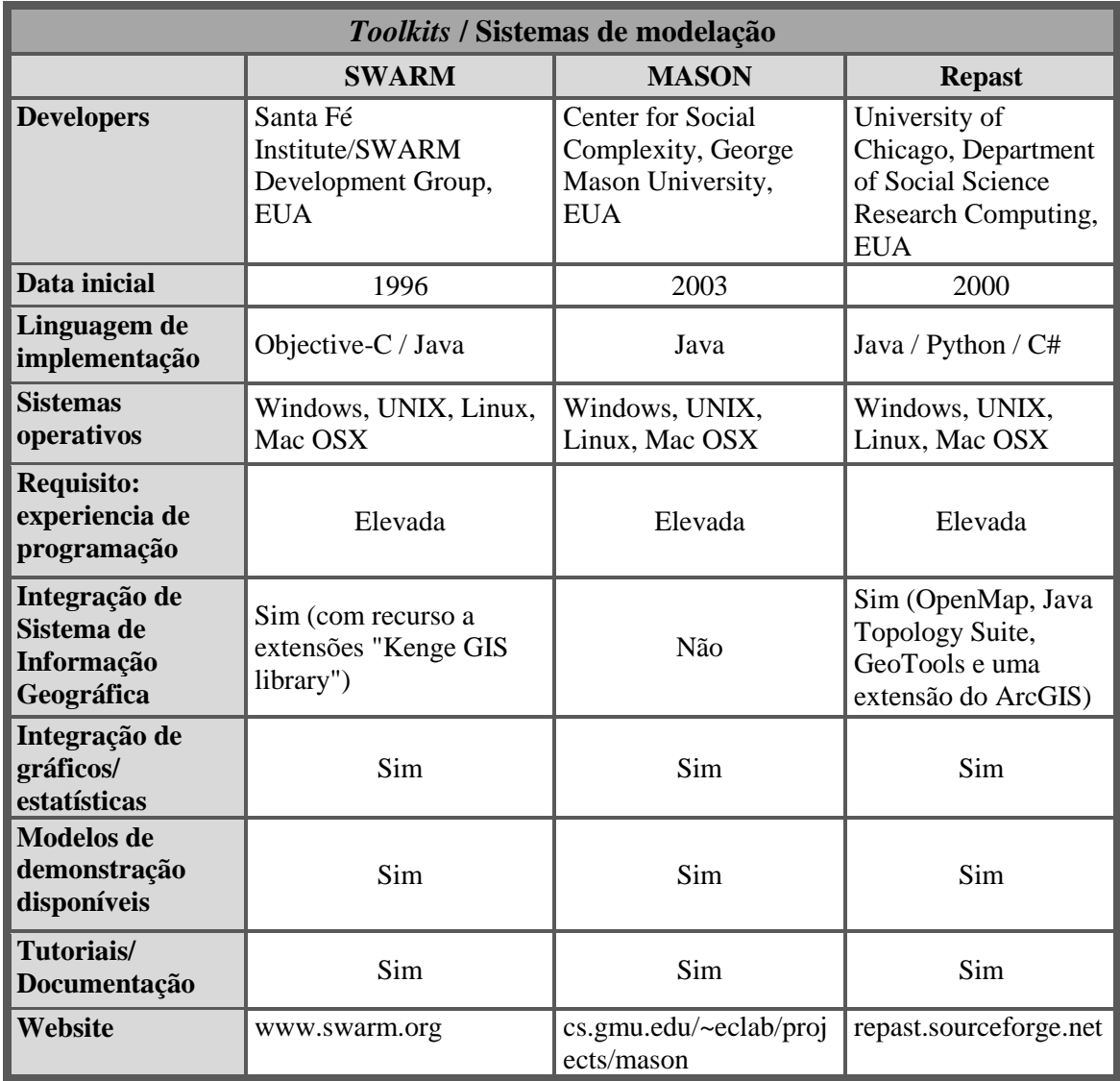

<span id="page-29-0"></span>Tabela 2 - Comparação entre simuladores toolkits (Adaptado de CASTLE & CROOKS, 2006).

Os *softwares* (*shareware* e *freeware* de simulação) simplificam o processo de implementação, porque geralmente não exigem a utilização de linguagens de programação de mais baixo nível, como é caso do Java e C++. São considerados úteis para o desenvolvimento rápido de modelos básicos ou protótipos. Exemplos para este caso são o NetLogo e o StarLogo, apresentados na tabela 3.

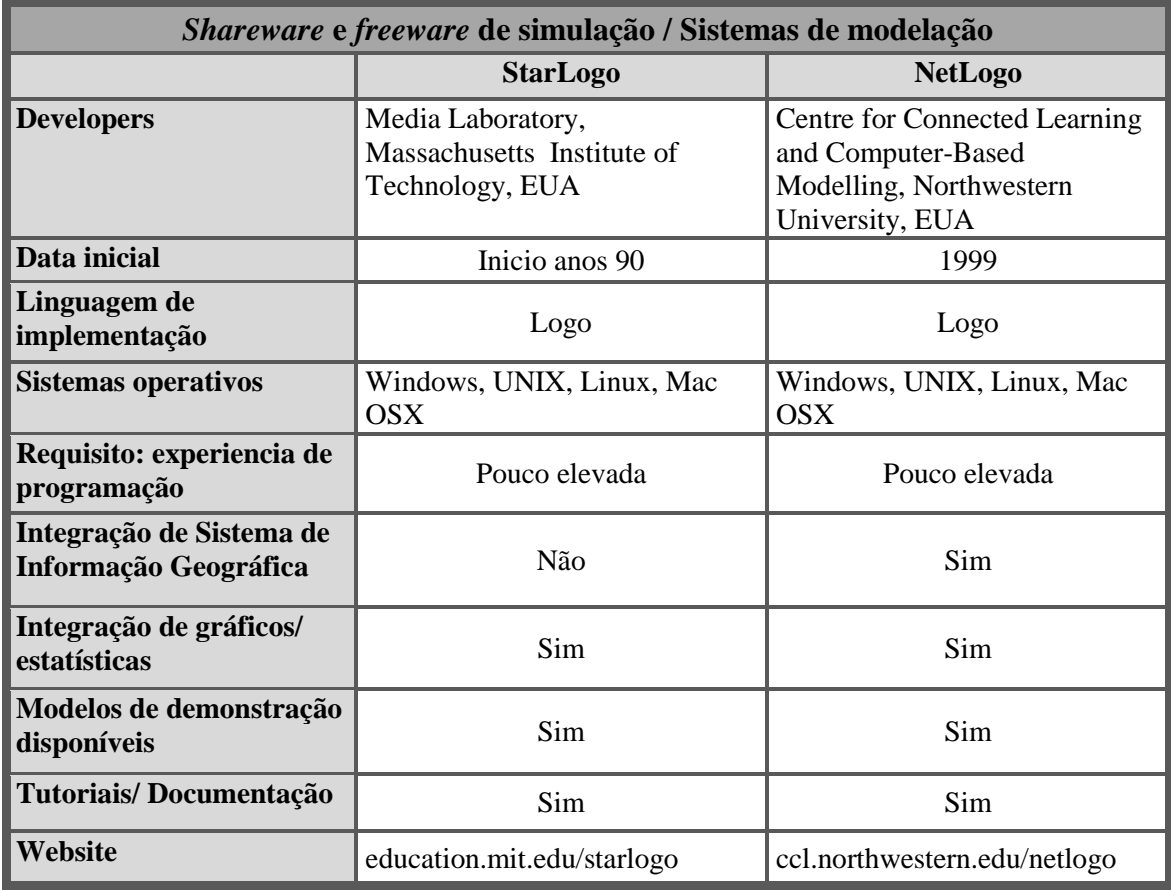

Tabela 3 - Comparação entre StarLogo e NetLogo (Adaptado de CASTLE & CROOKS, 2006)

<span id="page-30-0"></span>Existem ainda sistemas de modelação que são parte de empresas que desenvolvem sistemas de simulação próprios como produtos comerciais. São os casos do AgentSheets e AnyLogic presentes na tabela 4.

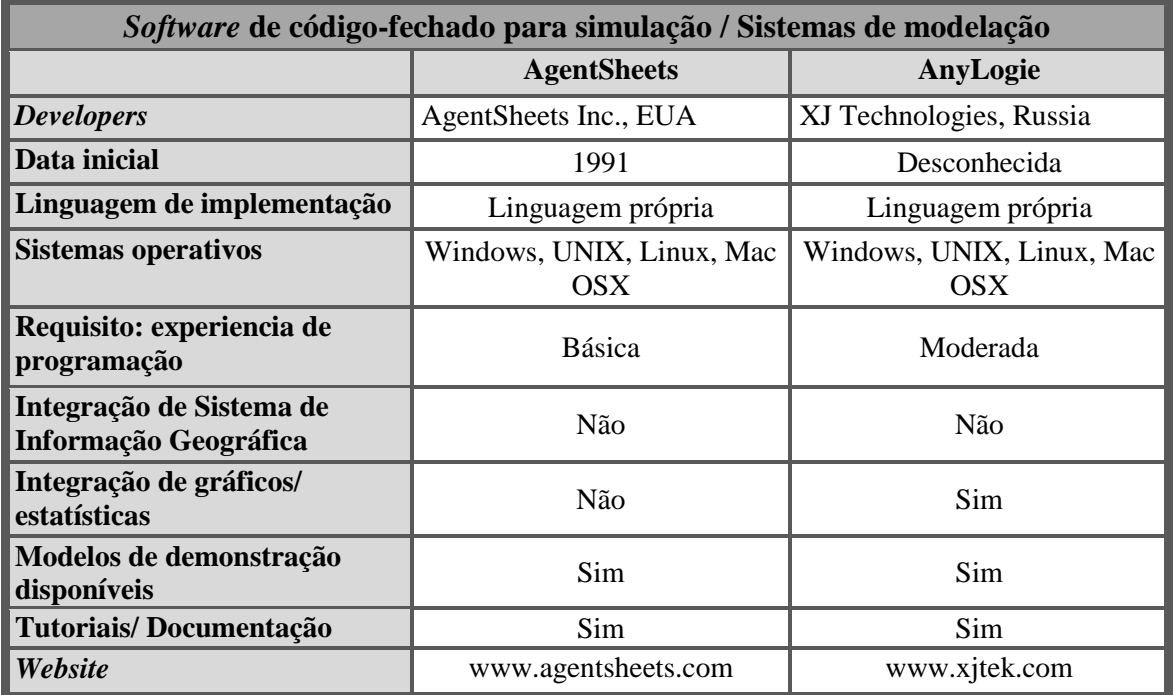

<span id="page-30-1"></span>Tabela 4 - Comparação entre Software de código-fechado (Adaptado de CASTLE & CROOKS, 2006)

Neste trabalho foi utilizado o Netlogo, um ambiente de modelação que comporta funcionalidades para a implementação de simulações sociais baseadas em agentes e para utilização de sistemas de informação. Além disso, é um *freeware* com um elevado número de utilizadores na comunidade científica e nas mais diversas áreas (engenharias, ciências sociais, ciências naturais, entre outras), o que permite a comparação de trabalhos e resultados. Apresenta, desta forma, óbvias vantagens do ponto de vista da versatilidade e facilidade de implementação.

#### **2.4.1 NetLogo<sup>2</sup>**

O NetLogo é uma plataforma de modelação de agentes que tem com o objectivo simular fenómenos de natureza complexa e social, desenvolvido em linguagem Java.

É simples o suficiente para permitir que estudantes possam com alguma facilidade executar e manipular os modelos demonstrativos disponíveis, ou, até mesmo construir as suas próprias simulações. Disponibiliza um conjunto de características e ferramentas para que possa servir como uma poderosa ferramenta para investigadores de diversas áreas que pretendam estudar o comportamento dos agentes sob várias condições. Está especialmente adaptada à modelação e simulação de fenómenos de carácter naturais e sociais. Apresenta as seguintes características:

- Linguagem de programação específica, mas simples de utilizar, baseada na linguagem Logo;
- Interface gráfica fácil de usar e totalmente programável;
- Integração de uma grande biblioteca contendo modelos sobre ciências naturais e sociais, engenharia, matemática, etc.;
- Adequada à modelação de sistemas complexos que evoluem no tempo;
- Permite modelar centenas de agentes (pessoas, automóveis, bactérias, animais, etc.) que interagem entre si e com o meio ambiente;
- Permite a modelação de heterogeneidade individual de agentes;
- Permite correr e experimentar simulações, variando em simultâneo vários parâmetros;
- Permite criar modelos para testar hipóteses sobre sistemas descentralizados;

 2 ccl.northwestern.edu/netlogo

- Disponíveis extensões, que permitem enriquecer o potencial de modelação e de simulação;
- Ferramenta de acesso e uso gratuito.

O ambiente NetLogo é composto por quatro tipos de elementos com comportamentos distintos: *turtles*, *patches, links* e *observer*. O *observer* (observador, não têm localização dentro do ambiente) específica as condições de funcionamento e de controlo aos *turtles, links* e *patches*. As *turtles* (criaturas, pessoas, entidades) são agentes que se movem no mundo bidimensional composto por *patches* (ambiente). Os *links* ligam duas *turtles*. É neste "mundo" modelado através deste quatro tipos de elementos que pode ser simulado, de forma simultânea, centenas de "agentes" independentes que trabalham e comunicam entre si, tornando possível explorar o comportamento individual (micro-nivel) e colectivo (macro-nível) característico da Simulação Social Baseada em Agentes, da qual a simulação do tráfego rodoviário é um exemplo.

Existem disponíveis extensões, que permitem enriquecer o potencial de modelação e de uma simulação do NetLogo. Entre essas extensões, existe o *Netlogo GIS extension* que permite carregar um conjunto de dados de um Sistema de Informação Geográfica para serem tratados e/ou manipulados.

#### **2.4.2 Sistemas de Informação Geográfica e NetLogo**

1

O avanço da informática tanto na área do *hardware* como no *software*, tem permitido o armazenamento e manipulação eficiente de grandes volumes de dados a custos relativamente baixos. Deste modo, veio a permitir o desenvolvimento de Sistemas de Informação (SI) projectados para gerir grandes volumes de dados. O geoprocessamento<sup>3</sup> veio a beneficiar com a possibilidade de poder integrar o mapeamento e captura de dados em SI. Os Sistemas de Informação Geográfica (SIG) nasceram desta possibilidade de combinação em manipular dados de geoprocessamento em SI.

FÁTIMA De PINA especifica a nomenclatura de Sistemas de Informação Geográfica, deste modo:

<sup>&</sup>lt;sup>3</sup> Conceito global para um conjunto de técnicas de colecta, tratamento, manipulação e apresentação de dados especiais.

- Sistemas: conjunto de procedimentos para capturar, armazenar, gerir, analisar e apresentar informações geográficas;
- Informação: conjunto de informação extraída de base de dados, organizados e estruturadas num modelo do mundo real;
- Geográfica: as informações correspondem a localizações geográficas, determinadas por meio de coordenadas.

Numa definição simples e geral, os SIG são uma combinação de *hardware* e *software* em Sistemas de Informação que permite capturar, gerir e analisar fenómenos espaciais, tal como se ilustra na figura 3.

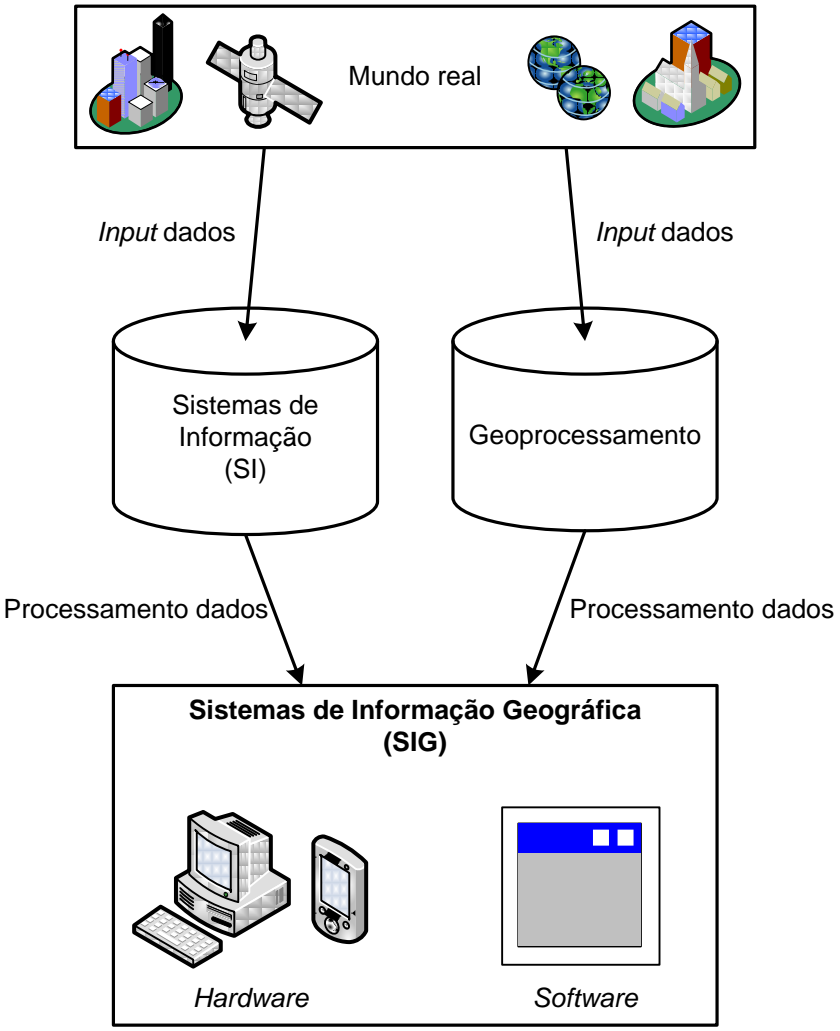

Fig. 3 - Sistematização de um SIG.

<span id="page-33-0"></span>A aplicabilidade de um SIG é tão vasto e versátil quanto à possibilidade de ser aplicado os dados geográficos nas respectivas áreas passíveis de aplicação. Exemplo disso é a sua utilização na gestão do ordenamento urbano de municípios, estudo de

impacto ambiental, de apoio à decisão a empresas, prospecção de recursos em marketing, apoio à gestão na saúde, entre outros.

Nos dias de hoje os SIG desenvolveram-se, popularizaram-se, e estão presentes em diversas ferramentas essenciais para não só a manipulação de informações geográficas como para simples serviços de localização geográficos. Como exemplo citase os GPS, Google Maps e Google Earth.

Com a popularização dos SIGs, em Novembro de 2008 os *developers* do NetLogo disponibilizaram uma extensão para a versão do seu simulador que, como foi mencionando anteriormente, permite carregar e manipular dados provenientes de SIG na versão do NetLogo 4.0.4 e superiores - "*Netlogo GIS extension*" - esta extensão permite carregar dados vectoriais (pontos, linhas e polígonos) de Sistemas de Informação Geográfica (SIG) e dados em *grids* para poderem posteriormente serem manipulados. Suporta dados vectoriais em forma de *shapefiles* (.shp), um formato comum para o armazenamento e troca de dados vectoriais de SIGs.

Neste momento, este *add-on* está ainda pouco explorado, existindo um reduzido número de trabalhos que o utilizam, quase todos demonstrativos, disponibilizados pelo próprio NetLogo. Adicionalmente, há a destacar dois modelos desenvolvidos: o modelo de *SantaFeStreets<sup>4</sup>* e o modelo de *Venice<sup>5</sup> .*

O modelo *SantaFeStreets* é relativamente simples. A funcionalidade consiste em ler diferentes SIGs disponíveis no *US Census* e mostra-los no programa com possibilidade de efectuar *zoom* sobre o mapa.

O modelo de *Venice* [VENICE] é mais complexo. Foi desenvolvido pelo investigador profissional Fabio Carrera, e tinha como objectivo demonstrar a funcionalidade do SIG para NetLogo através de um estudo do tráfego marítimo para o departamento de transporte fluvial de Veneza. O modelo utiliza quatro SIGs de Veneza de modo a representar a região geográfica da cidade e os vários canais fluviais. Sob os SIG, são criados um conjunto de grafos (nós interligados por *links*) representando as vias fluviais, e um conjunto de agentes representando barcos que viajam ao longo dos grafos. Adicionalmente tem disponível um conjunto de parâmetros que permite testar o

**.** 

<sup>4</sup> A autoria de *SantaFeStreets* é desconhecida. Esta disponível em

http://backspaces.net/wiki/NetLogo\_Bag\_of\_Tricks

<sup>5</sup> *VeniceTable: Interactive Traffic Simulation Table* [VENICE]. Disponível em http://backspaces.net/wiki/NetLogo\_Bag\_of\_Tricks

modelo, como o número de barcos, a velocidade máxima dos barcos e a variação da velocidade dos barcos.

Foi este modelo de implementação que nos serviu de inspiração, no seguimento dos trabalhos em curso de DUARTE (2011), para aplicação a uma outra área de natureza igualmente complexa: o congestionamento no tráfego rodoviário.

#### **2.5 O problema do congestionamento rodoviário**

O tráfego rodoviário é um fenómeno complexo muito estudado dentro da simulação computacional.

A crescente necessidade de mobilidade nas sociedades modernas, com o aumento massivo da utilização do transporte rodoviário, especialmente no que diz respeito ao transporte individual, aliado a outros factores como a deficiente capacidade da infra-estrutura em suportar o tráfego rodoviário e à elevada densidade populacional, motivou um crescimento no congestionamento que afecta milhares de pessoas no seu bem-estar e qualidade de vida. O impacto estende-se ao ambiente, aos recursos energéticos, aos acidentes, aos crescentes custos monetários, entre outros. É uma potencial área de estudo de modo a seleccionar esses problemas.

O relatório anual do *Texas Transportation Institute*<sup>6</sup> [SCHRANK *et al.* 2011] com dados de 1982 a 2010 da mobilidade urbana para 439 áreas urbanas nos Estados Unidos da América (EUA), ilustra detalhadamente o impacto do congestionamento rodoviário:

> Os custos de congestionamento, ou seja, custo com o tempo extra e de combustível provocado pelo congestionamento continuam a subir: em 1982 o custo passou de US \$ 20,6 mil milhões para US \$ 100,9 mil milhões em 2010, como mostra a figura 4.

1

<sup>6</sup> *Texas Transportation Institute* e *University Transportation Center for Mobility* [SCHRANK *et al.* 2011]. Disponível em http://mobility.tamu.edu/
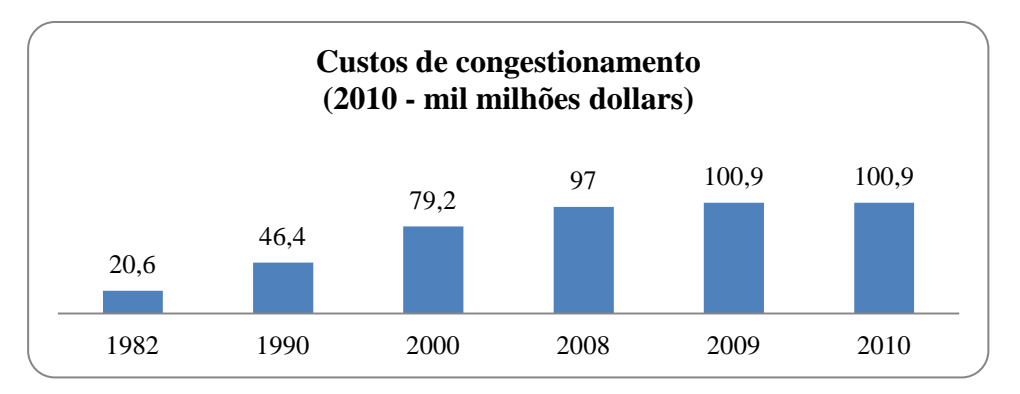

Fig. 4 - Dados dos custos de congestionamento entre 1982 a 2010, em mil milhões de *dollars*.

 A quantidade total de combustível desperdiçado em 2010 superou os 1,94 mil milhões de litros, face aos 0,36 mil milhões de litros em 1982.

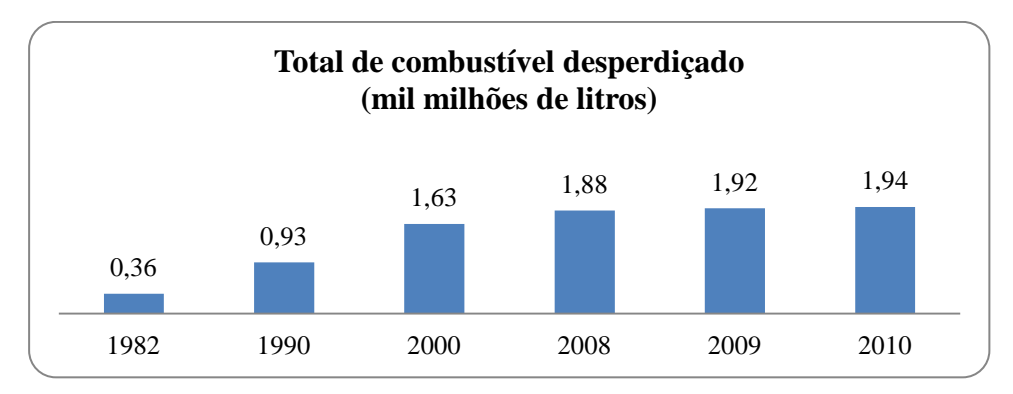

Fig. 5 - Dados do combustível desperdiçado no congestionamento rodoviário entre 1982 a 2009, em mil milhões de litros.

 Os custos médios anuais para um deslocamento pendular passaram dos US \$ 301 em 1982 para os US \$ 713 em 2010 (valor de 1982 ajustado com a inflação). Na área urbana de Chicago um deslocamento em 2010 custou em média US \$ 1568.

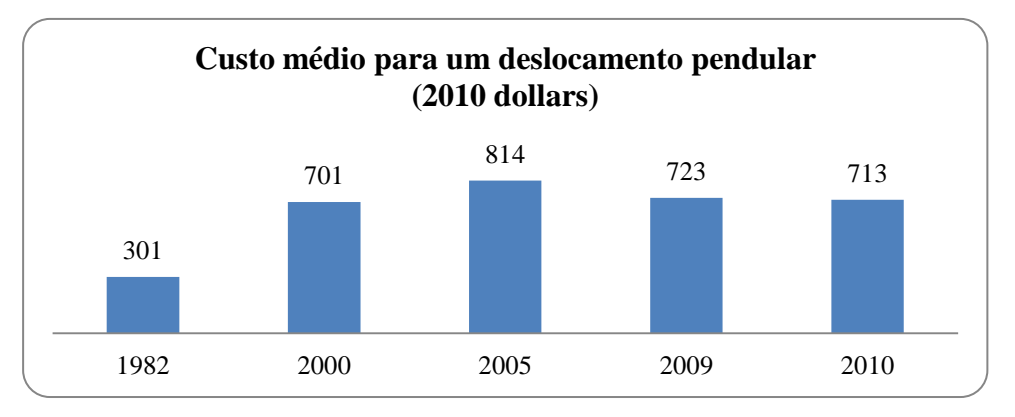

Fig. 6 - Custo médio para um deslocamento pendular, em *dollars* de câmbio de 2010

 O tempo médio anual perdido pelos viajantes pendulares passou de 14,4 horas em 1982 para as 34,4 horas em 2010. Na área urbana de Washington DC o tempo despendido em 2010 foi em média de 74 horas.

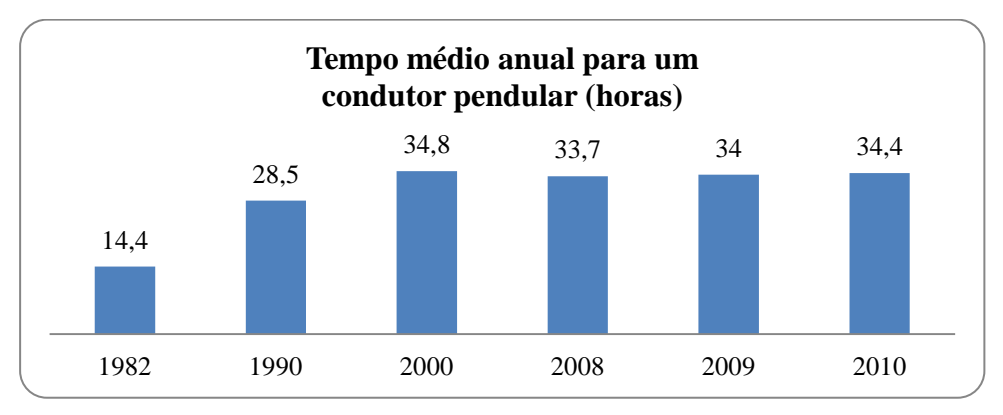

Fig. 7 - Tempo médio anual perdido em viajem pendulares, em horas.

Perante estes problemas nos grandes centros urbanos, torna-se patente a necessidade de desenvolver soluções e alternativas que se apresentem como forma de redução dos efeitos do congestionamento. As soluções variam desde o incentivo à redução da utilização do veículo individual, à reestruturação das vias de rodagem ou até mesmo através da futura utilização de sistemas inteligentes de transporte.

#### **2.5.1 Intersecções**

As intersecções e os cruzamentos são zonas potenciais de congestionamento por serem locais de confluência de fluxo de veículos de vários sentidos num só. Entenda-se o conceito intersecção, do ponto de vista de BASTOS SILVA & SECO (2004), como o conjunto de pontos da rede viária onde correntes de tráfego se cruzam, separam ou juntam gerando pontos de conflito que são regulados com regras predefinidas e específicas de funcionamento. Os pontos de conflito são os pontos onde as linhas de movimento dos veículos se cruzam, convergem ou divergem. São zonas potenciais de acidente e de aparecimento de congestão rodoviária.

Pelas suas características, as intersecções emergem como um campo de pesquisa pela parte de diversos investigadores e entidades que procuram encontrar um conjunto de soluções e/ou alternativas às já existentes.

Dependendo de vários elementos, as intersecções são redimensionadas e/ou alteradas para novos tipos de rotundas. Segundo MARTINS MONIZ (2007) esses elementos estão dependentes dos seguintes factores:

- Factores humanos: o comportamento dos condutores afecta o comportamento geral do tráfego (e.g. o tempo de reacção, os hábitos de condução);
- Factores de tráfego: depende do tipo de tráfego associado, da capacidade suportada pelas vias, a velocidade média dos veículos e a composição do tráfego (e.g. geralmente a grande quantidade de automóveis pesados diminui a velocidade dos fluxos);
- Factores sócio-económicos: é necessária ter em conta o investimento efectuado, através da relação custo/benefício entre cada alternativa e suas diferenças de performance nos tempos gastos pelos condutores, e integração paisagística e ambiental que um redimensionamento pode provocar;
- Factores físico-geométricos: problemática do espaço físico e o seu dimensionamento.

As intersecções podem-se dividir em:

- **Intersecções prioritárias**: as intersecções prioritárias são utilizadas em zonas com poucos problemas no tráfego rodoviário e que praticam velocidades reduzidas. Por vezes não necessitam de qualquer sinalização. Quando necessário são utilizados os sinais de perigo de cedência de passagem.
- **Semáforos:** consiste num elemento físico, ministrando indicações luminosas (as cores verde, amarelo e vermelho) em determinados períodos de tempo, de modo a regular o direito de passagem de veículos e pedestres num determinado local onde há conflito de movimentos. Os custos de instalação, manutenção e de exploração são moderados. A necessidade de espaço para a sua instalação é bastante reduzida. Comparando com a intersecção prioritária, apresenta melhorias em relação à segurança e do risco de acidentes. Tem como desvantagens, o aumento do tempo de atraso e de custos de operação em condições não congestionadas, a impossibilidade de efectuar inversão de marcha.
- **Intersecções desniveladas:** as intersecções desniveladas são compostas por ramos que asseguram a ligação entre vias que se cruzam. Permitem uma maior capacidade de tráfego e reduzem a probabilidade de acidente, reduzindo os pontos de conflito. Proporciona maior segurança, fluidez e capacidade de tráfego. Contudo, acarretam elevados investimentos, necessita de espaços amplos para a sua instalação (cada vez mais difícil nos centros urbanos) e é deficitário ao nível de integração paisagística.
- **Rotunda ou Cruzamento Giratório:** consiste num ordenamento geométrico constituído por uma ilha ou praça central de forma circular e intransponível, em torno da qual circula um fluxo de sentido único e estão associadas diversas entradas e saída de fluxo. As características de funcionamento da rotunda permitem a diminuição de pontos de conflito e consequentemente, a diminuição das taxas de sinistralidades (as velocidades de negociação são baixos e homogéneos o que se traduz ao condutor num maior tempo de reacção a potenciais conflitos) e o aumento na capacidade e condições de fluidez do trânsito. Contudo as rotundas estão limitadas a factores físico-geométricos (problemática do espaço físico e o seu dimensionamento, pois a rotunda ocupa uma área superior ao restantes tipos de intersecção e não se adapta a espaços de inclinação acentuada).

#### **2.5.2 Sistemas Inteligentes de Transporte**

Além das soluções tradicionais que descrevemos anteriormente, vários autores têm vindo a propor outro tipo de soluções que procuram atender ao funcionamento das intersecções de um modo mais eficiente, dependendo do fim a que foi concebido.

Actualmente, recorre-se cada vez mais à integração de Sistemas Inteligentes de Transportes (ITS - *Intelligent Transportation Systems*) nos sistemas de tráfego em zonas congestionadas em virtude dos bons resultados obtidos por eles. FIGUEIREDO *et al*. (2001) define os ITS como um conjunto de intra-estruturas viárias adicional ou aplicando novas tecnologias para o uso eficiente das infra-estruturas existentes. Permite controlar, gerir e melhorar a circulação, de modo a melhorar a segurança e a eficiência rodoviária.

A evolução da capacidade de processamento dos computadores, como também a própria evolução na modelação e descrição matemáticas na área do tráfego rodoviário, tem permitido a utilização da simulação computacional e inteligência artificial para estudar problemas de tráfego e encontrar soluções. Normalmente, estas tecnologias são primeiro testadas através da simulação computacional e só depois, no caso de obterem resultados satisfatórios, são aplicadas a casos reais.

Paralelamente à simulação computacional, no domínio do tráfego rodoviário e sistemas de transporte, devido à sua natureza geograficamente distribuída e às suas características de funcionamento a abordagem baseada em Multiagentes é adequada. Para ADLER & BLUE (2002) a tecnologia de agentes melhora significativamente a concepção e análise dos problemas nas seguintes condições:

- O domínio do problema é geograficamente distribuído;
- Os agentes necessitam de um ambiente dinâmico;
- Os agentes precisam interagir uns com os outros de uma forma flexível.

Para BO CHEN & CHENG (2010) no domínio do tráfego rodoviário e sistemas de transporte as características mais atraentes dos agentes, são a autonomia, a colaboração e a reactividade. Deste modo, permite-se a comunicação e interacção entre agentes num ambiente de forma a atingir um objectivo global. Os agentes podem também perceber o seu ambiente e responder de forma oportuna às mudanças.

Um levantamento em 2010 sobre o estado de arte de simulação computacional e multiagentes aplicado aos sistemas de tráfego e transporte de BO CHEN & CHENG (2010), demonstra vários projectos relacionados e aplicados a muitos aspectos do tráfego e sistemas de transportes. Inclui a simulação do controle de tráfego inteligente e gestão da intra-estrutura de apoio à decisão ligada ao tráfego. É uma amostra do que actualmente é realizado sobre a temática da simulação do tráfego rodoviário e um exemplo visível da grande extensão de trabalhos realizados dentro do tráfego e transportes.

Um dos trabalhos onde os Sistemas Multiagente e os ITS convergem consiste no mecanismo de reserva em intersecções, desenvolvido por STONE e DRESNER (2004). Nesse trabalho, apresentam-se um sistema baseado em reserva de espaço e tempo (*timeslots*) para que um veiculo efectue a travessia com reduzidos atrasos e em total segurança. Considera-se que cada veículo é um agente autónomo e independente e que

comunica através de um protocolo específico com um agente de intersecção que regula e gere o tráfego.

## **Capítulo 3**

# **Extensão ao Modelo de Reserva de Stone e Dresner**

Neste capítulo apresentamos a especificação do modelo de Stone e Dresner no âmbito da replicação, bem como as alterações ao mesmo modelo tendo em vista a replicação com funcionalidades adicionais, designadamente a melhoria da infraestrutura de simulação através da ligação a SIGs e a integração no modelo de um algoritmo mais realista de *car-following*.

## **3.1 O Modelo de reserva de Stone e Dresner**

Com o objectivo de aliviar o congestionamento do tráfego nas intersecções e os problemas daí decorrentes, os trabalhos de STONE e DRESNER (2004) propuseram um modelo baseado numa abordagem multiagente. O objectivo consistiu em maximizar a eficiência do movimento dos veículos, com o mínimo de infra-estrutura centralizada, através de um mecanismo de reserva baseado em *timeslots*.

De modo a verificar se o modelo apresenta resultados encorajadores para uma futura implementação em ambientes urbanos, os autores comparam o seu modelo a duas outras soluções utilizadas em intersecções para o problema do congestionamento. Os resultados obtidos foram encorajadores, designadamente quando comparados com a intersecção semaforizada, onde o mecanismo de reserva obteve uma melhoria considerável no tempo de viagem efectuada pelos veículos. Contudo, como veremos, o modelo apresenta ainda algumas características simplificadas e/ou irrealistas, passíveis de melhoramentos.

#### **3.1.1 Agentes e ambiente**

No modelo de reserva cada veículo é um agente autónomo que comunica via rede sem-fios com um gestor de intersecção, através de um protocolo específico. Este gestor, através dos parâmetros enviados pelo veículo, é capaz de simular o percurso que

permite ao veículo efectuar a travessia em segurança e com o menor atraso possível. Caso a proposta de travessia seja validada, o gestor comunica-o ao veículos e reserva *timeslots* para o efeito, i.e. um período de tempo e de espaço, para que o veículo efectue a travessia.

O modelo é uma simulação do que seria num caso real. Para esse efeito, foi necessário realizar algumas simplificações sem, contudo, segundo os autores, prejudicar os desafios fundamentais do problema do congestionamento.

Foram as seguintes as simplificações consideradas:

- Todos os veículos têm a mesma dimensão, dois metros de largura por quatro metros de comprimento;
- Todos os veículos têm uma velocidade máxima pré-estabelecida e sempre que possível viajam a essa velocidade;
- Não é permitido a inversão de sentido de marcha dos veículos;
- Não é permitido a mudança de via de trânsito;
- A probabilidade de colisão dos veículos é praticamente nula, determinado pelo próprio mecanismo de *car-following* utilizado pelos autores. Sobre este algoritmo, apenas se sabe que os veículos têm uma distância de segurança mínima entre si, correspondente a pelo menos um metro ou a um segundo de distância.

As características do ambiente são as seguintes:

- O "Mundo" tem dimensões correspondentes a 400 metros x 400 metros, representando duas vias rodoviárias (uma via vertical e outra via horizontal) perpendiculares uma à outra, em forma de um plano cartesiano;
- Cada via tem uma largura correspondente de 3,5 metros;
- O número de faixas de rodagem em cada um dos quatro sentidos é igual;
- Cada iteração ou instante de tempo no simulador corresponde a 1/5 segundos;

#### *Ciclo de vida dos agentes*

Os veículos são gerados aleatoriamente no início de cada via e com uma probabilidade predefinida. Uma vez gerado, o veículo é colocado ao acaso no início da via. Nenhum veículo é gerado de forma sobreposta a outro, pois tal significaria que os veículos teriam colidido.

Os veículos, após serem gerados, mantêm a mesma direcção. A velocidade inicial dos veículos corresponde à velocidade máxima possível calculada no momento da geração. Caso não exista nenhum veículo à sua frente, o veículo é gerado à velocidade máxima permitida pelo sistema. Se existir um veículo à sua frente, o veículo iniciará a sua viajem à velocidade mais alta possível, assegurando que não existirá colisão com o veículo da frente, e mantendo sempre uma distância de segurança.

Um veículo que chega ao lado oposto da sua geração é retirado do domínio da simulação. É neste momento que o valor do atraso do veículo é actualizado, bem como outras métricas relevantes.

#### *Movimentação de veículos*

A velocidade máxima permitida pelo sistema não é especificada no artigo original. Da mesma forma, o algoritmo de *car-following* utilizado no modelo é desconhecido e muito simplificado. O valor de aceleração é constante e corresponde a 3  $\text{m/s}^2$ , sendo utilizado em situações em que o veículo verifica que pode aumentar a sua velocidade. A desaceleração é um valor constante de 15 m/s<sup>2</sup>, aplicada quando o veículo imediatamente à sua frente se encontra a uma distância menor que um metro ou correspondente a um segundo. Contudo, este valor de desaceleração afigura-se-nos irrealista, correspondendo a uma travagem brusca. A acrescentar a essa desaceleração constante, existe outro tipo de desaceleração para situações onde o veículo tem de abrandar após lhe ser rejeitado uma reserva. Para esse caso, o artigo original é omisso. Com efeito, a desaceleração utilizada nestes casos parece decorrer da excessiva simplificação do algoritmo de *car-following* utilizado, porventura com impacto nos resultados proclamados pelos autores.

#### **3.1.2 Agente gestor da intersecção**

O agente gestor da intersecção é o responsável por gerir todos os acessos à intersecção. A acção do gestor da intersecção está intimamente ligada às acções dos veículos. É em função destes que recebe pedidos de reserva e efectua a gestão dos mesmos.

#### *Sistema de reserva*

O sistema de reserva permite que os veículos comuniquem com um gestor de intersecção de modo a reservar os espaços por onde vão passar. Se o veículo ainda não tiver uma reserva efectuada, emite uma mensagem que contém vários parâmetros:

- O tempo em que o veículo chegará à intersecção;
- A velocidade com que o veículo vai chegar à intersecção;
- A orientação do veículo à chegada à intersecção;
- A velocidade máxima do veículo;
- A aceleração máxima e mínima do veículo;
- O comprimento e a largura do veículo.

A partir desses parâmetros o gestor de intersecção simula o percurso e comunica a viabilidade do percurso ser reservado. Não é descrito no artigo o algoritmo de cálculo da simulação do percurso. A velocidade máxima, bem como a aceleração máxima, a aceleração mínima e a largura do veículo, não aparentam ter qualquer utilização no modelo original descrito pelos autores.

Através da simulação do percurso, são determinados os tempos de chegada a cada um dos espaços de reserva e verificada a existência de uma reserva similar na lista de reservas. Caso não exista outra reserva igual, esta é adicionada à lista de reservas e é enviada uma notificação ao veículo que a sua reserva foi efectuada com sucesso. Caso contrário, o veículo desacelera e tenta uma reserva novamente. Nesses casos, não há qualquer referência ao valor da desaceleração no artigo original.

Um veículo com uma reserva irá, se possível, manter os parâmetros acordados com o gestor de intersecção. Contudo, se um veículo verificar que não consegue cumprir com o estabelecido na reserva, cancela-a e o processo de reserva recomeçará de novo.

O cancelamento poderá acontecer nos seguintes casos:

- Um veículo encontra outro veículo mais lento à sua frente. Neste caso o veículo terá de abrandar a velocidade para evitar uma colisão, mantendo uma distância de segurança mínima para o veículo da frente. Essa distancia corresponde a um metro.
- O veículo verifica que pode aumentar a sua velocidade. Neste caso terá de cancelar a actual reserva e efectuar uma nova, com os parâmetros actualizados.

## **3.1.3 Granularidade**

A granularidade consiste no número de espaços (*slots*) disponíveis na intersecção para serem usados na reserva. Cada *slot* contém no máximo um veículo de modo a precaver qualquer colisão com outro veículo. É necessário que a dimensão de um *slot* seja suficientemente grande para caber nele qualquer veículo que viaja na intersecção. Quanto maior a granularidade mais veículos poderão atravessar ao mesmo tempo a intersecção, na medida em que há um número de espaços disponíveis a serem utilizados na reserva.

Por exemplo, a figura 8 representa uma intersecção com granularidade igual a um. Isto significa uma grelha de 1x1, corresponde a um único *slot* de espaço.

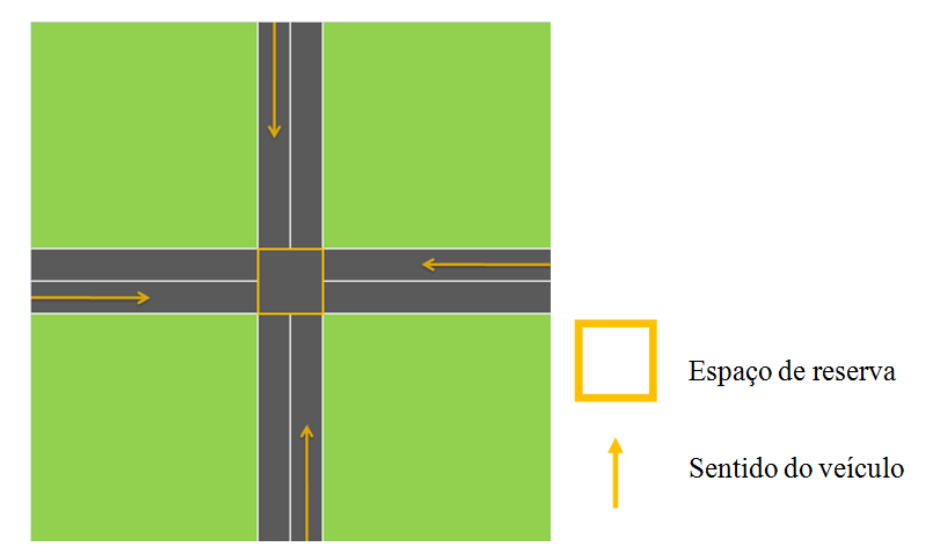

Fig. 8 - Exemplificação de uma intersecção com granularidade igual a um (representado com a grelha a amarelo). Cada sentido tem uma faixa de rodagem.

Uma intersecção com granularidade de três corresponde a uma grelha de 3x3, ou seja, um conjunto de nove *slots*, como demonstra a figura 9.

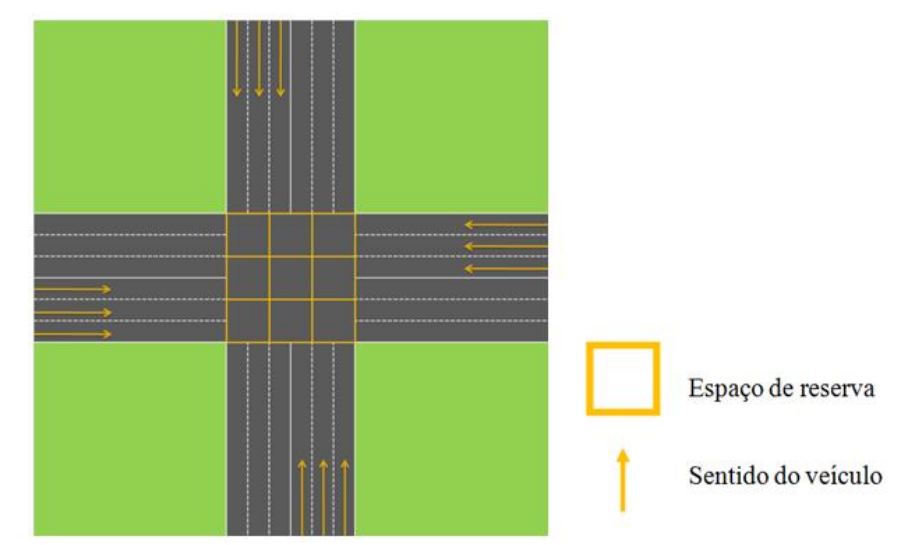

Fig. 9 – Ilustração de uma intersecção com granularidade igual a três (representado com a grelha a amarelo) com três vias por cada sentido.

Note-se que a granularidade não está intimamente relacionada com o número de vias por cada sentido, tal como se exemplifica na figura 10. Os autores testaram várias granularidades para o mesmo número de vias com o objectivo de testar a influência da granularidade no desempenho dos veículos.

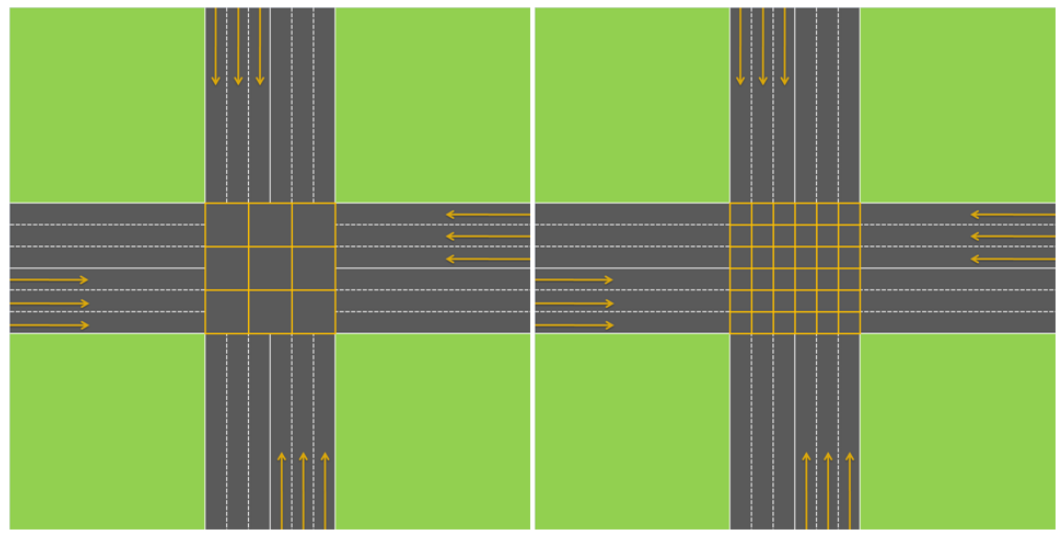

Fig. 10 – Comparação de duas intersecções com o mesmo número de vias mas com granularidades diferentes (representado com a grelha a vermelho). A intersecção da esquerda representa uma intersecção com granularidade de três e três vias por cada sentido. A intersecção da esquerda representa uma granularidade de seis.

Segundo as expectativas dos autores, quanto menor for a granularidade, mais exclusiva se torna para os veículos. Uma intersecção com granularidade igual a um permite que apenas um veículo possa passar na intersecção de cada vez o que, para alguns casos, originará viagens bastante mais demoradas, podendo até mesmo levar a um impasse e *overflow* de memória do sistema. Pelo contrário, se uma intersecção tiver uma granularidade excessiva, de tal forma que se considere apenas o espaço suficiente para um veículo, o tempo de viagem dos veículos obtém melhorias, embora com uma margem de erro mais elevada para assegurar a segurança dos veículos e dos seus ocupantes.

Através de testes com diferentes granularidades (um a quarenta e oito) para o mesmo número de vias, os autores concluíram que o aumento da granularidade para valores elevados fornece benefícios marginais, se os houver.

Deste modo, os autores definiram uma margem tida como ideal para a utilização da granularidade no sistema de reserva. A margem deverá estar compreendida entre: (i) o número de faixas de rodagem por cada sentido e (ii) o número total de faixas de rodagem, o que significa o dobro do valor do ponto anterior. A figura 10 exemplifica a margem ideal da granularidade a ser utilizada para uma situação com três faixas de rodagem para cada sentido.

#### **3.1.4 Métricas de eficiência**

Para medir a eficiência da intersecção, são utilizadas um conjunto de métricas de modo a comparar o modelo com outros modelos de coordenação em intersecções. Essas métricas são as seguintes:

- Atraso mínimo: Corresponde ao tempo mínimo necessário para que um veículo efectue o percurso completo a partir do momento em que é gerado até à sua "eliminação", ou seja, o tempo  $t_0(i)$  de viagem de um veículo na intersecção.
- Atraso médio: Consiste no tempo médio de um conjunto de veículos C que atravessam a intersecção de um ponto A a um ponto B, subtraindo a diferença de tempo de uma viagem com o atraso mínimo, o que corresponde a  $t(i) - t_0(i)$ .

$$
\frac{1}{|c|}\sum_{v_i \in c} t(i) - t_0(i) \tag{1}
$$

Atraso máximo: É o atraso no pior caso.

$$
max(t(i) - t_0(i)) , v_i \in C \tag{2}
$$

#### **3.1.5 Resultados do modelo original**

Para analisar a exequibilidade do modelo de reserva, os autores comparam-no com duas soluções clássicas utilizadas para a resolução do problema do congestionamento em intersecções. Foram elas as intersecções semaforizadas e intersecções desniveladas (viadutos ou túneis).

Os autores centraram os seus testes na comparação do seu modelo com as intersecções semaforizadas. Testaram ambos os sistemas para diferentes quantidades de tráfego, número de vias e granularidade do sistema de reserva.

Os resultados dos testes da tabela 5 demonstraram que efectivamente o modelo de reserva apresenta atrasos médios e máximos menores que as intersecções semaforizadas.

| <b>Modelo de Reserva</b>     |       |             | <b>Semáforos</b> |             |
|------------------------------|-------|-------------|------------------|-------------|
| Granularidade   Atraso Médio |       | Atraso Máx. | Atraso Médio     | Atraso Máx. |
|                              | 0.016 | 0.912       | 5.847            | 15.526      |
| $\mathfrak{D}$               | 0.017 | 0.925       | 5.488            | 15.536      |
| 3                            | 0.023 | 1.435       | 5.482            | 15.506      |
| 4                            | 0.019 | 1.590       | 5.351            | 15.536      |
| 5                            | 0.031 | 1.902       | 5.439            | 15.506      |
| 6                            | 0.025 | 1.926       | 5.378            | 15.517      |

Tabela 5 - Valores de atraso para período de semáforo de 20 segundos, 1,000,000 de ciclos de simulação, com uma probabilidade de 0.001% de geração de veículos. O número de faixas de rodagem para cada sentido é igual à granularidade. Resultados dos atrasos em segundos.

Com os testes, verificou-se que a utilização de granularidade ímpar aumenta ligeiramente o desempenho do sistema.

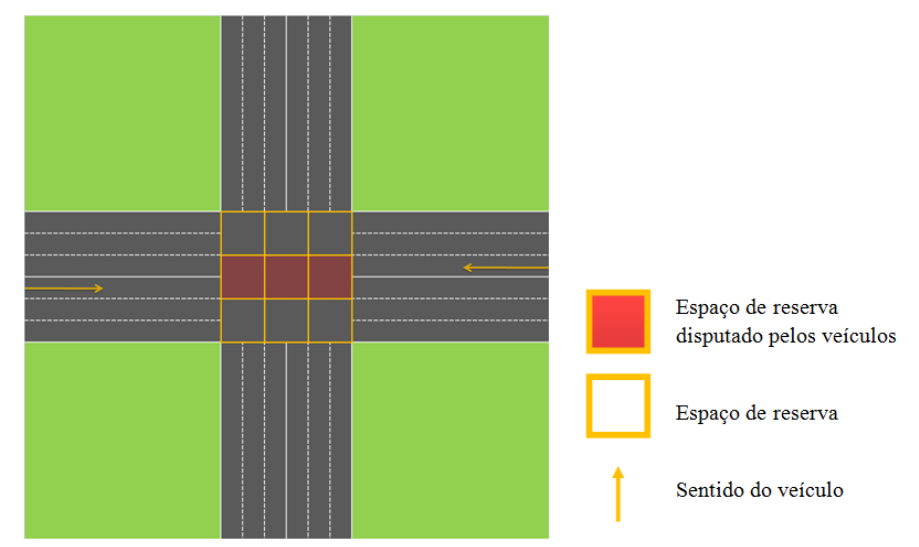

Fig. 11 – Demonstração teórica de uma intersecção com granularidade ímpar onde dois veículos viajam em faixas interiores e em direcções opostas (assinalado com setas direccionais). Ambos os veículos disputam os mesmos *timeslots* (assinalado com grelhas com preenchimento a vermelho).

Como se pode observar na figura 11, essa degradação do desempenho ocorre quando os veículos viajam nas faixas interiores, mas em direcções opostas e disputam os mesmos *timeslots* de reserva. Para obter a reserva, um dos veículos terá de desacelerar de forma a ceder a passagem a outro, provocando o aumento no tempo de atraso.

## **3.2 Extensão ao Modelo de reserva**

Como foi referido no capitulo anterior, a replicação de simulações sociais é uma forma de validação e verificação de modelos. Para esse efeito, é também habitual incorporar funcionalidades adicionais no modelo, ora para o tornar mais realista, ora para tornar a sua utilização mais funcional e flexível. Neste caso, realizamos a ligação a Sistemas de Informação Geográficos e incorporamos um algoritmo realista de *carfollowing*, entre outras alterações. Com efeito, algumas especificações fornecidas no artigo dos autores não são totalmente explicitas o que nos obrigou a realizar algumas suposições e adaptações, sempre com a preocupação de manter a coerência e o realismo do modelo.

#### **3.2.1 O Modelo de agente**

Tal como no modelo original, cada veículo é um agente autónomo que comunica com o gestor de intersecção. Na comunicação são enviados os parâmetros necessários de modo a que o gestor de intersecção seja capaz de calcular o tempo e o espaço exacto, corresponde a *timeslots*, de forma a que o veículo efectue a travessia da intersecção em plena segurança e com o menor atraso possível. Caso seja válida a simulação do gestor de intersecção, o gestor reserva e comunica os *timeslots* para o respectivo veículo.

#### *Ciclo de vida*

Os agentes condutores ou veículos são gerados aleatoriamente no início de cada via com uma probabilidade predefinida. A probabilidade de gerar um agente condutor é igual para todos os quatro pontos de geração, correspondente aos pontos cardinais N, S, W e E (pontos de injecção). Se existirem múltiplas faixas de rodagem para uma mesma direcção, a faixa em que o agente condutor circula é escolhida aleatoriamente. Não são permitidas mudança de faixa.

O ciclo de vida de um veículo termina quando é removido da simulação, após efectuar a viagem completa, o que corresponde a chegar ao outro lado do ambiente onde foi gerado. Após a remoção de um veículo são actualizadas as informações referentes ao seu atraso para o cálculo dos valores do atraso médio, mínimo e máximo.

#### *Estados dos veículos*

Todos os veículos dispõem de um estado referente à sua situação de reserva:

- "Sem reserva": o veículo não tem reservado *timeslots* que possibilitam realizar a travessia da intersecção.
- "Com reserva": o veículo tem reservado um conjunto de *timeslots* para a travessia da intersecção.
- "Intersecção efectuada com sucesso": o veículo realizou a travessia da intersecção.

A figura 12 resume os estados do agente condutor num sistema de reserva. Sempre que o veículo se encontre no estado "Sem reserva" procurará comunicar com o agente gestor da intersecção de modo a reservar um conjunto de *timeslots* para a sua travessia. Nessa requisição o veículo envia determinados dados, como a velocidade actual, a sua direcção e a sua localização. Com esses dados o gestor da intersecção é capaz de calcular o percurso e o momento em que o veículo necessita de reservar *timeslots*. Caso não exista uma outra reserva igual na lista de reservas, a reserva é adicionada à lista do gestor e é enviado uma notificação ao veículo especificado que a reserva foi efectuada com sucesso. Neste caso o estado altera-se para o estado "Com reserva" e o veículo pode realizar a travessia. Caso não consiga efectuar a reserva, o veículo continua com o mesmo estado, ou seja, "Sem reserva" e desacelera a sua velocidade. Sempre que o veículo, por qualquer motivo, altere a sua velocidade, terá que cancelar a reserva e requerer uma nova. Ao realizar a intersecção, o veículo altera o seu estado para "Intersecção efectuada com sucesso".

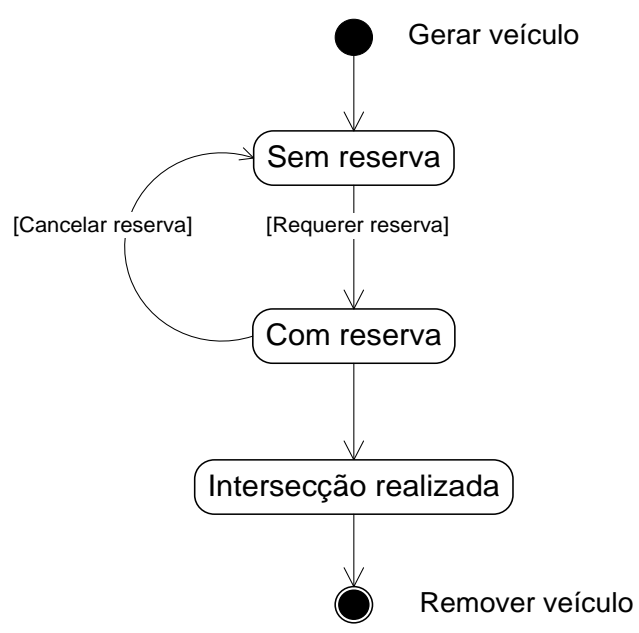

Fig. 12 - Diagrama de estados do agente condutor

#### *Velocidades e distância de segurança entre veículos*

Um veículo é gerado de forma aleatória no início de uma via. Tipicamente, a sua velocidade após a geração é igual à velocidade máxima permitida. Caso exista um veículo à sua frente circulando a uma velocidade menor, o veículo reduz a sua velocidade de modo a que nunca ocorram colisões. Sempre que possível o veículo acelera até ao limite de velocidade permitido e de modo a que não colida com outro veículo. Esse limite corresponde a uma distância de segurança equivalente a dois metros, medida entre a parte de frente de um veículo e a parte de trás o veículo imediatamente à sua frente. Esta é a distância recomendada segundo TREIBER *et al.* (2008), mais realista que do modelo original.

O valor exacto de velocidade máxima do modelo original de reserva é omisso. No nosso modelo, a velocidade máxima é de 50 km/h. Estes parâmetros são configuráveis no modelo de *car-following* implementado, que descrevemos a seguir.

### *Car-following*

Parece inequívoco que um mecanismo realista de coordenação de veículos em intersecções deverá implementar um algoritmo de *car-following* também realista e reconhecidamente validado na literatura. Com efeito, o algoritmo de *car-following* terá um impacto decisivo na alteração de velocidades e no perfil de aceleração de veículos, que variará consoante a densidade de veículos nas vias. Como foi referido anteriormente, o modelo original de Dresner e Stone utiliza um modelo de *car-following* desconhecido ou improvisado, e que parece ser a todos os títulos muito simplificado. Tendo em vista a eventualidade de colisões, implica, por exemplo, a ocorrência de desacelerações até 15 m/s<sup>2</sup>, valor reconhecidamente irrealista na literatura da área. Na ocasião de situações onde o veículo tem de abrandar após lhe ser rejeitado uma reserva, o valor e o algoritmo utilizados pelo modelo original é omisso.

O nosso modelo utiliza um modelo de fluxo de tráfego conhecido por *Intelligent-Driver Model* (IDM) desenvolvido por TREIBER *et al.* (2008). Este modelo, consiste num modelo de natureza microscópica que simula o comportamento de um condutor caracterizado pela aceleração do veículo, a sua posição e velocidade e a do seu antecessor, num determinado instante de tempo.

A variável dependente do modelo resume-se à aceleração, dada pela seguinte fórmula:

$$
\frac{dv}{dt} = a \left[ 1 - \left(\frac{v}{v_0}\right)^{\delta} - (s)^2 \right] \tag{3}
$$

Onde :

- , aceleração, correspondente a uma aceleração "confortável";
- $\bullet$  *v*, velocidade actual do veículo;
- $\bullet$   $v_0$ , velocidade máxima permitida;
- $\bullet$   $\delta$ , exponencial variável de aceleração (para este modelo é utilizado um valor fixo de 4);
- , variável dinâmica de velocidade dada pela seguinte equação:

$$
s(v, \Delta v) = s_0 + \min\left[0, \left(v_t + \left(\frac{v \Delta v}{2\sqrt{a b}}\right)\right)\right] \tag{4}
$$

Onde :

, distância mínima de segurança entre veículos;

- $\bullet$   $v_t$ , velocidade do veículo da frente;
- $\Delta v = v_{\alpha} v_{\alpha-1}$ , diferença de velocidade entre o um veículo e o veículo à sua frente;
- , aceleração;
- , desaceleração "confortável".

A aceleração é dividida pela "aceleração desejada", dado por  $a|1-\left(\frac{\nu}{a}\right)|$  $\left(\frac{v}{v_0}\right)^{\delta}$ , para casos em que se deseja que o veículo acelere quando não existe nenhum veículo suficientemente perto de si, e em "desacelerações" para casos que existe a necessidade de reduzir a velocidade, como um "para-arranca" numa via congestionada de trânsito, dada pela variável dinâmica de velocidade  $(s)^2$ .

Sempre que um veículo requer uma reserva ao gestor da intersecção mas esta é rejeitada, o veículo reduz obrigatoriamente a sua velocidade mesmo que não tenha nenhum veículo imediatamente à sua frente. Este algoritmo  $(vr)$  é dado por:

$$
vr = \left[ v + \frac{dv}{dt} \right] - \left[ \left( v + \frac{dv}{dt} \right) * \left( b * c \right) \right] \tag{5}
$$

Onde:

- $\bullet$  *v*, velocidade actual do veículo:
- $\bullet$   $\frac{d}{d}$  $\frac{dv}{dt}$ , algoritmo de *car-following* de IDM.
- , variável geral para uma desaceleração "confortável".
- $\bullet$  *c*, variável geral para reduzir a velocidade.

O valor utilizado no parâmetro *c* foi de 0,05. Para um volume de transito superior ao testado neste trabalho, sugere-se que este parâmetro tenha um valor maior.

#### *Atributos dos veículos*

No contexto das especificações anteriores, são os seguintes os principais atributos de cada veículo:

- Identificador do veículo;
- Velocidade instantânea;
- Aceleração instantânea *a*,
- Atraso instantâneo;
- O sentido da via;
- Número da faixa de rodagem por onde o veículo irá circula.
- Estados dos veículos ("Sem reserva", "Com reserva" e "Intersecção efectuada com sucesso");
- Dados da reserva: um conjunto de informação sobre uma reserva requisitada com sucesso (*e.g.* velocidade a quando da requisição, previsão de tempo para a chegada do veículo na intersecção, identificador da reserva).

### **3.2.2 Ambiente com ligação a SIG**

Tendo em vista a modularização e flexibilização do modelo, fomentando a possibilidade de o testar com traçados alternativos, o traçado de circulação dos veículos é parcialmente especificado através de Sistemas de Informação Geográficos (SIG).

Os traçados estão contidos num conjunto de ficheiros concebidos num programa específico para construção de SIGs. Estes correspondem a um conjunto de dados e informação estruturada que contem traçados extraídos de modelos correspondentes a traçados imaginários ou reais.

Os ficheiros são introduzidos no simulador que os lê e processa para a sua utilização na simulação, tal como se descreve na figura 13.

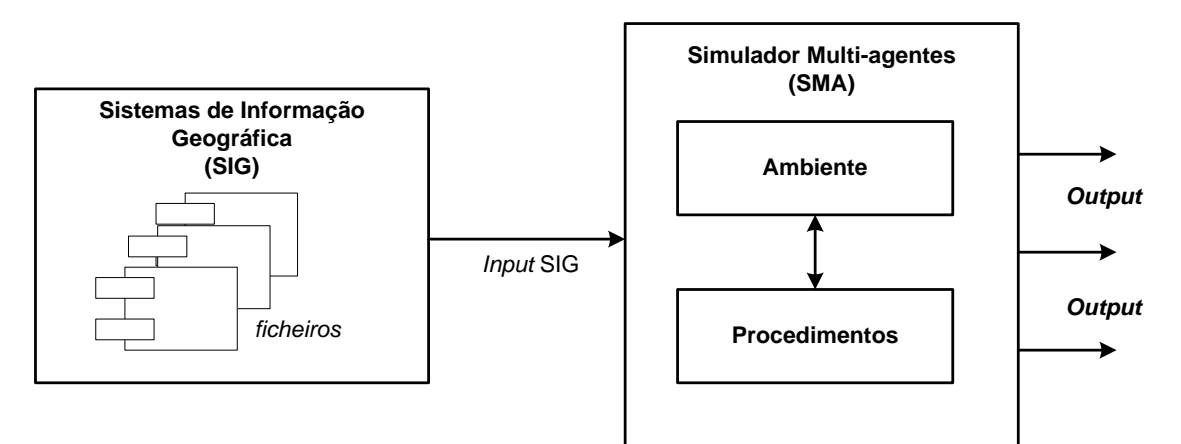

Fig. 13 - Modelo do processo de input de SIG no SMA

Os traçados contêm um conjunto de propriedades específicas relativas a este modelo de reserva. As propriedades são especificadas exteriormente ao simulador (num SIG) e posteriormente lidas e processadas pelo simulador sob a forma de atributos. Para o bom funcionamento de um mecanismo de reserva em intersecções, considerámos necessários os seguintes atributos:

- Número de faixas de rodagem para cada sentido de uma via;
- Sentido de orientação da via;
- Prefixo ou nome da via a que um veículo viaja;
- Pontos de injecção de modo a injectar os veículos geridos no simulador;
- Sentido de digitalização do traçado.

Qualquer ficheiro SIG, desde que devidamente adaptado às características e especificidades referidas anteriormente, será capaz de ser lido pelo simulador.

#### *Traçado base*

O traçado principal para teste deste modelo é similar ao traçado original. Consiste num conjunto de vias de rodagem representado uma intersecção por onde viajam os veículos. A representação da intersecção corresponde a duas vias rodoviárias (uma via vertical e outra via horizontal) perpendiculares uma à outra, em forma de um plano cartesiano. Esta representação é desenhada sob os quatros principais pontos cardeais (Norte, Sul, Este, Oeste).

Ao início de cada via são atribuídos os sentidos das vias que os veículos irão percorrer, como se pode constatar na figura 14. Cada veículo é gerado num dos pontos cardeais. Caso um veículo seja gerado no ponto cardeal Norte, o seu sentido corresponde ao "Sentido para Sul (S)". Do mesmo modo, caso um veículo seja gerado no ponto cardeal Sul seu sentido é o ponto cardeal oposto ao qual se encontra, ou seja, o "Sentido para Norte (N)", dirigindo-se o veículo nessa direcção (Norte). A mesma situação ocorre para com os pontos cardeais Este e Oeste.

41

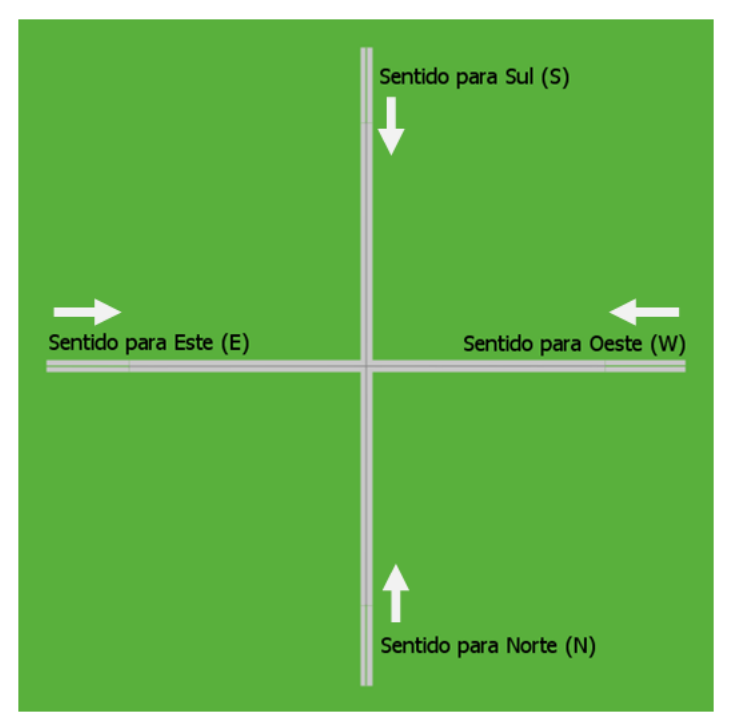

Fig. 14 - Representação do sentido das vias

O número de faixas de rodagem em cada um dos quatro sentidos é sempre igual. No presente traçado, cada uma das duas vias (a via vertical e a via horizontal) tem 400 metros, o que corresponde ao mesmo comprimento do modelo original (400x400 metros).

#### *Granularidade*

A granularidade neste modelo é especificada de forma idêntica à do modelo original.

#### **3.2.3 Agente gestor da intersecção**

O agente gestor da intersecção é o responsável por gerir os acessos à intersecção. Por defeito, o seu alcance ou raio de acção depreende todo traçado, neste caso 200 metros.

A acção do gestor da intersecção está intimamente ligada com as acções dos veículos. Ao receber pedidos de reserva, o gestor verifica e decide se atribui a reserva ao agente condutor ou se a rejeita, dependendo do cálculo do percurso.

O cálculo do percurso depende de vários parâmetros fornecidos ao gestor pelo veículo, nomeadamente, a sua velocidade actual, a sua direcção, a via por onde circula e

a distância a que está da intersecção. Através da velocidade actual e da distância do veículo à intersecção, calcula-se o tempo previsto para que o veículo percorra o percurso até à intersecção.

tempo previsto = 
$$
\frac{distância à intersecção}{velocidade actual}
$$
 (6)

Após calcular o tempo previsto para o qual o veículo chegará à intersecção, o gestor, em função desse tempo, irá verificar numa lista de reservas se para aquele sentido de via e número de via, os espaços (*timeslots*) já estão reservados por outro veículo. Caso não exista conflito com outras reservas, a reserva é registada e validada, sendo enviado uma notificação ao veículo. Caso já exista outra reserva nesse *timeslot*, o gestor da intersecção notificará que a reserva não foi aceite e o veículo terá de fazer um novo pedido de reserva. A figura 15 ilustra os fluxos de actividade entre os veículos e o agente gestor de intersecção.

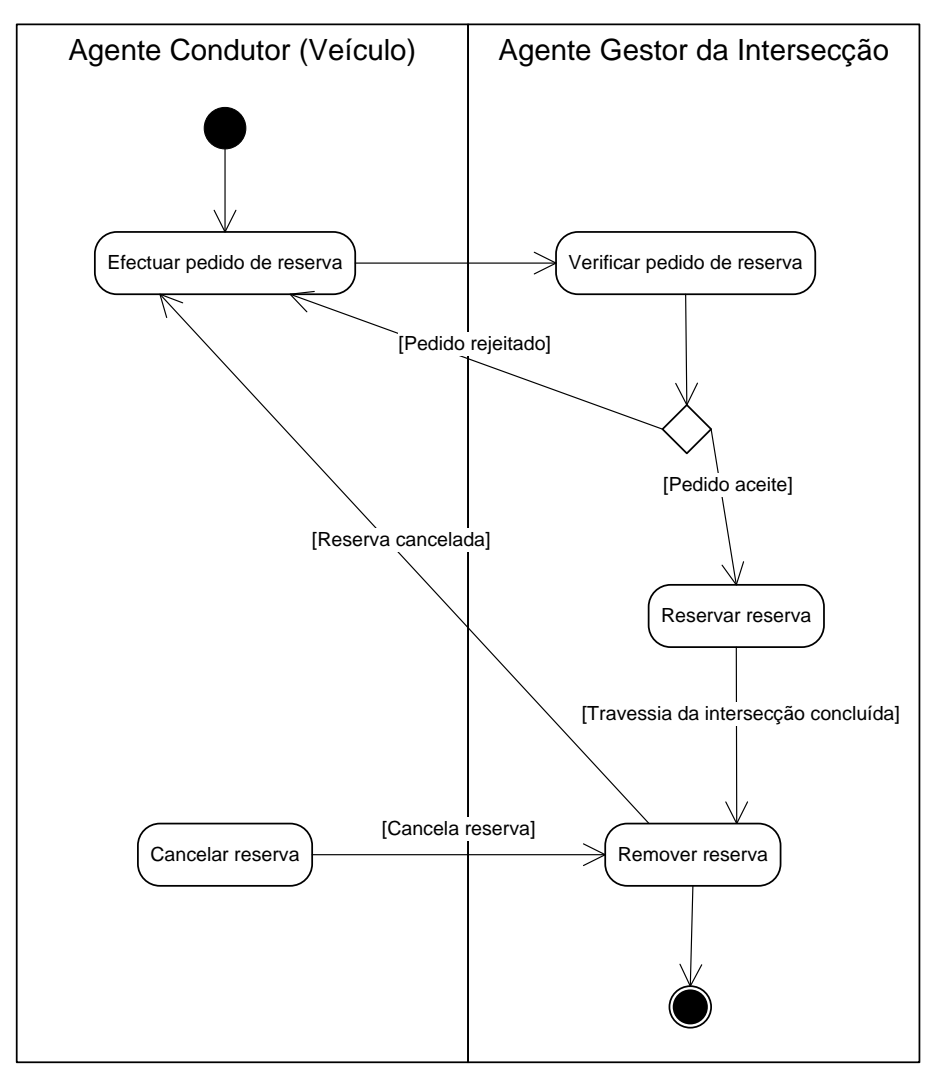

Fig. 15 – Diagrama de actividades representando os fluxos de actividades entre um veículo e o gestor da intersecção num pedido de reserva.

O agente gestor da intersecção tem ainda a função de remover as reservas da lista caso estas sejam canceladas pelo veículo, ou quando é realizada uma travessia à intersecção pelo veículo.

## **3.2.4 Métricas de eficiência**

As métricas que avaliam a eficiência dos veículos são idênticas às utilizada no modelo original, respectivamente, o atraso mínimo, o atraso médio e o atraso máximo.

## **3.2.5 Diferenças entre Modelos**

No seguimento deste capítulo, torna-se oportuno apresentar um resumo das diferenças entre o modelo original de reserva e o modelo de reserva com ligação a SIGs com a integração de um algoritmo mais realista de *car-following*.

A tabela 6 resume as principais diferenças, com uma descrição de cada diferença para cada modelo e o capítulo e secção onde poderá ser encontrado nesta dissertação.

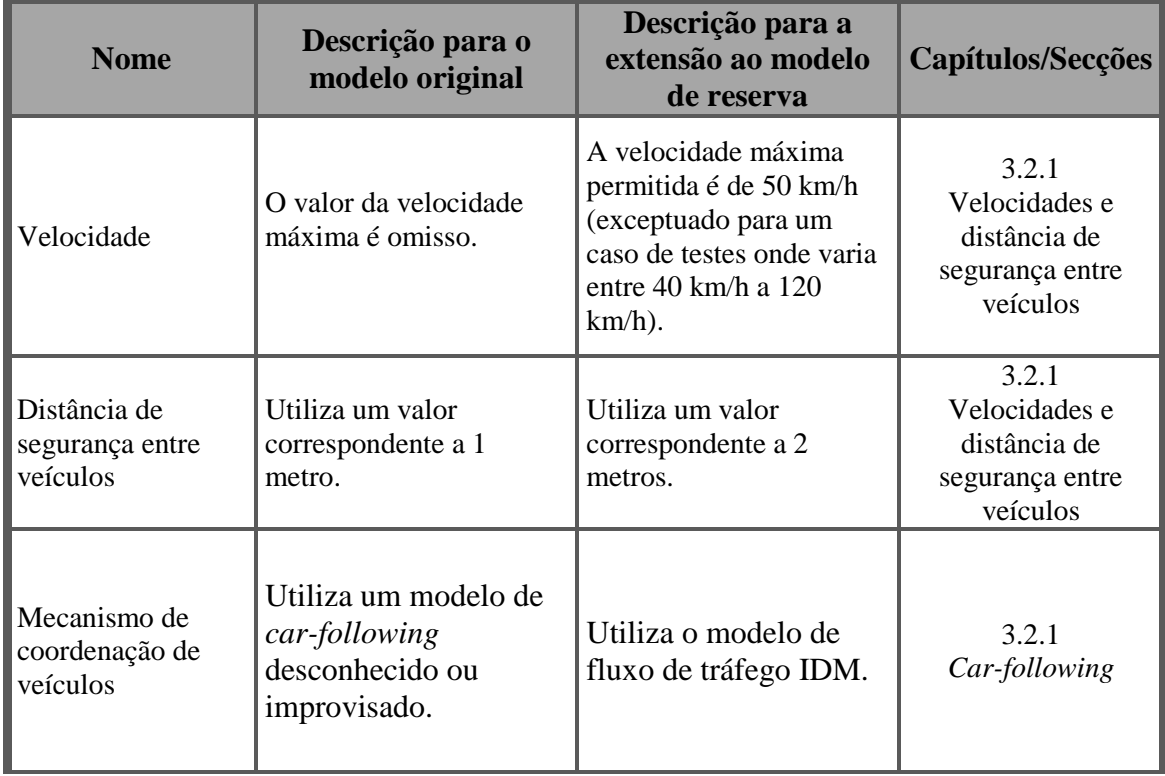

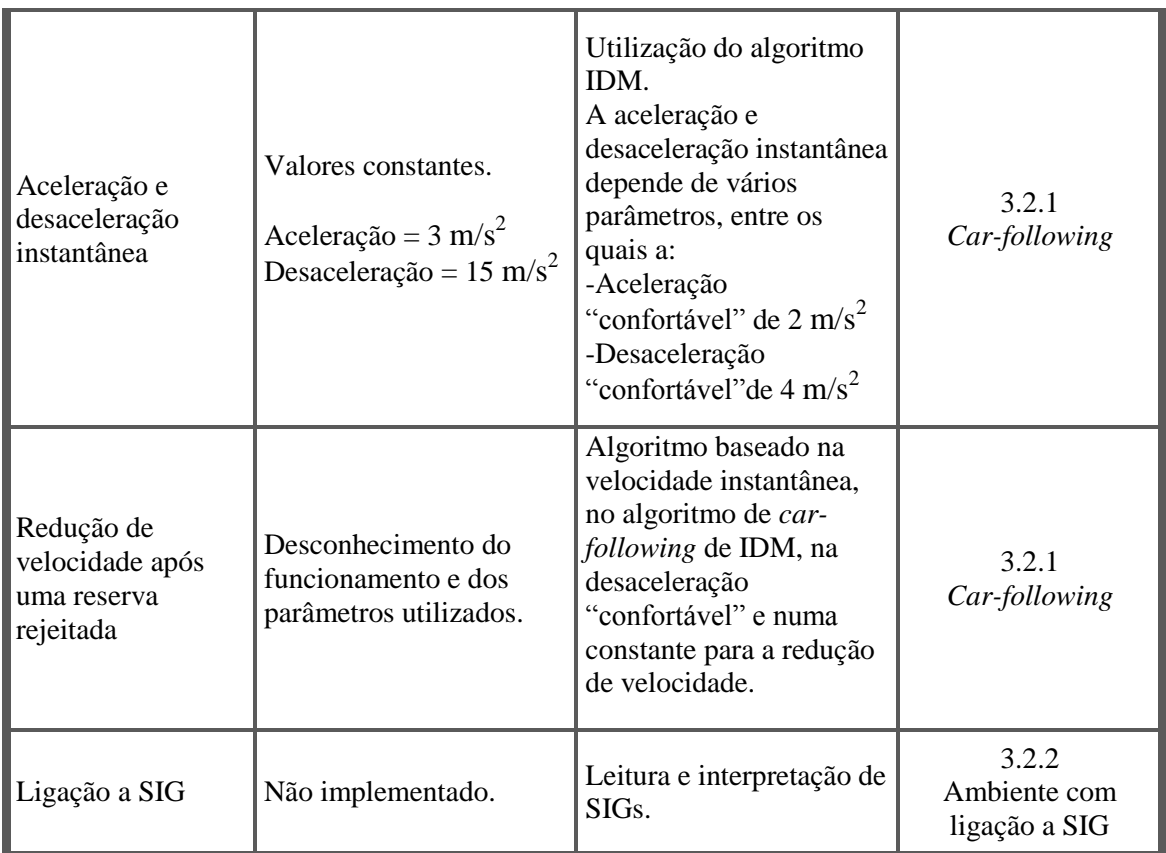

Tabela 6 - Principais diferenças entre os dois modelos de reserva de estudo neste trabalho

## **Capítulo 4**

# **Implementação em NetLogo**

Neste capítulo apresentamos a informação relevante para implementação da replicação do modelo de reserva de STONE e DRESNER (2004), bem como a sua extensão. Começamos por apresentar os agentes condutores e o agente gestor, com especial realce para a estrutura de dados e os atributos. De seguida, apresentamos o ambiente e o interface gráfico implementado e utilizado em NetLogo.

O modelo de *Venice* [VENICE] serviu como base para a implementação da replicação e extensão. O ambiente de desenvolvimento utilizado foi o NetLogo 4.1.1. Este ambiente de modelação de agentes disponibiliza uma extensão que permite carregar e posteriormente manipular dados de um Sistemas de Informação Geográfica (SIG). Os traçados foram concebidos num programa destinado a esse efeito: o ArcMap 9.2.

O código referente à implementação encontra-se no Anexo B.

## **4.1 Agentes condutores**

No NetLogo cada agente condutor ,ou seja um veículo, corresponde a uma *turtle*, denominado *car*. Os *cars* são gerados aleatoriamente no início de cada via num dos quatro pontos de geração correspondente aos pontos cardinais N, S, W e E (pontos de injecção) com uma probabilidade predefinida. Inicialmente, são injectados num estado denominado *injection-car* que contêm um conjunto de atributos específicos.

Na tabela 7, elencamos os principais atributos e descrevemo-los.

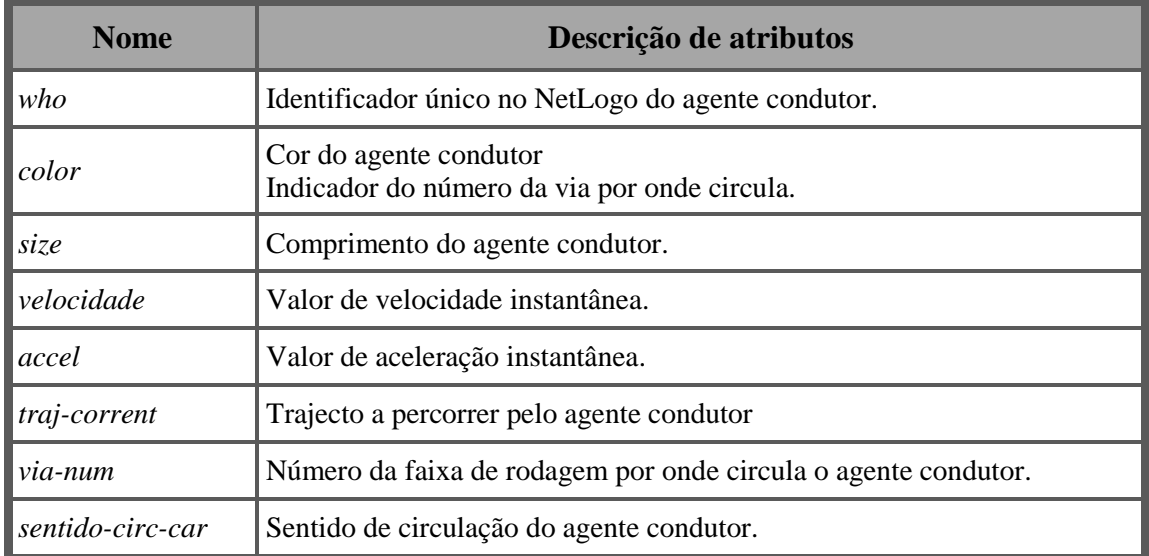

Tabela 7 – Lista dos principais atributos de uma agente condutor no estado de *injection-car*.

No ponto onde o *injection-car* é gerado, pode vir a transforma-se num veículo *normal* de facto, caso onde ele circule não ocorra sobreposição com outro, salvaguardando, deste modo, a distância de segurança para evitar colisões. Caso não seja possível, o *injection-car* é descartado e removido da simulação, tal como ilustra o ciclo de vida de um agente na figura 16.

A um veículo, para além dos atributos de um *injection-car,* são-lhe acrescidos outros atributos que lhe proporciona as características e comportamento de um veículo dito normal, indicados na tabela 8.

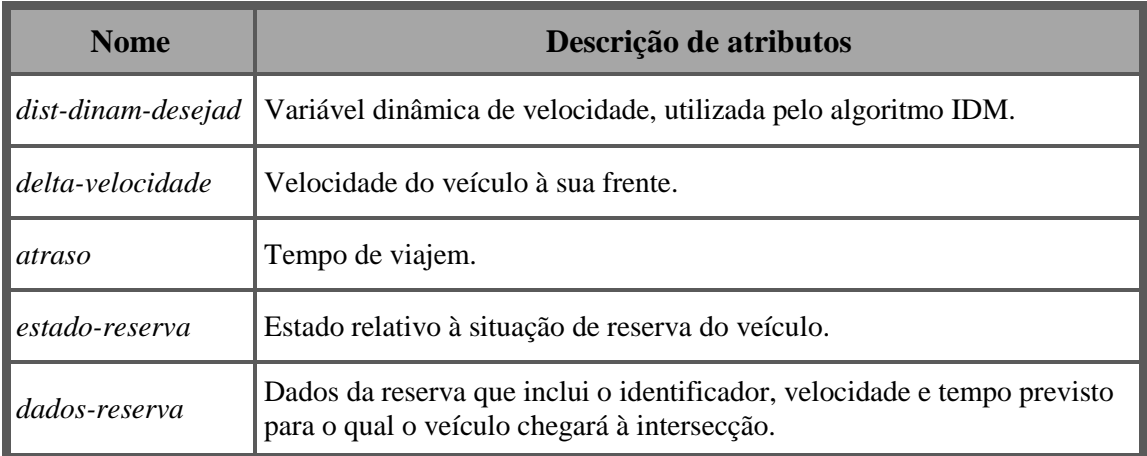

Tabela 8 - Lista dos principais atributos de um agente condutor no estado de *veículo normal.*

O ciclo de vida de um veículo termina quando é removido da simulação, após efectuar o percurso completo, ou seja, quando chega ao outro lado do ambiente onde foi gerado. A figura 16 resume o ciclo de vida do agente condutor e dos seus estados possíveis.

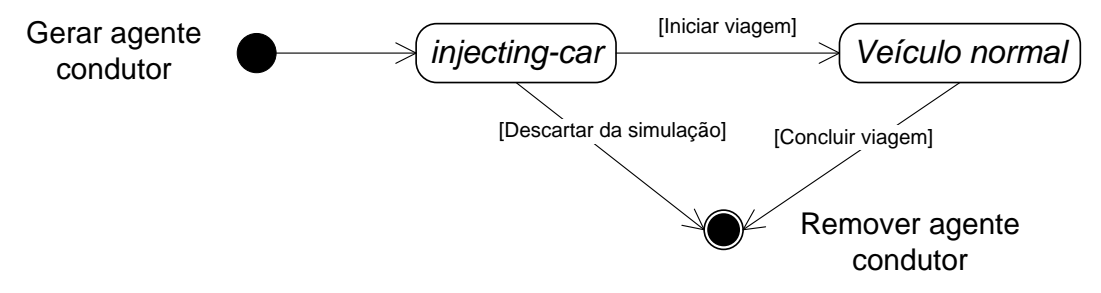

Fig. 16 - Diagrama de estados, representando o ciclo de vida de um agente condutor

## **4.2 Agente gestor, granularidade e** *timeslots*

A implementação do agente gestor e da granularidade segue os moldes teóricos do modelo original.

#### *Estrutura de dados*

Os *timeslots* são representados por uma estrutura de dados do tipo *array* que referencia listas. Cada índice do *array* corresponde a um identificador de um *slot* de espaço da intersecção. A referência de cada índice do *array* aponta para uma lista numérica, contendo o tempo reservado pelos veículos de modo realizarem a travessia da intersecção, como se pode observar na figura 17.

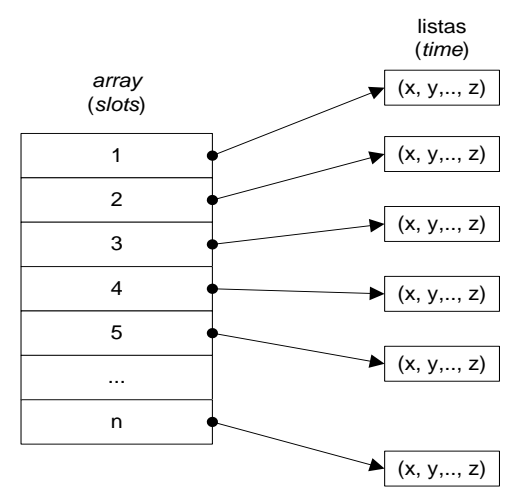

Fig. 17 – Estrutura de dados utilizada para os *timeslots*. A dimensão do *array* depende do número de slots existentes, é igual ao número *n* de *slots*. A dimensão de cada lista depende do número de reservas existentes em cada instante de tempo.

#### *Algoritmo de atribuição de identificador de slots*

Para cada *slot* é atribuído um número correspondente ao seu identificador, dado pelo número de índice. É a partir desse identificador que este será acedido pelo agente gestor para adicionar ou remover reservas. A atribuição do índice é iniciada pelo número um e incrementada numericamente até ao número total de *slots* existentes na intersecção. O sentido de atribuição é da esquerda para a direita e de cima para baixo. Os índices são imutáveis ao longo da simulação.

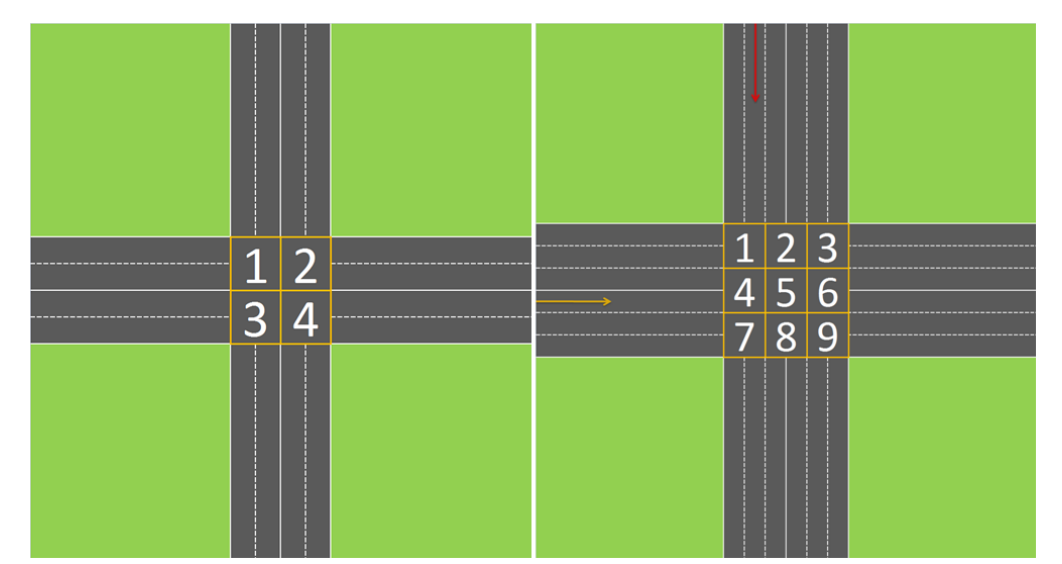

Fig. 18 – Exemplo de duas intersecções com granularidade distintas com a respectiva atribuição dos índices (identificadores) a cada *slot*. Para a intersecção da esquerda, a granularidade é igual a dois o que equivale a um total de quatro *slots* e por conseguinte a quatro índices. No caso da intersecção da direita, a granularidade é igual a três o que equivale a um total de nove *slots* e por conseguinte ao mesmo número de índices.

Sempre que um veículo pede uma reserva ao gestor da intersecção, este vai ter em conta o sentido e o número da via a que o veículo circula de modo a saber quais os *slots* a serem reservados. Com base nesses *slots* e recorrendo à estrutura de dados, o gestor da intersecção verifica se os *timeslots* estão disponíveis e caso o estejam, efectua o registo da reserva.

## **4.3 Ambiente**

O ambiente deste modelo está associado a uma interface gráfica do NetLogo conhecida como *world*. No *world*, as vias rodoviárias são definidas por *links* interligados por *nodes*, sendo sobre eles que os veículos viajam. A estrutura de *links* e *nodes* é construída com base na leitura de um SIG. A cor de cada veículo corresponde ao número da via por onde circula..

## **4.4 Interface gráfica**

A interface gráfica é composta por um conjunto de botões, *sliders*, *choosers*, monitores, um gráfico e um mundo virtual. É a partir dos botões que é parametrizada a simulação, permitindo executar e parar a simulação a qualquer momento. Os *sliders* e *choosers* permitem parametrizar um conjunto de variáveis que serão utilizadas ao longo da simulação. O gráfico e os monitores disponibilizam informação sobre a simulação.

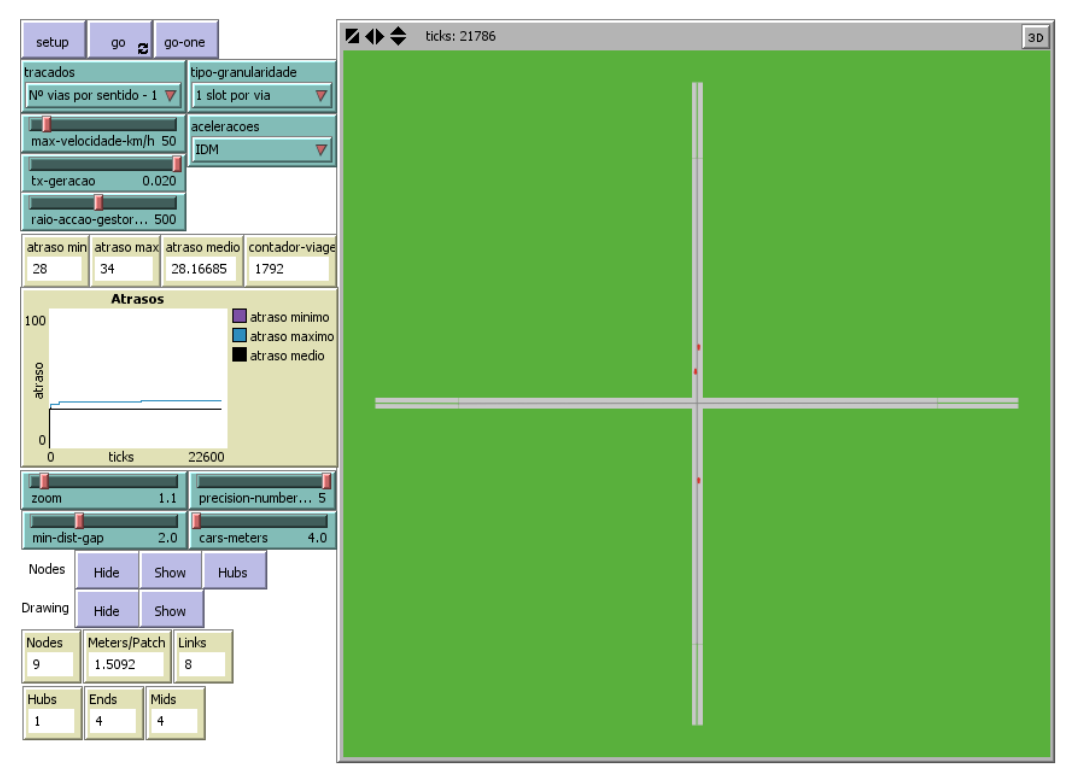

Fig. 19 - Visualização do ambiente de simulação

## *Choosers*

A tabela 9 descreve os *choosers* disponíveis para a simulação.

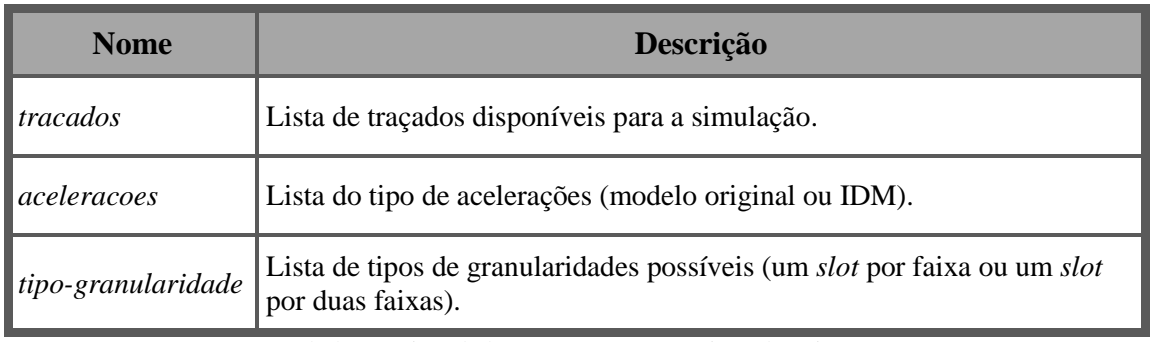

Tabela 9 - Lista de botões e suas respectivas descrições.

## *Botões*

A tabela 10 resume os botões utilizados no simulador.

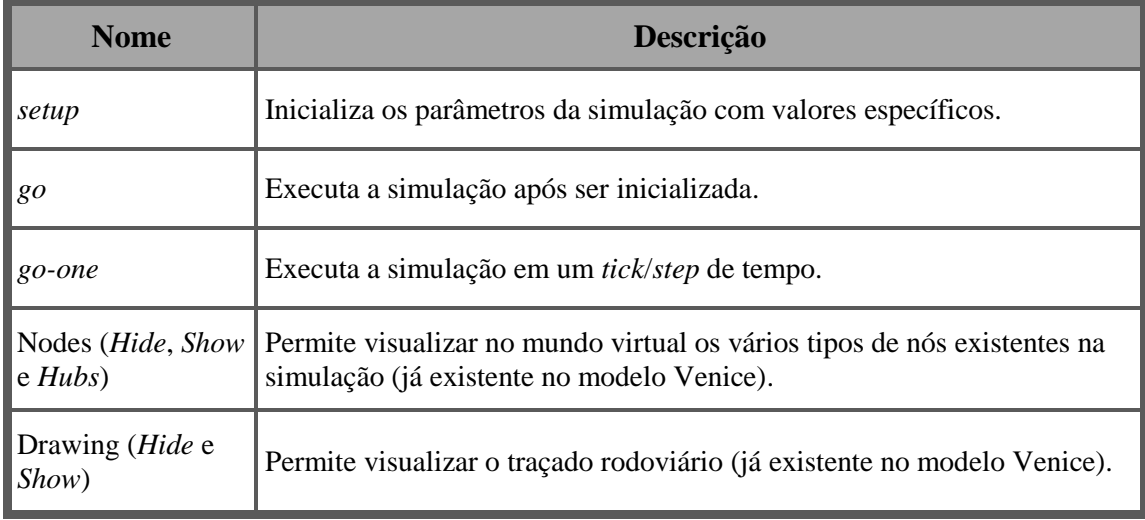

Tabela 10 – Lista de botões e suas respectivas descrições.

## *Sliders*

Finalmente, a tabela 11 apresenta os *sliders* utilizados na simulação.

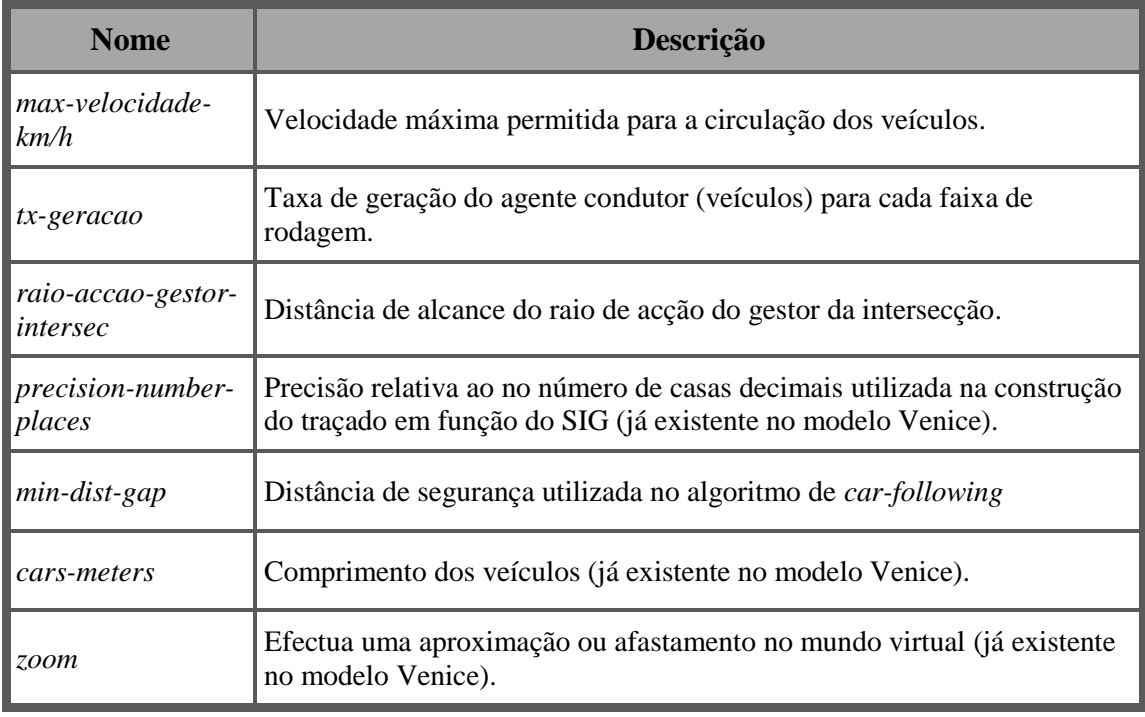

Tabela 11 - Lista de botões e suas respectivas descrições.

## **Capítulo 5**

# **Testes e Resultados**

Um dos objectivos desta dissertação consiste em analisar e verificar o modelo de reserva apresentado por STONE & DRESNER (2004), e replicando-o em condições de circulação rodoviária mais realistas do que as originalmente propostas. Tendo em vista aferir a correspondência entre os resultados do modelo original e a replicação, foi realizado um conjunto de testes com diferentes parâmetros considerados relevantes para o desempenho do sistema de reserva, de modo a analisar e comparar os resultados obtidos, interpretando possíveis razões para os diferentes comportamentos do modelo. Em geral, a com realização deste testes foi obtida uma equivalência relacional dos resultados.

## **5.1 Resultados do modelo original de Dresner e Stone**

Nos artigos dos trabalhos de STONE & DRESNER (2004) é apresentado um conjunto de resultados empíricos sobre o desempenho do sistema de reserva para diferentes quantidades de tráfego, de número de vias e de granularidade. Para medir o desempenho da eficiência do sistema e comparar com os diferentes tipos de testes, com diferentes parâmetros e sistemas de coordenação nas intersecções, os autores definiram um conjunto de medidas (anteriormente referidas no capitulo 3) que consistem, designadamente no atraso mínimo, atraso médio e atraso máximo.

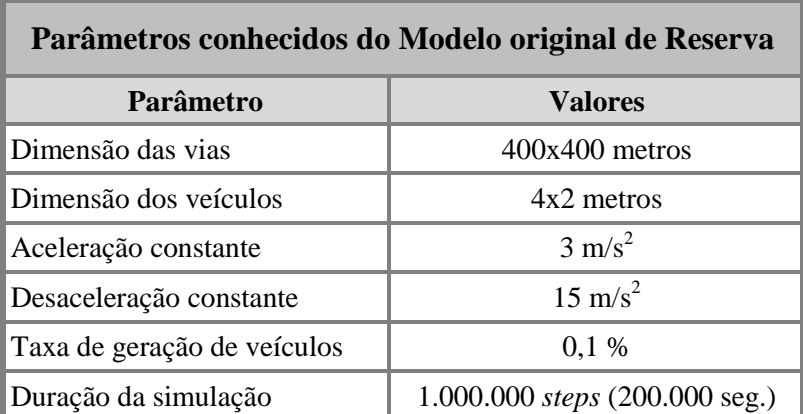

A tabela 12 apresenta os principais parâmetros utilizado pelo modelo original.

Tabela 12 - Parâmetros utilizados pelo modelo original para a simulação do modelo de reserva

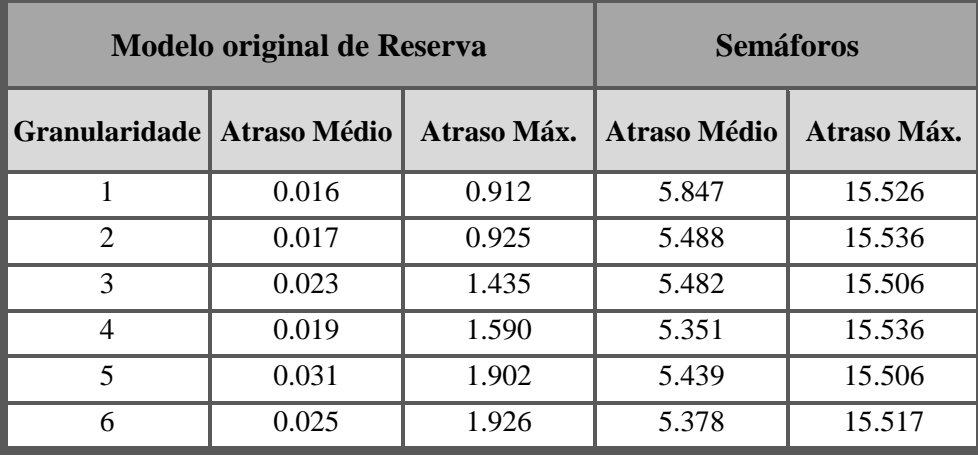

Os valores da tabela 8 apresentam os resultados obtidos pelos autores após uma simulação de 1.000.000 *steps* a uma taxa de geração de veículos de 0,001.

Tabela 13 – Resultados obtidos do artigo original. Comparação entre o sistema de reserva e o de semáforos para diferentes números de faixas e granularidade. Taxa de geração de veículos correspondente a 0,001 e simulação de 1.000.000 *steps*. Resultados dos atrasos em segundos.

A partir dos resultados apresentados na tabela 8 e como já foi referido anteriormente, os autores concluíram pela melhoria significativa dos atrasos em comparação aos semáforos. Adicionalmente, concluíram que quanto menor for o números de vias menor será o atraso inerente.

Este trabalho centra-se essencialmente no desempenho e comportamento do mecanismo de reserva. Por conseguinte, não será considerado o desempenho dos semáforos, uma vez que o modelo de reserva apresenta resultados significativamente melhores, comprovando a sua eficácia.

## **5.2 Resultados da replicação do Modelo de Reserva**

De modo a comparar os resultados dos modelos em questão, foram realizados um conjunto de testes preliminares utilizando parâmetros conhecidos do artigo original. Como foi anteriormente referido, existem dados no artigo original que não estão devidamente detalhados pelo que foram adaptados de forma a que a replicação se aproximasse o mais possível do modelo original.

Para efeitos de comparação, a tabela 14 sintetiza os parâmetros utilizados em ambos os modelos. Há a destacar que na replicação a velocidade máxima utilizada pelos veículos é de 50 km/h, velocidade que consideramos adequada para um contexto rodoviário urbano. Além disso o valor da aceleração e desaceleração no modelo original

correspondem a valores constantes o que não acontece no modelo replicado, isto é, a aceleração e desaceleração são valores "confortáveis" e utilizados para a parametrização do modelo de *car-following* IDM.

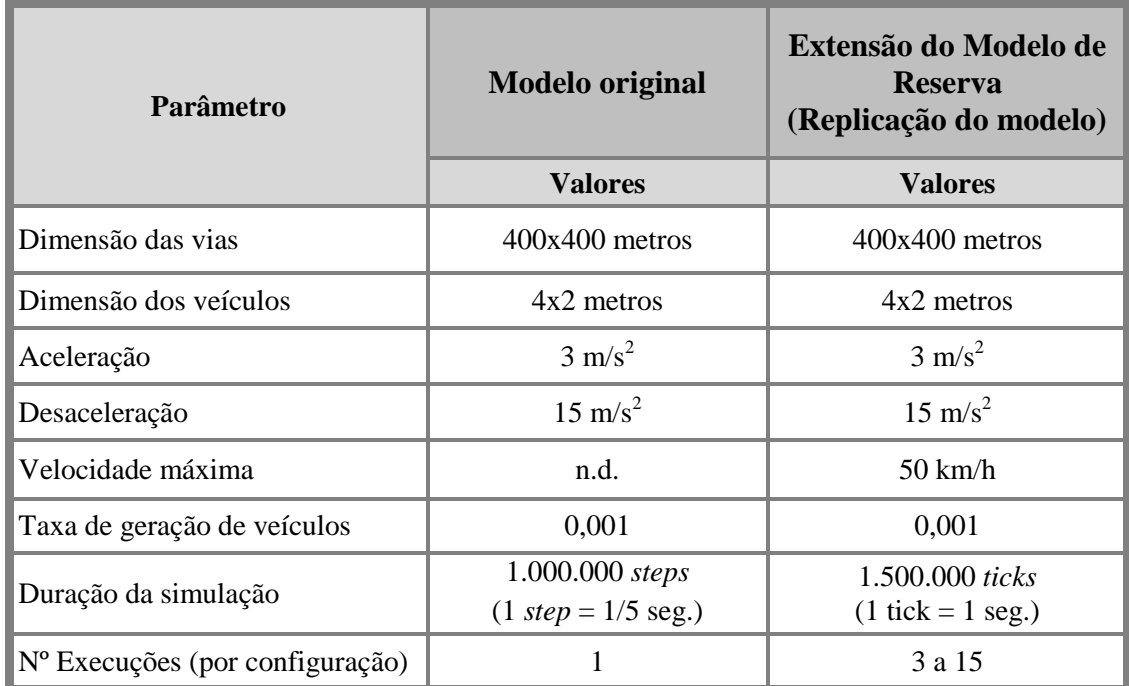

Tabela 14 – Comparação dos principais parâmetros base entre os dois modelos testados.

Foram realizados vários testes com os mesmos parâmetros.

Os valores de atraso representam o número de *ticks* e ou *steps* adicionais que foram necessários para que um veículo percorresse a intersecção. Um *tick* corresponde a um segundo na simulação.

Os resultados dos testes da tabela 15 descrevem os atrasos obtidos pelos dois modelos correspondentes a cerca de 416,6(7) horas.

O atraso mínimo foi de 28 segundos para todos os testes da replicação, usando a velocidade máxima permitida de 50 km/h, ou seja, o limite de velocidade máxima permitida nos centros urbanos vigente na lei portuguesa.

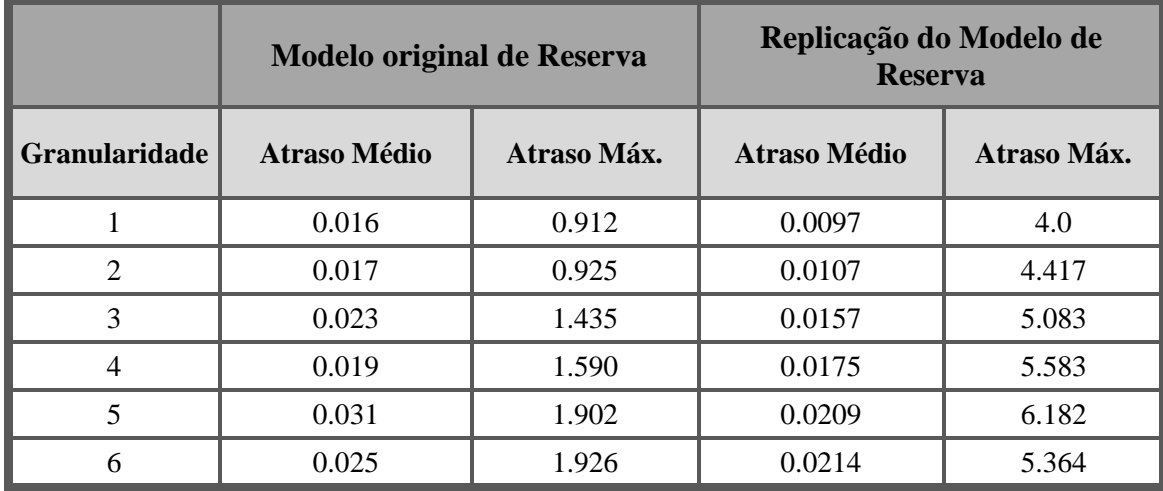

Tabela 15 - Comparação de resultados entre o modelo original de reserva e a replicação do modelo original. Taxa de geração de veículos corresponde a 0,001. O número de faixas de rodagem para cada sentido é igual à granularidade. Resultados dos atrasos em segundos.

Através da comparação dos resultados, verifica-se uma semelhança razoável relacional nos atrasos médios, com comportamentos semelhantes, apesar dos valores numéricos serem diferentes. Contudo, no atraso máximo registaram-se diferenças muito significativas entre os dois modelos. Na replicação, no pior dos casos, uma travessia demorou em média entre 4 a 6.2 segundos. Note-se que estes valores são próximos do atraso médio registado pelos autores no sistema de semáforos. Os resultados do atraso máximo por parte da replicação podem ser explicados pelo uso de um algoritmo de *carfollowing* mais realista, o que torna o sistema de reserva mais injusto para os veículos que são obrigados a reduzir a sua velocidade, e por conseguinte, aumentam o seu atraso.

Tal como o modelo original, verificou-se que a utilização de granularidade ímpar deteriora ligeiramente o desempenho do sistema. Contudo essa deterioração não é tão significativa como no modelo original, verificando-se uma aproximação dos resultados para a granularidade ímpar e par para todos os casos.

## **5.3 Influência de parâmetros no Modelo de Reserva**

No seguimento dos resultados anteriores, foram elaborados outros conjuntos de testes de modo a testar parâmetros que podem influenciar o desempenho geral do sistema, designadamente, a granularidade; o volume de tráfego rodoviário; acelerações e desacelerações com valores mais realistas; variação de velocidade; e o raio de acção do agente gestor da intersecção.

A tabela 16 apresenta os principais parâmetros base utilizados nas simulações.
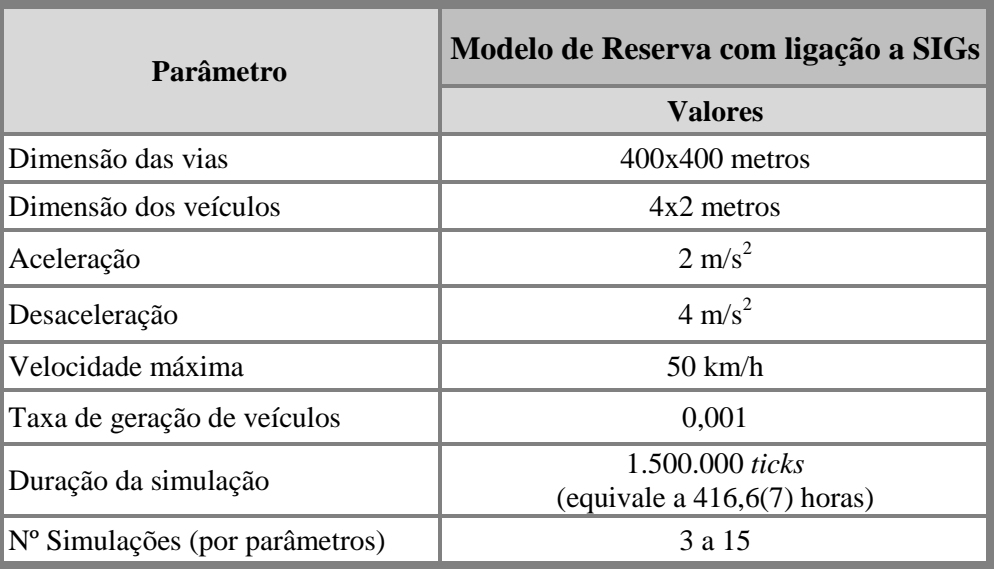

Tabela 16 – Parâmetros gerais, utilizado no modelo de reserva com ligação a SIG.

Note-se que o modelo utiliza o mecanismo de *car-following* de IDM, e como tal, a aceleração e desaceleração presentes na tabela 16 correspondem a valores "confortáveis", sendo utilizados para o cálculo do algoritmo de IDM, no movimento dos veículos.

### **5.3.1 Volume de tráfego rodoviário**

Tal como no artigo original, foram realizados testes no sentido de verificar os resultados de desempenho do sistema de reserva para situações de maior intensidade do tráfego rodoviário. Deste modo, a taxa de geração foi incrementada de 0,001 para 0,02, mantendo-se os restantes parâmetros apresentados na tabela 16.

A granularidade corresponde ao número de vias por cada sentindo.

Com base nos dados fornecidos pelo artigo original, estima-se que um aumento da taxa de geração de 0,001 para 0,02 provoca um acréscimo em cerca de 180 vezes no atraso médio, considerando uma granularidade igual a dois e uma faixa de rodagem por cada sentido.

Os resultados deste teste estão apresentados na tabela 17.

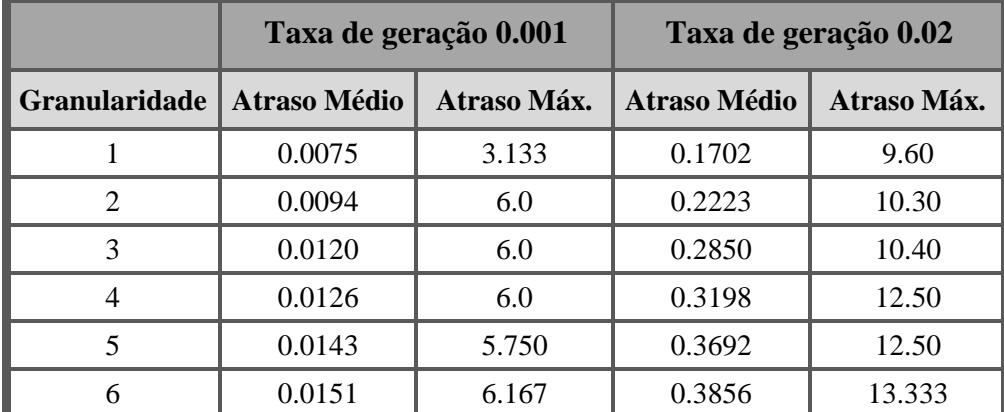

Tabela 17 - Resultados dos testes com taxas de geração de veículos de de 0,001 e 0,02. A granularidade corresponde ao número de vias por cada sentindo. Resultados dos atrasos em segundos.

O atraso médio registou um aumento na ordem das 22,7 a 25,8 vezes, valores bastantes inferiores ao único valor relatado no artigo original (180 vezes). Podemos afirmar que a replicação do modelo apresenta uma capacidade maior para suportar taxas mais elevadas de volume de tráfego que o modelo original, provavelmente devido à maior capacidade de escoamento de trânsito do algoritmo de *car-following* utilizado.

No que se refere ao atraso máximo, mais uma vez se verificou que os atrasos máximos penalizam os condutores que tiveram de abrandar.

Tal como o modelo original, verifica-se que a utilização de granularidade ímpar aumenta ligeiramente o desempenho do sistema, com uma aproximação dos resultados no atraso médio para a granularidade ímpar e par para todos os casos.

### **5.3.2 Acelerações**

Os valores das acelerações poderão também influenciar o desempenho geral do sistema. Para verificar essa influência, foram testadas dois conjuntos de acelerações, nomeadamente (i) a utilização de valores de acelerações realistas sugeridas pelo algoritmo IDM e (ii) a utilização de valores de acelerações idênticos ao modelo original e que designaremos nesta secção por acelerações originais.

A tabela 18 descreve os valores das acelerações utilizados neste teste.

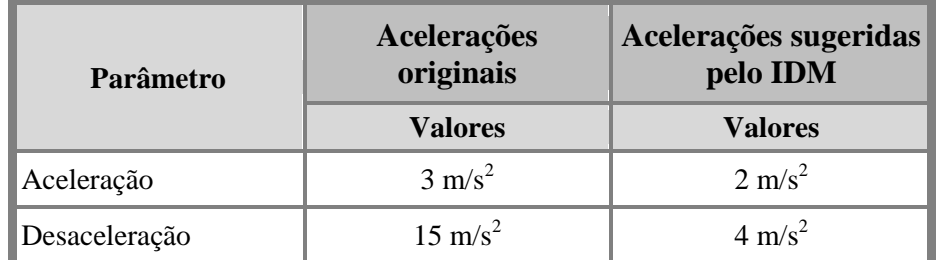

Tabela 18 – Comparação da aceleração e desaceleração utilizados pelo modelo original do mecanismo de reserva e pela replicação do modelo.

### *Tráfego reduzido (taxa de geração de 0,001)*

A tabela 19 descreve o efeito causado pela utilização de valores mais realistas na aceleração e desaceleração produzido pelo sistema, a uma taxa de geração de 0,001.

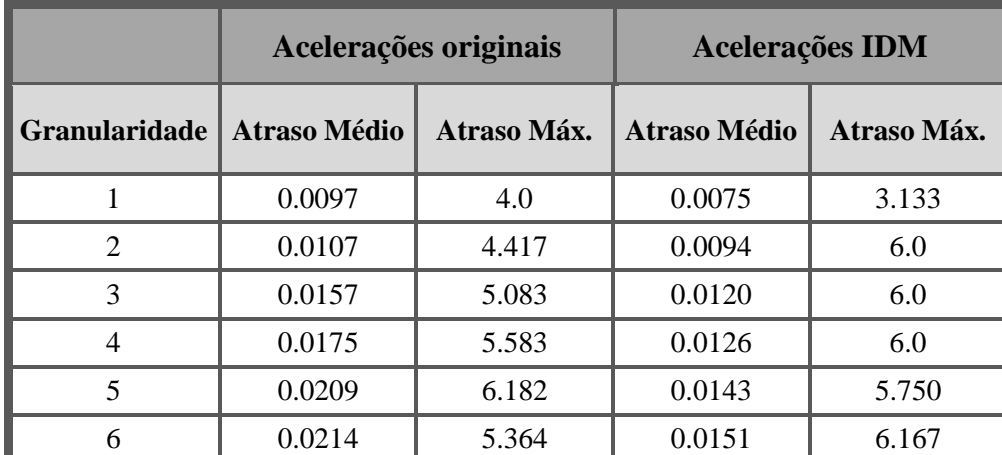

Tabela 19 - Comparação de resultados com a replicação do modelo original utilizado acelerações distintas. Taxa de geração de veículos correspondente a 0,001. A granularidade corresponde ao número de vias por cada sentindo. Resultados dos atrasos em segundos.

A utilização de valores de acelerações mais realistas obteve uma melhoria nos resultados do atraso médio. No entanto, o atraso máximo não registou diferenças significativas. Com um volume de tráfego reduzido, verifica-se poucas ocorrências para a redução da velocidade por parte dos condutores. Deste modo, a influência no atraso máximo não foi sentido apesar da variação dos valores de aceleração.

### *Tráfego elevado (taxa de geração de 0,02)*

De modo a realçar a influência da aceleração no desempenho geral do sistema procedemos ao teste do modelo através da utilização de volume de transito maior, ou

seja, com uma taxa de geração de 0,02. Os resultados deste teste estão descritos na tabela 20.

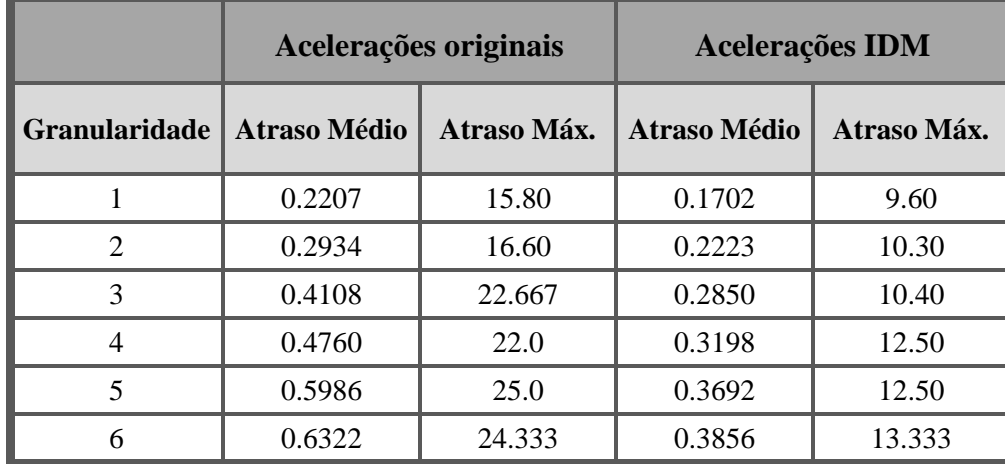

Tabela 20 - Comparação de resultados com a replicação do modelo original utilizado acelerações distintas. Taxa de geração de veículos correspondente a 0,02. A granularidade corresponde ao número de vias por cada sentindo. Resultados dos atrasos em segundos.

O modelo com um volume de tráfego elevado e utilizando valores de acelerações mais realistas obteve uma melhoria nos resultados do atraso médio e máximo. Verificou-se que o rácio entre o atraso médio e o atraso máximo foi bastante menor com o valor das acelerações sugeridas pelo IDM do que com as acelerações originais, especialmente para granularidades mais elevadas. Constata-se ainda através do atraso máximo que o modelo é injusto para os veículos que são obrigados a reduzir a velocidade, especialmente para acelerações irrealistas.

Através dos resultados obtidos nestes testes, podemos concluir que a utilização de uma aceleração e desaceleração suaves é a mais aconselhável de utilizar para ambos volumes de tráfego. Por outro lado, a utilização de aceleração e desaceleração elevadas devem ser preferencialmente utilizados apenas para situações de tráfego reduzido, justificado pelo número reduzido de situações em que os condutores são obrigados a reduzir a velocidade o que ocasiona pouca influência nos resultados do atraso máximo.

### **5.3.3 Variação de granularidade**

Segundo STONE & DRESNER (2004), a granularidade ideal utilizada no sistema de reserva deve variar entre (i) o número de faixas de rodagem por cada sentido e (ii) o número total de faixas de rodagem, o que significa o dobro do valor do ponto anterior, como demonstra a figura 20. As restantes granularidades não obtiveram benefícios significativos. De igual modo, optámos por testar o modelo com as granularidades referidos em (i) e (ii).

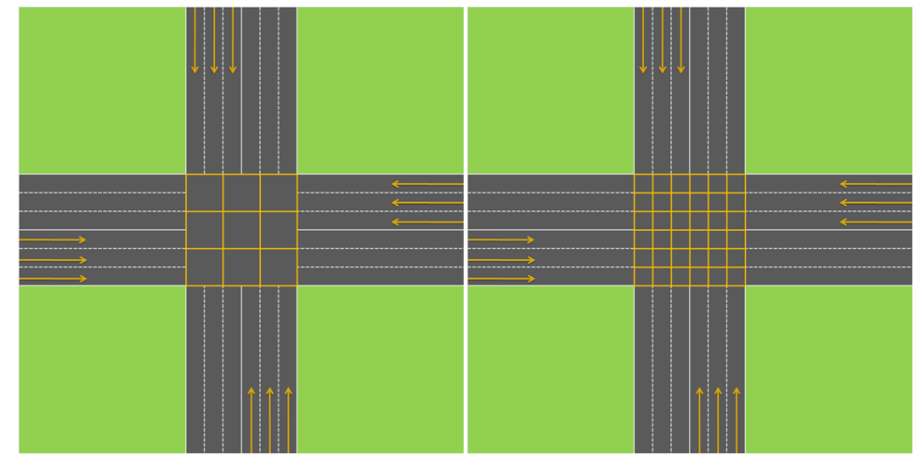

Fig. 20 – Exemplo de representação da granularidade ideal que deve ser utilizada no sistema de reserva. Do lado esquerdo, a granularidade é o equivalente ao número de vias por cada sentindo. Do lado direito, a granularidade é o equivalente ao número total de faixas de rodagem.

De acordo com o resultado dos autores, esperava-se que os resultados para este teste obtivessem uma ligeira melhoria nos atrasos com a utilização das granularidades referidas em (ii). Os resultados dos testes são apresentados na tabela 21, e confirmam os resultados dos autores.

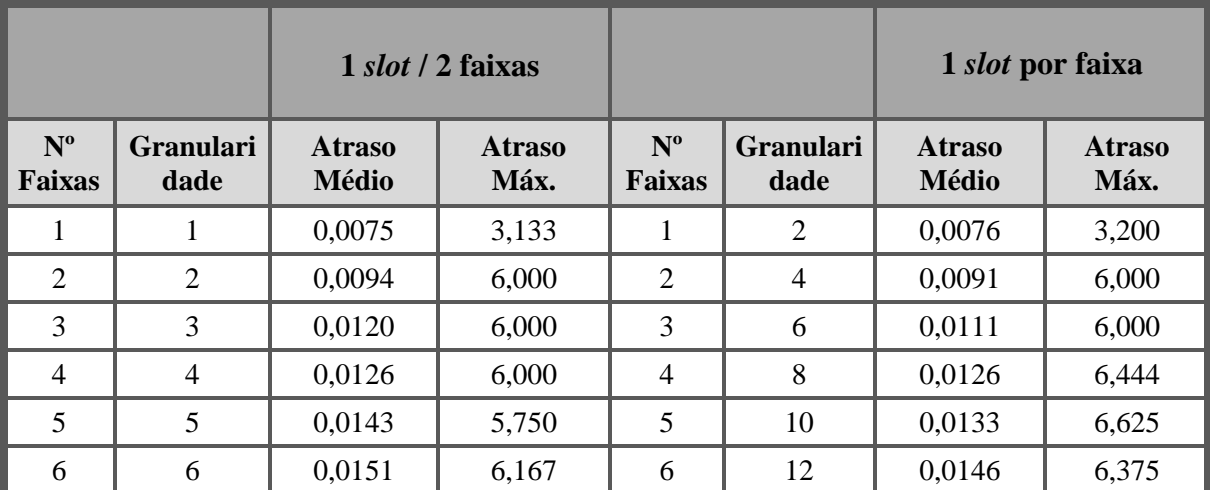

Tabela 21 - Comparação de resultados entre dois modelos da replicação do sistema de reserva com diferentes graus de granularidade: no primeiro caso, a granularidade corresponde ao número de faixas de rodagem por cada sentido (um *slot* por cada duas faixas) e no segundo corresponde ao dobro do número de vias por cada sentido (um *slot* por faixa). Resultados dos atrasos em segundos.

Como se pode verificar, os resultados dos testes apresentaram valores muito semelhantes em ambos os atrasos. No atraso médio verificou-se que a utilização de um *slot* por cada faixa de rodagem, obteve apenas uma ligeira melhoria nos resultados. Mais uma vez, observou-se também elevados valores para o atraso máximo, o que se deve ao mecanismo de *car-following* utilizado no modelo.

Observa-se ainda que a influência da granularidade ímpar sobre os resultados desapareceu no caso da utilização de um *slot* por cada faixa de rodagem. Tal acontece por não existir conflituosidade entre veículos que viajam nas faixas interiores e em direcções opostas, não necessitando de disputar os mesmos *timeslots* de reserva.

### **5.3.4 Velocidade**

Outro parâmetro que pode influenciar o desempenho geral do sistema prende-se com a velocidade. Para esse efeito, foram testadas velocidades entre os 40 km/h e os 120 km/h.

Foi escolhido um traçado fixo com granularidade e número de faixas de rodagem (por cada sentido), igual a três, como se pode observar na tabela 22.

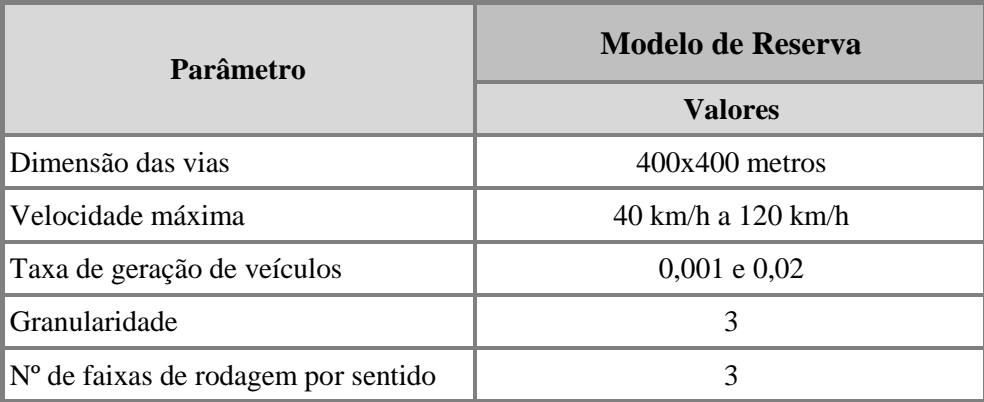

Tabela 22 - Principais parâmetros utilizados no teste relativos àvariação de velocidade.

### *Tráfego reduzido (taxa de geração de 0,001)*

As figuras 21 e 22 demonstram graficamente os resultados obtidos nos testes sobre o atraso médio, mínimo e máximo para uma taxa de geração de 0,001.

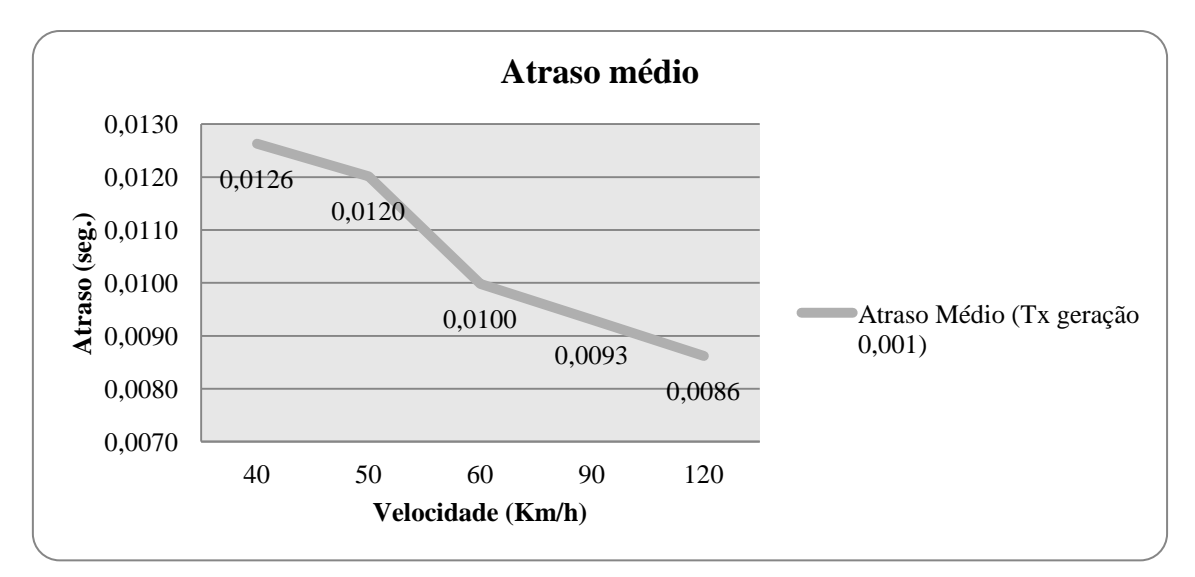

Fig. 21 – Atraso médio obtido nas diferentes velocidades testadas.

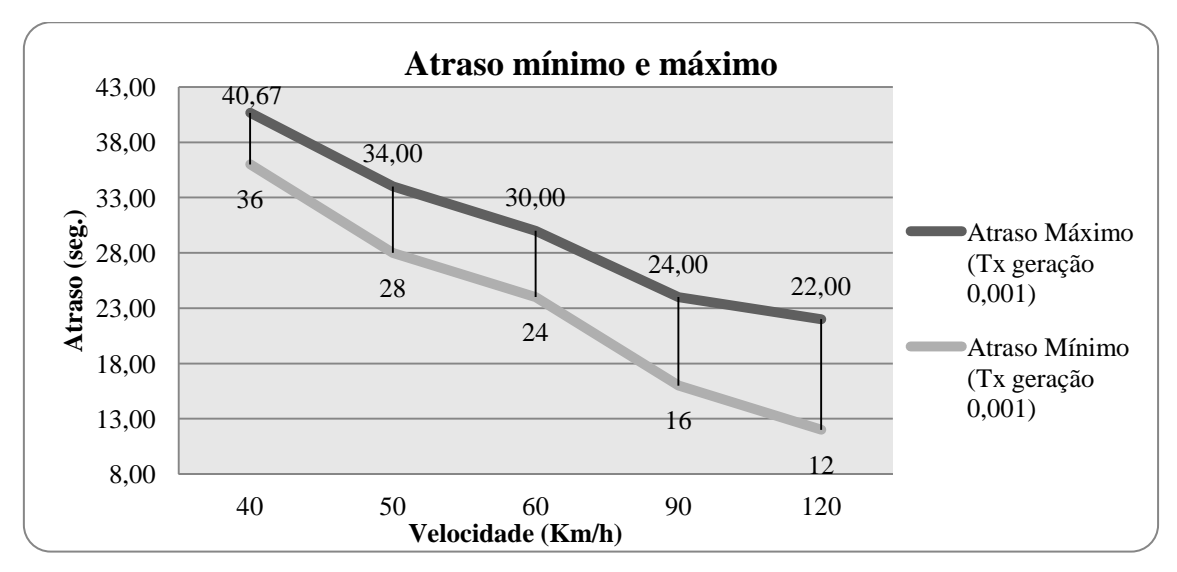

Fig. 22 – Atraso mínimo e máximo obtido durante os testes para diferentes velocidades.

Como seria de prever, o aumento da velocidade provoca uma redução do atraso médio. Contudo, na figura 22, observa-se que a diferença entre os atrasos mínimo e máximo tem tendência a aumentar, e por conseguinte o sistema torna-se menos justo. Este resultado pode ser entendido se tivermos em atenção o seguinte: Quando um veículo requer uma reserva e esta é rejeitada pelo gestor da intersecção, o veículo reduz obrigatoriamente a sua velocidade. Neste contexto, provavelmente, quanto maior for a velocidade maior será a redução em termos relativos e maior impacto negativo terá no atraso.

### *Tráfego elevado (taxa de geração de 0,02)*

Foi ainda testada a influência da velocidade no desempenho do sistema mas com volume de transito bastante maior, com uma taxa de geração de 0,02.

As figuras 23 e 24 descrevem graficamente os resultados obtidos nos testes para o atraso médio, mínimo e máximo, com taxas de geração de 0,001 e 0,02.

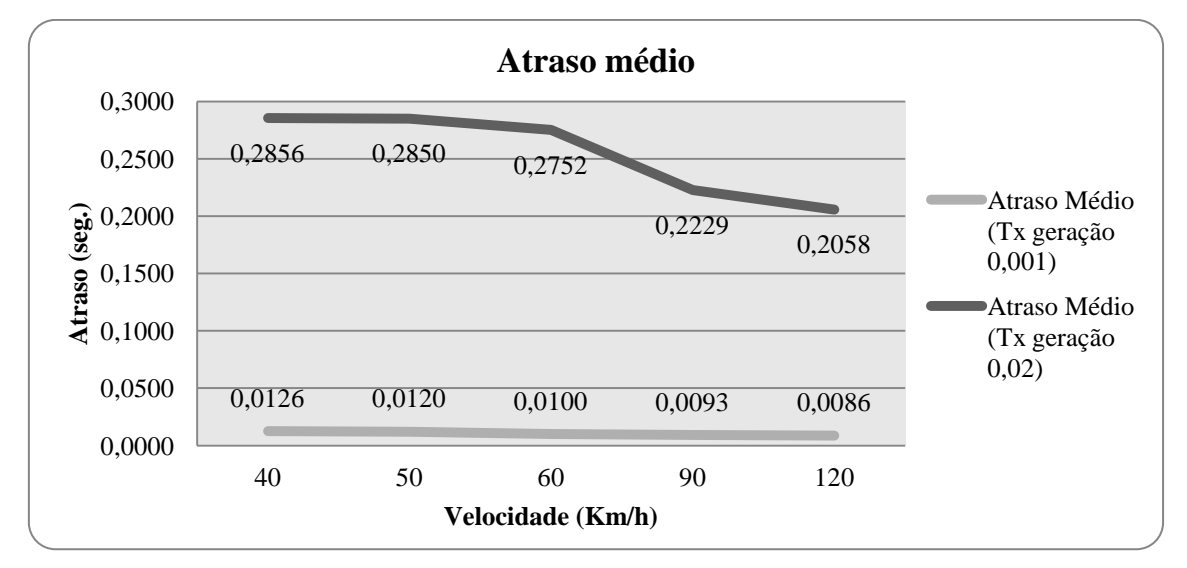

Fig. 23 – Comparação entre o atraso médio obtido para diferentes velocidades, taxas de geração de 0,001 e 0,02.

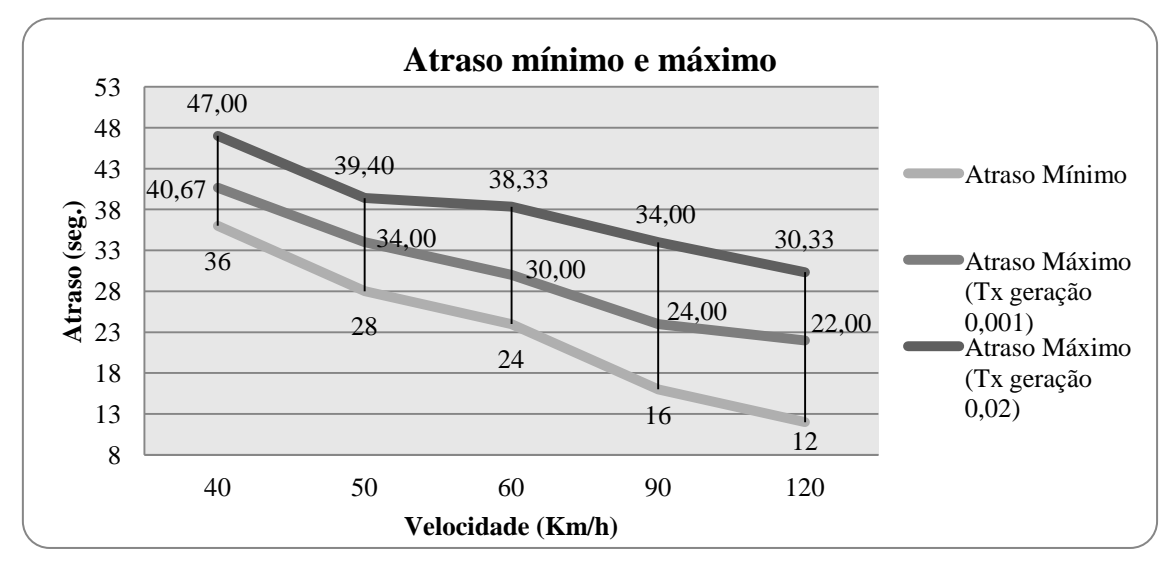

Fig. 24 - Atraso mínimo e máximo obtido durante os testes para diferentes velocidades, taxas de geração de 0,001 e 0,02.

Os resultados obtidos assemelham-se para as duas taxas de geração. Para as duas taxas de geração, os atraso médio, mínimo e máximo tendem a reduzir com o aumento da velocidade, mas a extensão da redução do atraso máximo parece degradar-se a uma razão maior do que o atrasos mínimos e médios.

### **5.3.5 Raio de acção do gestor de intersecção**

Um parâmetro com provável influência no desempenho do sistema refere-se o raio de acção do gestor da intersecção. Neste sentido, foram realizados um conjunto de testes com diferentes valores de raio de acção.

Considerou-se duas vias rodoviárias (uma via vertical e outra via horizontal) perpendiculares uma à outra, em forma de um plano cartesiano com dimensões de 1000 metros por 1000 metros, tendo em vista verificar o raio de acção do gestor da intersecção entre os 100 metros e os 500 metros.<sup>7</sup>

Para cada conjunto de testes com diferentes raios de acção foram gerados cerca de 1.080.000 veículos a uma taxa de geração de 0,02, considerando uma granularidade e número de faixas de rodagem (por cada sentido), igual a três. A tabela 23 apresenta a configuração dos parâmetros a ter em conta neste teste.

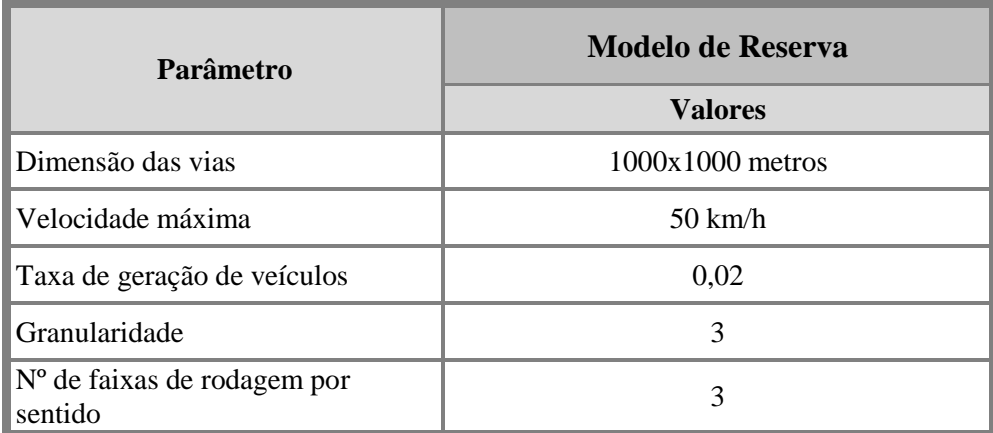

Tabela 23 – Principais parâmetros utilizados no teste sobre o raio de acção do gestor da intersecção.

A figura 25 apresenta um gráfico de linhas com os resultados obtidos para o atraso médio.

**.** 

<sup>7</sup> Para um raio de acção com uma distância menor que 100 metros e para que o gestor responda eficazmente a todos os pedidos de reserva, sugere-se que se adeqúe o valor do parâmetro *c* (variável geral para reduzir a velocidade), dado por  $vr = \left[v + \frac{d}{dx}\right]$ d  $\frac{dv}{dt}\bigg)*(b*c)\bigg].$ 

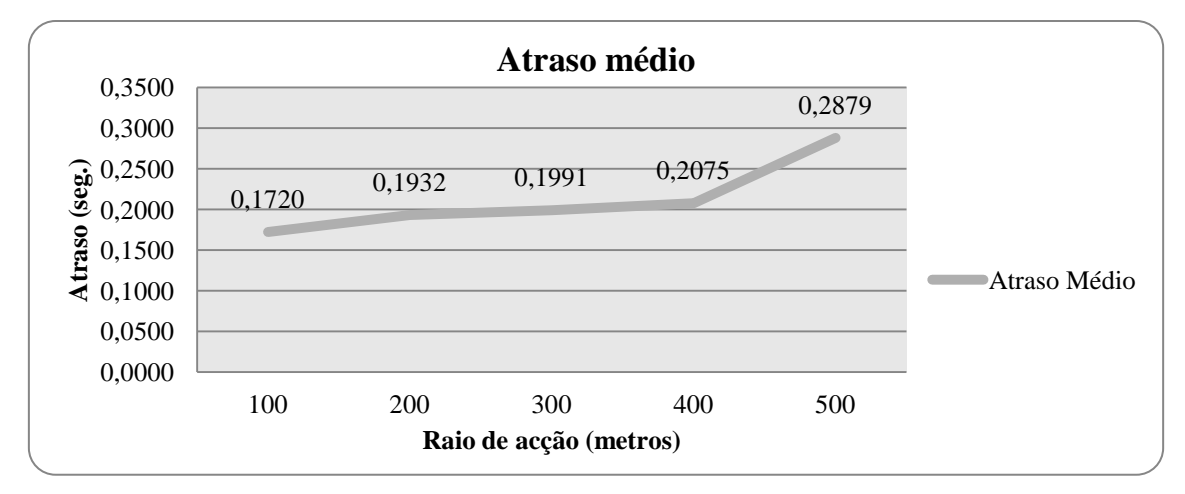

Fig. 25 - Atraso médio obtido para diferentes raios de acção do gestor da intersecção.

Como se pode observar, o atraso médio aumenta com o raio de acção. Quanto maior for a distância do raio de acção mais ocorrências de pedidos de reservas são rejeitados, o que obriga os veículos a abrandarem, em média, com maior frequência a velocidade. De alguma forma observa-se que a distâncias razoáveis da intersecção, o comportamento dos veículos que emerge do algoritmo de *car-following* é mais vantajoso do que o planeamento sugerido pelo gestor de intersecções.

A figura 26 apresenta os resultados obtidos neste tipo de teste para o atraso máximo.

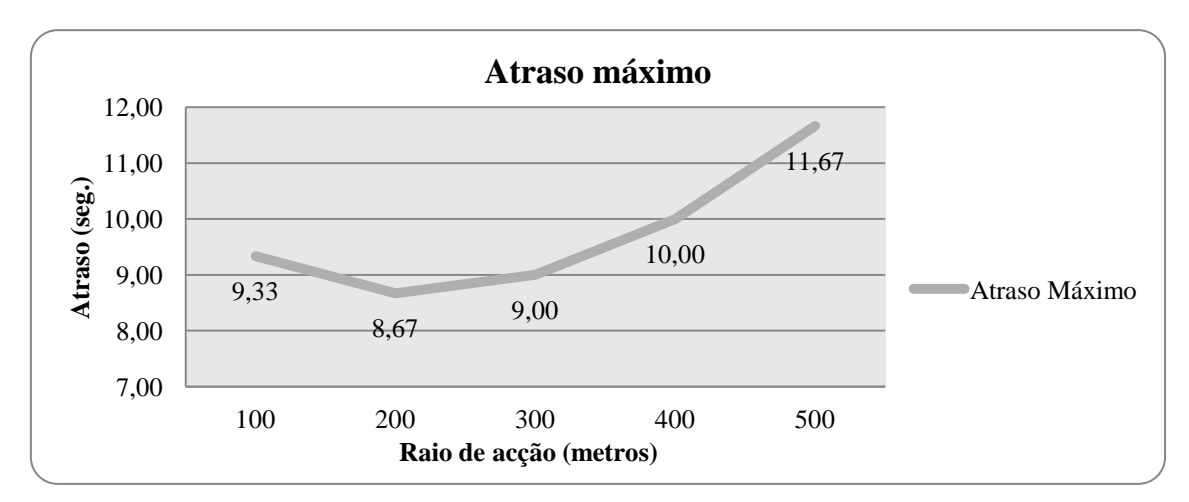

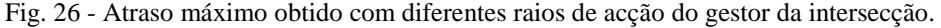

Como se pode verificar na figura 26, o comportamento registado pelo atraso máximo ao longo das distâncias testadas do raio de acção, bem como o ocorrido pelo atraso médio, mostra que quanto maior for o raio de acção mais ocorrências de pedidos de reservas são rejeitados, o que agrava o atraso máximo, penalizando os condutores que tiverem de abrandar. Contudo, nota-se que o atraso máximo tende a aumentar para distâncias menores do que 200 metros. Estes resultados sugerem que a implementação de um sistema de reserva deverá ter em conta o equilíbrio entre os ganhos de atraso médio e as perdas de atraso máximo para distâncias próximas da intersecção.

### **5.4 Análise geral dos resultados**

Embora com algumas diferenças, os resultados da replicação do modelo de reserva assemelham-se aos resultados do modelo original. Se adoptarmos a taxonomia proposta por AXELROD *et al.* (1995), podemos afirmar que foi obtida uma equivalência relacional, ou seja, do ponto de vista qualitativo as relações entre os atrasos tendem a manter a mesma relação. No entanto, a introdução de um algoritmo mais realista na replicação do modelo parece ter contribuído para um agravar relativo do atraso máximo.

Além da replicação do modelo, procurou-se realizar outros alinhamentos adicionais, implementando um conjunto de testes, fazendo variar alguns parâmetros que considerámos relevantes, nomeadamente, granularidade, o volume de tráfego rodoviário, os valores das acelerações e da velocidade máxima permitida, bem com o valor do raio de acção do gestor da intersecção.

São as seguintes as principais conclusões obtidas com a realização destes testes:

- Confirmação de que os valores dos atrasos médios são extremamente baixos, o que demonstra, que o modelo de reserva é efectivamente uma solução com potencial para reduzir o congestionamento rodoviário;
- Os resultados do atraso médio da replicação do modelo apresentaram valores ligeiramente inferiores ao do modelo original;
- Os resultados do atraso máximo são bastante mais elevados em comparação com o modelo original e na mesma grandeza de valores dos resultados obtidos pelo sistema de semáforos, o que torna o modelo replicado menos justo para os veículos que tiveram a necessidade de abrandar a velocidade;
- A utilização da granularidade ímpar influência os resultados, apesar de não ser tão significativa como no modelo original;
- Parece haver uma clara influência do algoritmo de *car-following* utilizado nos resultados;
- O uso de valores mais realistas nas acelerações, dota o modelo de reserva com atrasos médios menores para tráfegos ligeiro e elevado. Para tráfego elevado, verificou-se que o atraso máximo não é tão injusto para os veículos que tiverem de abrandar a velocidade para aqueles que utilizaram acelerações mais realistas.
- A utilização de uma granularidade igual ao número de faixas de rodagem, melhora ligeiramente os resultados do atraso médio. Para esse caso verificou-se que a influência da granularidade ímpar sobre os resultados desapareceu;
- Com o aumento da velocidade máxima permitida pelo sistema, a diferença entre os atraso mínimo e máximo aumenta e, por conseguinte, o sistema torna-se menos justo para os veículos que tiverem de abrandar a velocidade;
- Com o aumento da distância do raio de acção do gestor de intersecção, o atraso médio também aumentou, dado que ocorrem com maior frequência pedidos de reservas rejeitados, prejudicando o resultado do atraso médio.

Em termos globais, os testes mostram, que o modelo de reserva apresenta resultados motivadores para futuros trabalhos. Contudo, do ponto de vista da metodologia da simulação, a replicação do modelo mostrou que a especificação do modelo original sofre de algumas limitações, das quais pensamos serem relevantes as seguintes:

- A ausência de informação exacta sobre alguns parâmetros, como por exemplo a velocidade máxima dos veículos ou a largura dos veículos;
- A ausência de informação sobre o modo de funcionamento do *carfollowing* utilizado;

Nos casos referidos, procurou-se adequar com coerência e rigor aquilo que faria mais sentido.

## **Capítulo 6**

## **Conclusão**

A crescente necessidade de mobilidade nas sociedades modernas, com o aumento massivo da utilização do transporte rodoviário, especialmente no que diz respeito ao transporte individual, aliado a outros factores como a deficiente capacidade da infra-estrutura em suportar o tráfego rodoviário e à elevada densidade populacional, motivou um crescimento no congestionamento que afecta milhares de pessoas no seu bem-estar e qualidade de vida. As intersecções são zonas potenciais de congestionamento por serem locais de confluência de fluxo de veículos de vários sentidos num só e por conseguinte fonte de problemas. Deste modo, torna-se uma área propícia ao estudo, motivada na busca da obtenção de soluções a esses problemas.

Para além das soluções e alternativas que são comuns no dia-a-dia (intersecções prioritárias, semáforos, intersecções desniveladas e rotunda ou cruzamento giratório), existem outras propostas que procuram atender ao funcionamento fundamental das intersecções de um modo mais eficiente.

A evolução da capacidade de processamento dos computadores, bem como a própria evolução na modelação e descrição matemáticas na área do tráfego rodoviário, surgem a utilização da simulação computacional e inteligência artificial para estudar problemas de tráfego e encontrar soluções.

Actualmente, recorre-se cada vez mais à integração de Sistemas Inteligentes de Transportes (ITS - *Intelligent Transportation Systems*) nos sistemas de tráfego em zonas congestionadas em virtude dos bons resultados obtidos. Estes permitem controlar, gerir e melhorar a circulação, de modo a melhorar a segurança e a eficiência rodoviária.

Um trabalho que une os Sistemas Multiagente e os ITS é o mecanismo de reserva em intersecções de STONE & DRESNER (2004). Para aliviar o congestionamento do tráfego nas intersecções e os problemas disso resultantes, os autores propuseram um modelo baseado numa abordagem de Sistemas Multiagente. O objectivo consistia em maximizar a eficiência do movimento dos veículos, com o mínimo de infra-estrutura centralizada, através de um mecanismo de reserva de espaço e tempo (*timeslots*). Cada veículo é um agente autónomo que comunica com um gestor de intersecção, através de um protocolo específico de comunicação e em *wireless*, Este gestor através dos parâmetros enviados pelo veículo é capaz de simular o percurso de modo a que permita ao veículo efectuar a travessia em segurança e com o menor atraso possível. Caso essa travessia seja validada, o gestor comunica e reserva *timeslots*, ou seja um período de tempo e de espaço, para que o veículo efectue a travessia.

De modo a averiguar se o modelo de reserva apresenta resultados exequíveis para uma futura implementação real do mesmo, os autores comparam o seu modelo a outra solução habitualmente utilizada no dia-a-dia: o sistema de semáforos. Testaram ambos os sistemas para diferentes quantidades de tráfego, número de vias e granularidade do sistema de reserva. Os resultados dos testes demonstraram que efectivamente o modelo de reserva apresenta atrasos médios e máximos menores do que os verificados nas intersecções semaforizadas, encorajando os autores a aprofundar o seu modelo.

Foi com base nesses resultados que foram definidos dois grandes objectivos para este trabalho. O primeiro objectivo consiste em replicar o modelo de mecanismo de reserva de STONE & DRESNER (2004) para um funcionamento adequado em ambientes de simulação parcialmente especificados através de Sistemas de Informação Geográficos (SIG). O segundo objectivo relaciona-se com a análise e verificação da viabilidade do modelo de mecanismo de reserva em condições de circulação rodoviária mais realistas do que as originalmente propostas, nomeadamente através da utilização de um algoritmo realista de *car-following*, utilizando um modelo de fluxo de tráfego conhecido por Intelligent-Driver Model.

Para isso hipotetizou-se que (i) as funcionalidades para ligação a SIGs do ambiente NetLogo permitem construir uma representação adequada e mais próxima do real para a simulação e teste de Sistemas Inteligentes de Transportes (ITS), designadamente do modelo de reservas e ainda que (ii) a alteração das condições originais de simulação possam produzir alterações de resultados significativos, preservando ainda assim as principais características do modelo originalmente descritas por STONE & DRESNER (2004).

Em linhas gerais, os resultados da replicação do modelo de reserva assemelhamse aos resultados obtidos no modelo original. Em alguns testes, se utilizarmos a taxonomia proposta por AXELROD *et al.* (1995), podemos qualificar esta

correspondência como relacional os resultados demonstram a influência da utilização de um mecanismo mais realista de *car-following*, com o aumento do atraso máximo daí decorrente.

Os resultados do atraso médio apresentaram valores ligeiramente inferiores aos do modelo original. Para o atraso máximo, verificaram-se resultados relativos significativamente superiores, o que mostra que o modelo de reserva em termos relativos é menos justo do que o inicialmente proclamado.

Além da replicação, foram ainda realizados testes adicionais ao modelo, fazendo-se variar alguns parâmetros considerados relevantes para o desempenho do sistema, nomeadamente, a maior granularidade, o maior volume de tráfego rodoviário, os valores da aceleração e velocidades máximas permitidas e os valores do raio de acção do gestor da intersecção. Em todos os testes verificou-se que estes parâmetros tem influencia no desempenho geral do sistema.

De um modo geral, os resultados obtidos neste trabalho acrescentam mais confiança à validade do modelo original e à sua viabilidade teórica. Pensamos que este trabalho atingiu os dois principais objectivos traçados no início da dissertação: (i) a replicação do modelo de mecanismo de reserva de STONE & DRESNER (2004) para um funcionamento adequado em ambientes de simulação parcialmente especificados através de Sistemas de Informação Geográficos (SIG) e (ii) a análise e verificação da viabilidade do modelo de mecanismo de reserva em condições de circulação rodoviária mais realistas do que as originalmente propostas, utilizando um algoritmo realista de *car-following*.

Com o termo desta dissertação espera-se que este trabalho possa ter dado as seguintes contribuições:

- A concepção de um ambiente em NetLogo capaz de utilizar SIGs para a simulação do mecanismo de reserva de STONE & DRESNER (2004);
- Aprofundamento do estudo do modelo de reserva contribuindo para o seu avanço do estado de arte na problemática do tráfego rodoviário em Simulação Social Baseada em Agentes e em ITS;

Para trabalho futuro sugerimos a introdução de vários tipos de agentes condutores (veículos de diferentes tipologias e dimensões), modelar comportamentos mais realistas dos condutores durante a circulação, alargamento do mecanismo de

A71

reserva a outro tipo de vias como as rotundas, incorporação de algoritmos de aprendizagem inteligente, entre outros.

# **Bibliografia**

[ADLER & BLUE, 2002] ADLER, J. L.; BLUE, V. J "*A cooperative multi-agent transportation management and route guidance system*" Transportation Research Part C: Emerging Technol., vol. 10, no. 5/6, pp. 433–454, Out.–Dez. 2002.

[AXELROD *et al.* 1995] AXELROD, R.; AXTELL, R; EPSTEIN, J. M.; COHEN, M. D. "*Aligning Simulation Models: A Case Study and Results."* Computational and Mathematical Organization Theory,1 , pp. 123-141 ,1996

[BARROS, 2011] BARROS, J. L. "*Simulação Multiagente de Tráfico Rodoviário em Rotundas com Base em Mecanismo de Reserva*." Dissertação de mestrado em Engenharia Informática, ISCTE-IUL, Set. 2011

[BASTOS SILVA & SECO, 2004] BASTOS SILVA, A.M. SECO, A.J.M. "*Cruzamentos Prioritários e de Prioridade à direita - Textos didácticos – 3ª Edição*", Departamento de Engenharia Civil da Faculdade de Ciências e Tecnologia da Universidade de Coimbra, Abr. 2004

[BITTENCOURT] BITTENCOURT, G. "*Inteligência Computacional*". Departamento de Automação e Sistemas, Universidade Federal de Santa Catarina, Florianópolis, Brasil.

[BO CHEN & CHENG, 2010] BO CHEN; CHENG, Harry H. "*A Review of the Applications of Agent Technology in Traffic and Transportation Systems."* IEEE transaction on Intelligent Transportation Systems, vol. 11 no. 2, Jun. 2010

[BOND & GASSER, 1988] BOND, Alan H., GASSER, Les. "*An Analysis of Problems and Research in DAI*", pp. 3-35, Morgan Kaufmann Publishers Inc., San Mateo, CA, 1988.

[CASTLE & CROOKS, 2006] CASTLE, C. J. E. e CROOKS, A. T. "*Principles and Concepts of Agent-Based Modelling for Developing Geospatial Simulations*", Working paper, Centre for Advanced Spatial Analysis (UCL), London, Reino Unido, 2006

[CHAMPION *et al*. 1999] CHAMPION, A. et al., 1999. "*Traffic generation with the SCANeR II simulator: towards a mulit-agent architecture*". DSC '99: Proceedings of the first Driving Simulation Conference, pp 311-324, 1999

[DAVID, 2010] DAVID, N. Slides da cadeira de Simulação de Sistemas Sociais, Mestrado em Engenharia Informática, ISCTE-IUL, 2010

[DAVIDSSON, 2002] DAVIDSSON, Paul. "*Agent Based Social Simulation: A Computer Science View*". Journal of Artificial Societies and Social Simulation vol. 5, no. 1, Jan. 2002

[DROGOUL & FERBER, 1992] DROGOUL, A. & FERBER, J.. "*Multi-Agent Simulation as a Tool for Modeling Societies: Application to Social Differentiation in Ant Colonies.*" Proceedings of 4th European Workshop on Modelling Autonomous Agents in a Multi-Agent World, Artificial Social Systems(MAAMAW), Lecture Notes in Computer Science, vol. 830, pp. 3-23, 1992

[DUARTE, 2011] DUARTE, P. "*Simulação de Escoamento de Tráfego Rodoviário com base em Modelação Multiagente e Sistemas de Informação Geográficos*." Dissertação de mestrado em Gestão de Sistemas de Informação, ISCTE-IUL, 2011 (trabalho em curso)

[FÁTIMA De PINA] FÁTIMA De PINA, M. Slides "*Sistemas de Informação Geográfica.*" Laboratório Associado IBMC/INEB, Faculdade de Medicina, Universidade do Porto

[FIGUEIREDO *et al*. 2001] FIGUEIREDO, L.; JESUS, I.; TENREIRO MACHADO, J. A.; FERREIRA, J. R.; MARTINS DE CARVALHO, J. L. "*Towards the development of intelligent transportation systems*". Proc. IEEE Intell. Transp. Syst. Conf., Oakland, CA, 2001

[GILBERT, 2008] GILBERT, N. "*Agent-Based Models*". SAGE Publications, 2008

[HALES & EDMONDS, 2003] HALES, D.; EDMONDS, B. "*Replication, Replication and Replication: Some Hard Lessons from Model Alignment."* Journal of Artificial Societies and Social Simulation vol. 6, no. 4, 2003

[HILL, 1989] HILL, W.C.. "*The mind at ai: Horseless carriage to clock*". The AI Magazine, pages 29–41, Verão 1989

[LAW & KELTON 1982] LAW, A. M.; KELTON, W. D. "*Simulation modeling and analysis*." New York: McGraw-Hill, 1982

[MARTINS MONIZ, 2007] MARTINS MONIZ, C. S. "*O Congestionamento de Intersecções e o Uso de Vias Individualizadas Dinâmicas*." Dissertação para obtenção do Grau de Mestre em Engenharia Civil, Instituto Superior Técnico de Lisboa, Out. 2007

[NAYLOR *et al.* 1971] NAYLOR, T. H.; BALINTFY, J. L.; BURDICK, D. S.; CHU, K. "*Computer Simulation Techniques*", New York: John Wiley and Sons, 1966

[NETLOGO] NETLOGO. "*NetLogo 4.1.3 User Manual*", http://ccl.northwestern.edu/netlogo/docs/NetLogo%20User%20Manual.pdf, Abr. 2011

[PEREIRA, 2000] PEREIRA, I. C. "*Proposta de sistematização da simulação para fabricação em lotes*". Dissertação de mestrado de Pós-Graduação em Engenharia de Produção da Escola Federal de Engenharia, Itajubá: EFEI, 2000.

[POPPER, 1959] POPPER, K R. "*The Logic of Scientific Discovery."* Harper & Row, New York, 1959

[REIS, 2003] REIS, L. R. "*Coordenação em Sistemas Multiagente: Aplicações na Gestão Universitária e Futebol Robótico*", Cap. 3, PhD Thesis, FEUP, Jul. 2003

[SCHRANK *et al*. 2011] SCHRANK, D., LOMAX, T., EISELE, B. "*Urban mobility Report 2010*". Texas Transportation Institute, University Transportation Center for Mobility, Texas, Set. 2011

[STONE & DRESNER, 2004] STONE, P; DRESNER, K.. "*Multiagent Traffic Management: A Reservation-Based Intersection Control Mechanism*", In The Third International Joint Conference on Autonomous Agents and Multiagent Systems (AAMAS 2004)

[STONE & DRESNER, 2004] STONE, P; DRESNER, K.. "*Multiagent Traffic Management: An Improved Intersection Control Mechanism*", In The Fouth International Joint Conference on Autonomous Agents and Multiagent Systems (AAMAS 2005)

[TEIXEIRA, J. F., 1990] TEIXEIRA, J. F. "*O que é Inteligência Artificial*". Brasiliense, 1990

[TREIBER *et al.* 2008] TREIBER, M.; HENNECKE, A.; HELBING, D. "*Congested Traffic States in Empirical Observations and Microscopic Simulations."* II. Institute of Theoretical Physics, University of Stuttgart, Pfaffenwaldring 57, D-70550 Stuttgart, Alemanha, 2008

[VENICE] CARRERA, F.; GUERIN, S. "*VeniceTable: Interactive Traffic Simulation Table."* European Union and City of Venice, Itália

[WANG, 2005] WANG, F. Y., "*Agent-based control for networked traffic management systems*" IEEE Intell. Syst., vol. 20, no. 5, pp. 92–96, Set./Out. 2005

[WILENSKY, 1999] WILENSKY, U. "*NetLogo*". Center for Connected Learning and Computer-Based Modeling, Northwestern University, Evanston, IL., E.U.A. http://ccl.northwestern.edu/netlogo, 1999

[WILENSKY & RAND, 2007] WILENSKY, U.; RAND, W. "*Making Models Match: Replicating an Agent-Based Model*". Journal of Artificial Societies and Social Simulation vol. 10, no. 4 2, Oct. 2007

# **Anexos**

### **Anexo A - Granularidades**

Granularidades utilizados nos testes:

1. Granularidade corresponde ao número de vias por cada sentido (1 slot por cada duas faixas de rodagem).

| $N^{\rm o}$<br>Intersecção | Nº Faixas por<br>sentido | Granularidade |
|----------------------------|--------------------------|---------------|
|                            |                          |               |
|                            |                          |               |
|                            |                          |               |
|                            |                          |               |
|                            |                          |               |
|                            |                          |               |

Tabela 24 – Esquematização do número da intersecção da figura seguinte face ao respectivo número de faixas e granularidade.

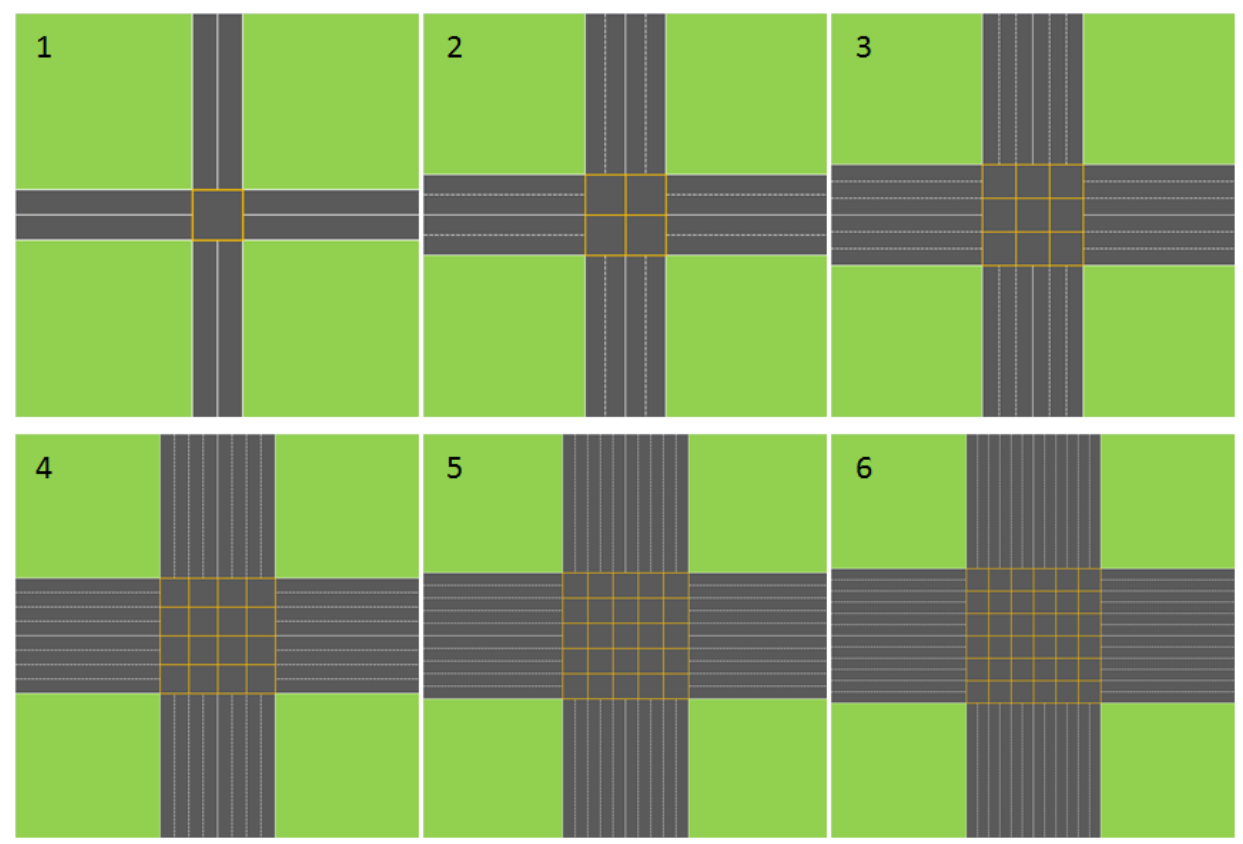

Fig. 27 – Representação gráfica de intersecções com as respectivas granularidades corresponde ao número de vias por cada sentido (um *slot* por cada duas faixas de rodagem).

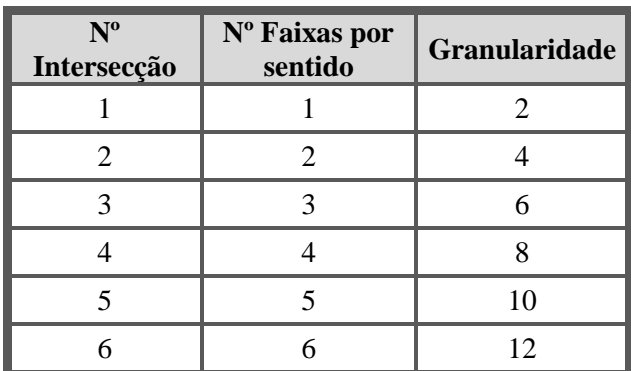

2. Granularidade corresponde ao dobro do número de vias por cada sentido (1 slot por faixa de rodagem).

Tabela 25 - Esquematização do número da intersecção da figura seguinte face ao respectivo número de faixas e granularidade.

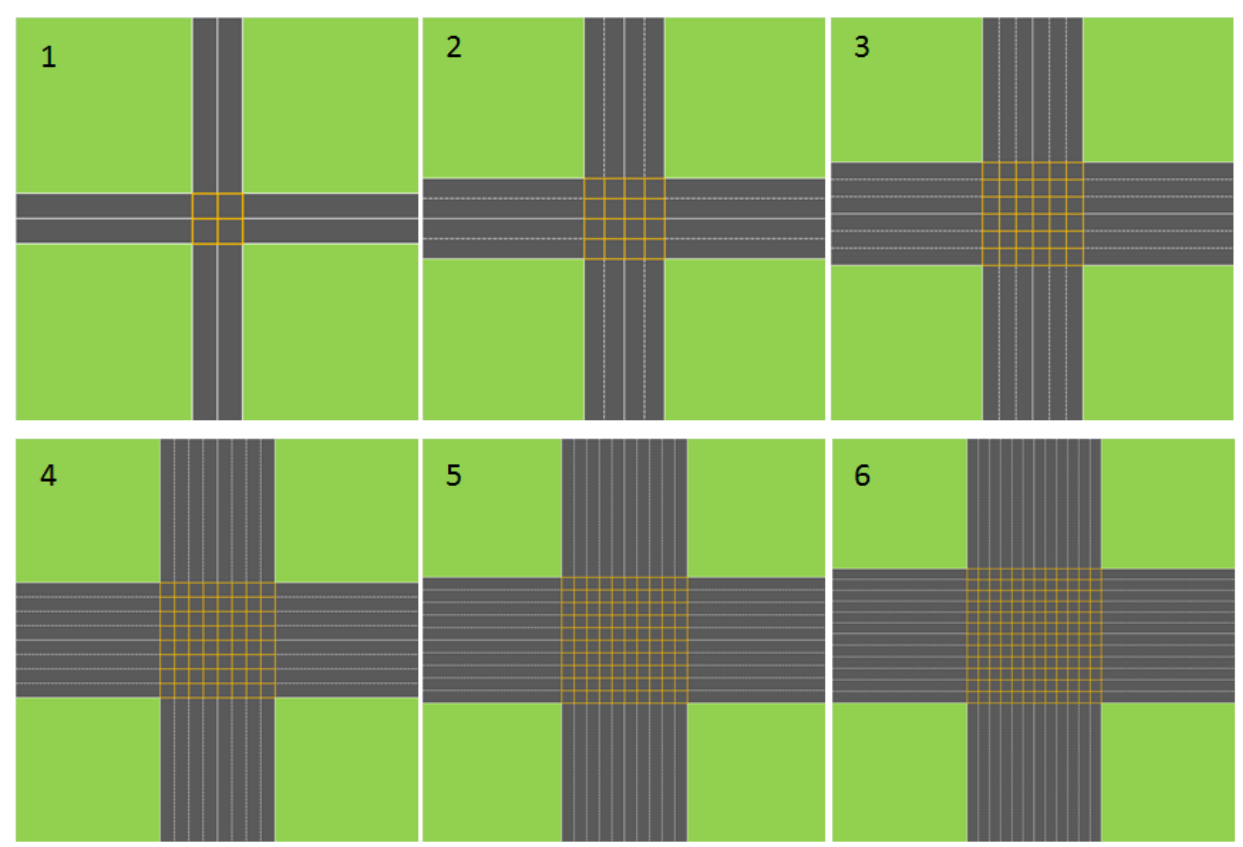

Fig. 28 - Representação gráfica de intersecções com as respectivas granularidades corresponde ao dobro do número de vias por cada sentido (um *slot* por faixa de rodagem)

### **Anexo B – Código**

### ;;EXTENSÃO DO PACOTE GIS DO NETLOGO

extensions [ gis array]

### ;;VARIÁVEIS GLOBAIS

globals [ rede-viaria injection-link injecting-cars inject ;\*\*\*\*\*\*\*\*\*\*\* atraso-medio atraso-maximo atraso-minimo ;\*\*\*\*\*\*\*\*\*\*\* max-velocidade ;;limite máximo de velocidade desired-safety-time acceleration-exponent aceA aceB ;\*\*\*\*\*\*\*\*\*\*\* min-dist ;;distancia minima entre veiculos soma-atraso-total ;atraso total do car veiculos-gerados ;nº total de veiculos com a viagem realizada orientacao-car ;orientação dos carts table-reserve table-reserve2 gran-link-w-e ;granularidade dos links W e E gran-link-n-s ;granularidade dos links N e S granularidade flag-start

```
]
```
;; breed -> tipo/especies de turtles

breed [ nodes node ] ;; nó

breed [ cars car ] ;; cars

breed [ injection-cars injection-car ] ;; cars "provisórios"

```
cars-own [ 
  to-node 
  cur-link ;; link corrente
  ;cur-lane ;; pista corrente
  velocidade ;; velocidade do car
  accel
  dist-to-car-ahead
  car-ahead
  corrent-traj ;; 
  atraso ;;tempo que demora a efectuar o percurso
  via-num ;;id da via
  estado-reserva ;; [sem-reserva, com-reserva, percurso-interseccao-efectuado]
  sentido-circ-car ;[N, W, E, S]
  dados-reserva ;[num-ticks-chegada-prev velocidade who] ;[366 1.8069455033151565 53]
  dist-dinam-desejad
  delta-velocidade
]
injection-cars-own [ 
  to-node 
  cur-link ;;link corrente
  velocidade ; velocidade do "pseudo-car"
  corrent-traj ;;
  accel
  car-ahead
  via-num
  sentido-circ-car
]
links-own [
  oneway ;; [FT, TF, S]
  ponto_inje ;; [Yes, No]
  ;velocidade ;;
  num_vias ;; [1, 2, 3, 4, etc]
  orientacao ;; [N, W, E, S]
  prefixo ;nome da via ;util para fazer com que o car percorra a "direito"
] 
nodes-own [
tipo-node ;hub, ends, mids 
] 
;###################################################################################
```
to setup show "Started" set flag-start true

 read-gis-datasets clear-all-but-globals ;; don't loose datasets ask patches [set pcolor green] ;;patchs... fundo do "mundo" setup-world-envelope ;;configura o "mundo e o envelope" draw-world ;;desenha a linha a vermelho setup-trajs-graph ;; setup-nodes

 ;\*\*\*\*\* ACELARACÇOES E VELOCIDADES set max-velocidade (max-velocidade-km/h / 3.6 / meters-per-patch) set min-dist (min-dist-gap / meters-per-patch)

 set acceleration-exponent 4 set desired-safety-time 1.5

 if aceleracoes = "modelo reserva"[ set aceA 3 / meters-per-patch ;aceleração (3 m/s no modelo Stone) set aceB 15 / meters-per-patch ;travagem (15 m/s no modelo Stone) ] if aceleracoes = "IDM"[ set aceA 2 / meters-per-patch ;aceleração (2 m/s no IDM) set aceB 4 / meters-per-patch ;travagem (4 m/s no IDM) ]

 ;\*\*\*\*\* INACIALIZAÇÂO DE VARIÀVEIS set atraso-minimo 0 set atraso-maximo 0 set atraso-medio 0 set soma-atraso-total 0 set veiculos-gerados 0

 set gran-link-w-e 0 set gran-link-n-s 0

set granularidade caulcula-granularidade

;\*\*\*\*\*

```
 ;***** INACIALIZAÇÂO DA TABELA DE RESERVA
 if tipo-granularidade = "1 slot por 2 vias"[ 
  set table-reserve array:from-list n-values granularidade [1]; row[col] 
 ]
```

```
 if tipo-granularidade = "1 slot por via"[
```

```
set table-reserve array: from-list n-values ((granularidade * 2) + (granularidade * 2)) [1];
```
 ] ;\*\*\*\*\*

setup-cars ;; configura os cars

```
 ;;PARA OS "graficos"
```
 let h [round link-length] of links ;; defincão da variavel h (numero aleatório de length) set-plot-x-range 0 (max  $h + 1$ ); set-plot-y-range 0 count links with [round link-length = 0] end

```
;;********************************************************
```

```
to go
 if flag-start = true [if ticks = 1500000 [stop]
   move-cars
   ask cars [
    set atraso (atraso + 1) ]
```
 inject-cars injection-link;; injecta os links gestor-interseccao gestor-interseccao

tick

```
 actualiza-grafico
```
]

end

;###################################################################################

```
;; ---------- GIS related procs ----------
;; Protocolo de leitura de SIG 
to read-gis-datasets 
 if tracados = "N^{\circ} vias por sentido - 3"[
   set rede-viaria gis:load-dataset "redeviaria/Export_Output_8.0.13.9.shp"
  ]
 if tracados = "N^{\circ} vias por sentido - 2"[
   set rede-viaria gis:load-dataset "redeviaria/Export_Output_8.0.13.9(2gran).shp"
  ]
  if tracados = "Nº vias por sentido - 1"[
   set rede-viaria gis:load-dataset "redeviaria/Export_Output_8.0.13.9(1gran).shp"
  ]
 if tracados = "N^{\circ} vias por sentido - 4"[
   set rede-viaria gis:load-dataset "redeviaria/Export_Output_8.0.13.9(4gran).shp"
  ]
 if tracados = "N^{\circ} vias por sentido - 5"[
  set rede-viaria gis:load-dataset "redeviaria/Export_Output_8.0.13.9(5gran).shp"
  ]
 if tracados = "N^{\circ} vias por sentido - 6"[
   set rede-viaria gis:load-dataset "redeviaria/Export_Output_8.0.13.9(6gran).shp"
  ]
 if tracados = "1000m x 1000m" set rede-viaria gis:load-dataset "redeviaria/Export_Output_8.0.13.9(1000).shp"
  ]
  ;if tracados = "traçado diferente"[
   ;set rede-viaria gis:load-dataset "redeviaria/Export_Output_8.0.13.9(curvas11).shp"
  ;]
end
```
### ;;\*\*\*\*\*\*\*\*\*\*\*\*\*\*\*\*\*\*\*\*\*\*\*\*\*\*\*\*\*\*\*\*\*\*\*\*\*\*\*\*\*\*\*\*\*\*\*\*\*\*\*\*\*\*\*\*

```
;; Configuração do "mundo"
```

```
to setup-world-envelope
```
let world (gis:envelope-of rede-viaria);; cria a variavél "world" com um envelope com as coordenadas (minimum-x maximum-x minimum-y maximum-y)

```
;; para o zoom
```
if zoom  $!= 1$  [

let x0 (item 0 world + item 1 world) / 2 :: item 0 -> vai ao 1<sup>o</sup> do world (minX) :: item 1 -> vai ao 2<sup>o</sup> do world (maxX) ;; efectua uma média dos X

 let y0 (item 2 world + item 3 world) / 2 ;; item 2 -> vai ao 3º do world (minY) ;;item 3 -> vai ao 4º do world (maxY) ;; efectua uma média dos Y

let W0 zoom \* (item 0 world - item 1 world) / 2

let H0 zoom \* (item 2 world - item 3 world) / 2

set world (list  $(x0 - W0) (x0 + W0) (y0 - H0) (y0 + H0)$ ); mete na variavel "world" as novas coordenadas minimas e máximas do novo mundo, apos o zoom

]

 gis:set-world-envelope (world) ;;Define um mapeamento entre coordenadas e GIS NetLogo coordenadas. Esta primitiva é fornecido porque na maioria das vezes você vai querer definir o envelope do mundo NetLogo inteiro, ao invés de apenas uma parte dela.

end

;;\*\*\*\*\*\*\*\*\*\*\*\*\*\*\*\*\*\*\*\*\*\*\*\*\*\*\*\*\*\*\*\*\*\*\*\*\*\*\*\*\*\*\*\*\*\*\*\*\*\*\*\*\*\*\*\*

to setup-trajs-graph

set-default-shape nodes "circle" ;;nós em forma de circlo

;;polylines é uma linha contendo toda a informação (tabela do gis...)

 let polylines gis:feature-list-of rede-viaria ;;Relatórios de uma lista de todos VectorFeatures no conjunto de dados

foreach polylines [

let polyline ?

 ;; vertex-coordenates-of-polyline = retorna as coordenadas (x, y) da polyline, com um determindo num de casas decimais

;; node-precision = precisão na qual irao ter o num de casas deciamis

let vertex vertex-coordenates-of-polyline polyline precision-number-places

if length vertex != 0 [ ;; para casos em que os vertex não sao varios

;; Passar nós, em cima de si, devido ao arredondamento

;; ligação de um vertex1 ao vertex2

(foreach but-last vertex but-first vertex  $\lceil$  if  $?1 \rceil = ?2$   $\lceil$ 

let n1 new-node-at first ?1 last ?1 ;; cria o nó1  $(x1, y1)$ 

let n2 new-node-at first ?2 last ?2 ;; cria o nó2 (x2, y2)

ask n1 [

create-link-with n2 [ ;;chama a n1 e cria uma ligações ate à n2

;; atribuir aqui a propriedade de valores para as variáveis própria ligação do tipo

 ;; tal como o "oneway", pode-se aqui utilizar outras "colunas" do gis para "caracterizar" os vertex (tal como a velocidade)

set oneway gis:property-value polyline "ONEWAY"

set ponto\_inje gis:property-value polyline "PONTO\_INJE"

;set velocidade gis:property-value polyline "VELOCIDADE"

set num\_vias gis:property-value polyline "NUM\_VIAS"

set orientacao gis:property-value polyline "ORIENTACAO"

set prefixo gis:property-value polyline "PREFIXO"

 if (end1 != n1 and (orientacao != "")) [ ;; se o nó já existia uma forma pode ter de ser corrigido ifelse oneway = "FT" ;; sentido da digitalização

```
[ set oneway "TF" ]
          \int if oneway = "TF"
            [set oneway "FT"]
           ] 
        ]
       ]]
    ]])
   ]
  ]
  ask nodes [hide-turtle] ;;poe os nós invisiveis
end
;;********************************************************
to-report new-node-at [x y] ;recebe (x,y) e cria um nó caso não existem nas mesma coordenadas
 let n nodes with [xcor = x and ycor = y] ifelse any? n [set n one-of n] ;; para todos os "n"
   [create-nodes 1 
    [setxy x y 
      set size 3 ;;dimensão dos nodes
      set n self 
      hide-turtle
    ] ]
  report n
end
;;********************************************************
```
;; returns vertex netlogo coords of a polyline

;; retorna as coordenadas de um polyline sem um determinado numero de casas decimais, os vertexs

to-report vertex-coordenates-of-polyline [polyline decimalplaces]

 let vertex first (gis:vertex-lists-of polyline) ;;Reporta, para conjuntos de dados de ponto, cada vértice lista vai conter exactamente um vértice: a localização de um ponto.

set vertex map [gis:location-of ?] vertex ;;

set vertex remove [] vertex ;; remove os [] caso tenha a mais

if ((length vertex)  $!= 0$ ) [

;; de uma lista "map" de elementos do vertex, passa para um novo vertex

;; dependendo do "decimalplaces" arredonda [e.g. show precision  $1.23456789$  3 =  $> 1.235$ ]

```
set vertex map [map [precision ? decimalplaces] ? ] vertex
```

```
 ]
```

```
 report vertex
```
### ;;\*\*\*\*\*\*\*\*\*\*\*\*\*\*\*\*\*\*\*\*\*\*\*\*\*\*\*\*\*\*\*\*\*\*\*\*\*\*\*\*\*\*\*\*\*\*\*\*\*\*\*\*\*\*\*\*

;;função que reporta a nova medida (meters-per-patch) para que os (e.g.) cars tenham a mesma escala com o mundo

to-report meters-per-patch ;; maybe should be in gis: extension?

 let world gis:world-envelope ; Envelope com as coordenas (minimum-x maximum-x minimum-y maximum-y)

 let x-meters-per-patch (item 1 world - item 0 world) / (max-pxcor - min-pxcor) ;; max-pxcor - min-pxcor  $=$  reporta o patch x máximo e minimo (dimensão do X)

 let y-meters-per-patch (item 3 world - item 2 world) / (max-pycor - min-pycor) ;; max-pxcor - min-pxcor = reporta o patch y máximo e minimo (dimensão do Y)

report mean list x-meters-per-patch y-meters-per-patch

end

```
;;********************************************************
```
to draw-world ;;desenha o mundo

 gis:set-drawing-color [200 200 200] ;;Define a cor usada pela extensão GIS para desenhar recursos vectoriais para a camada de desenho NetLogo.

 gis:draw rede-viaria 9 ;;Chama os dados vectoriais dada à camada de desenho NetLogo, usando a cor actual SIG, com a espessura da linha dada (9).

end

```
;;********************************************************
```
to setup-nodes

ask nodes with  $[count link-neighbors = 2]$   $[set tipo-node "mids" set color red]$ 

ask nodes with  $[count link-neighbors = 1]$  [set tipo-node "ends" set color blue]

ask nodes with [count link-neighbors > 2] [set tipo-node "hub" set color green]

end

;###################################################################################

;; ---------- cars procs --------- to setup-cars set-default-shape cars "boat"

 let l links with [ponto\_inje = "Yes"] let l-inj [] let nd-ends nodes with [color = blue] let new-nd-ends sort nd-ends let links-inje sort l

```
ask 1\vertwhile [length new-nd-ends > 0][
     let nd first new-nd-ends
    if (nd = [end1] of self or nd = [end2] of self)[
      set l-inj fput self l-inj
     ]
     set new-nd-ends remove-item 0 new-nd-ends
   ]
   set new-nd-ends sort nd-ends
  ] 
  set injection-link l-inj
  ask l [ 
   set color green
  ] 
  set injecting-cars (list)
end
;;********************************************************
to inject-cars [links_ponto_inje]
  let numero-vias 0
  let list-l links_ponto_inje
 while [length list-l > 0][
   let l first list-l
   let l-agentset links with [member? self list-l]
   set list-l remove (first list-l) list-l
   let booleano-verifica-lado false
  ask 1\vertif (orientacao = "N" or orientacao = "W")[
      set booleano-verifica-lado true 
     ]
     set numero-vias num_vias
   ] 
   let aux 0
   while [aux < ((sqrt granularidade))][
     let controlo_gerador random-float 1.0
```
#### Simulação de Tráfego Rodoviário com ligação a SIG

```
 create-cars-in-word numero-vias booleano-verifica-lado l
    ]
   set aux aux + 1 ]
   injection-cars-in-word
  ]
end
```
;;\*\*\*\*\*\*\*\*\*\*\*\*\*\*\*\*\*\*\*\*\*\*\*\*\*\*\*\*\*\*\*\*\*\*\*\*\*\*\*\*\*\*\*\*\*\*\*\*\*\*\*\*\*\*\*\*

### ;CRIAÇÃO DOS PSEUDO-CARS NO MUNDO

to create-cars-in-word [numero-vias booleano-verifica-lado l]

create-injection-cars 1 [ ;;numero de "num-cars" dado pelo "slide" ;; cria um car-invisivel

hide-turtle

set size cars-meters / meters-per-patch ;; redimensiona para uma escala equivalente ao do mundo

 set velocidade max-velocidade set accel 0

ifelse booleano-verifica-lado = true

```
 [set-cur-car-link l [end2] of l]
```
[set-cur-car-link l [end1] of l]

 set injecting-cars lput self injecting-cars ;; adiciona "injecting-cars" ao fim da lista do "meu" injectingcars

set sentido-circ-car sentido-circ-cars cur-link

gerar-vias numero-vias

]

end

### ;CRIAÇÃO DOS CARS NO MUNDO

to injection-cars-in-word

set inject true

while [length injecting-cars  $!= 0$  and inject  $=$  true] [

let injection-car first injecting-cars ;; o 1º injection-car da lista de injecting-cars (é o que vai sair...)

ask injection-car [

let safe-dist min-dist ;;safe-dist = tamanho\_car + dist\_seguranca

let velocidade+size+safe-dist velocidade + size + safe-dist

 set corrent-traj calculate-traj velocidade+size+safe-dist ;;"desired-traj"= caminho desejado (se  $(distancia_a percorr - distancia_do_nó) > 0)$ 

let ahead-data check-car-ahead velocidade+size+safe-dist corrent-traj

let injection-car-ahead item 2 ahead-data ;;dá a informação de qual é o car à frente

let via-num-aux via-num

ifelse injection-car-ahead != nobody [

let possible-traj item 0 ahead-data ;; caminho do car

 let possible-dist item 1 ahead-data - size - safe-dist ;; distancia do car menos o seu tamanho e distancia de segurança

 ifelse possible-dist >= size ;;se a distancia possivel a percorrer for maior que o tamanho do car (porque deve caber no caminho a percorrer)

[ set breed cars ;;tranforma o injection-car em um car

set estado-reserva "sem-reserva"

set injecting-cars remove-item 0 injecting-cars

set via-num via-num-aux

show-turtle

set atraso 1

 forward-car possible-traj possible-dist ;;move o car num caminho e distancia possivel set velocidade ifelse-value (possible-dist  $> 0$ ) [possible-dist] [0]

][

set inject false

set injecting-cars remove-item 0 injecting-cars

]

][

 ;;caso em que não tem ninguem em frente, vai percorrer o caminho à velocidade máxima set breed cars

set estado-reserva "sem-reserva"

set injecting-cars remove-item 0 injecting-cars

set via-num via-num-aux

show-turtle

set atraso 1

 forward-car corrent-traj velocidade ;;move o car num caminho e distancia possivel if velocidade < 16 / meters-per-patch [set velocidade velocidade + 0.05] ]

]

```
 ]
end
```

```
;GERA AS VIAS E INDICA PARA O Nº DA VIA DOS CARS
to gerar-vias [numero-vias] 
  let gerador_da_via random-float 1.0
 let per numero-vias (1 / numero-vias)
  let numero_vias_aux 1
  ifelse (gerador_da_via <= per_numero-vias)[ 
  set color (10 * 1 + 5) set via-num 1 
  ][
   let aux-per_numero-vias per_numero-vias
   while [gerador_da_via > aux-per_numero-vias] [ 
    set numero_vias_aux (numero_vias_aux + 1)
    set aux-per_numero-vias (aux-per_numero-vias + per_numero-vias)
    if (gerador_da_via <= aux-per_numero-vias)[ 
    set color (10 * numero vias aux + 5)
     set via-num numero_vias_aux
    ]
   ] 
  ]
 if (sentido-circ-car = "N" or orientacao-car = "N")[
   set via-num via-num + numero-vias
  ]
 if (sentido-circ-car = "E" or orientacao-car = "E")[
   set via-num via-num + numero-vias
  ] 
end
;REPORTA O SENTIDO DOS CARS
to-report sentido-circ-cars [l]
```
#### ask  $1\vert$

```
 if (orientacao = "N") [set orientacao-car "N"]
 if (orientacao = "S") [set orientacao-car "S"]
 if (orientacao = "E") [set orientacao-car "E"]
 if (orientacao = "W") [set orientacao-car "W"]
```

```
 ]
  if (orientacao-car = "N") [set sentido-circ-car "N"]
  if (orientacao-car = "S") [set sentido-circ-car "S"]
  if (orientacao-car = "E") [set sentido-circ-car "E"]
  if (orientacao-car = "W") [set sentido-circ-car "W"]
  report sentido-circ-car
end
```

```
;;********************************************************
```

```
to calcula-atrasos
```

```
 set veiculos-gerados (veiculos-gerados + 1)
```
if atraso-minimo  $= 0$  [set atraso-minimo atraso]

if atraso-minimo > atraso [

set atraso-minimo atraso

```
 ]
```

```
 if atraso-maximo < atraso [
```
set atraso-maximo atraso

]

```
 set soma-atraso-total (soma-atraso-total + atraso)
```

```
 set atraso-medio (soma-atraso-total / veiculos-gerados)
```
end

;;\*\*\*\*\*\*\*\*\*\*\*\*\*\*\*\*\*\*\*\*\*\*\*\*\*\*\*\*\*\*\*\*\*\*\*\*\*\*\*\*\*\*\*\*\*\*\*\*\*\*\*\*\*\*\*\*

;;função que recebe como argumento a distancia e calcula o caminho caso a distancia a percorrer sej maior que 0

to-report calculate-traj [dist] ;; calcula o trajecto

set dist dist - distance to-node ;;distancia a percorrer = distancia a percorrer - distancia do nó ;show distance to-node

 let l cur-link ;link corrente do car let t-n to-node ;nó de destino do car let traj (list l) ;caminho a seguir

while  $[dist \ge 0]$   $[$ ; sempre que a distancia for valor positivo, entra aqui

 let next-pair next-pair-link-node l t-n ;;chama o método "next-pair-link-node" com as variáveis "l" (link corrente) e "t-n" (nó de destino)

```
 set l item 0 next-pair
```

```
if l = nobody
```
 $\sqrt{ }$ 

report lput nobody traj ;"nobody" é o link onde o car morre

```
 ] 
   set t-n item 1 next-pair ;nó seguinte 
   set traj lput l traj ;link seguinte 
   set dist dist - [link-length] of l 
  ]
  report traj ;caminho a seguir
end
;;********************************************************
to move-cars
  ask cars[
   set corrent-traj calculate-traj (3 * (max-velocidade) + size)
   let ahead-data check-car-ahead (3 * (max-velocidade) + size) corrent-traj
   set car-ahead item 2 ahead-data
   ifelse (car-ahead != nobody) [;caso em que HÁ carros a sua frente
    set dist-to-car-ahead item 1 ahead-data - size ;; s[t]
    set accel accel-car-ahead 
   ][ ;caso em que NAO ha carros a sua frente
    set accel accel-free-road
   ] 
  ]
  move-cars2
end
to move-cars2 
  ask cars [
  let velocidade-aux (velocidade + (0.5 * accel))
   let velocidade-new (velocidade + accel)
   let velocidade-reduzido (velocidade-aux - (velocidade-aux * (aceB * 0.05)))
   let velocidade-reduzido-new (velocidade-new - (velocidade-new * (aceB * 0.05))) 
   let node-intersec one-of nodes with [tipo-node = "hub"]
   let dist-node-ontersec (distance node-intersec)
```
 ifelse (estado-reserva = "sem-reserva" and dist-node-ontersec < (raio-accao-gestor-intersec / metersper-patch))[

```
 if velocidade-reduzido > 0 [
```
forward-car corrent-traj velocidade-reduzido

```
 set velocidade velocidade-reduzido-new
```
 ] ][
```
 forward-car corrent-traj velocidade-aux
    set velocidade velocidade-new
    if (velocidade < 0) [set velocidade 0]
   ]
  ] 
end
to-report accel-car-ahead
  set delta-velocidade velocidade - [velocidade] of car-ahead
  set dist-dinam-desejad min-dist + (velocidade * desired-safety-time + (velocidade * delta-velocidade / (2 
* sqrt (aceA * aceB))))
 let at1 aceA * (1 - (velocidade / max-velocidade) ^ acceleration-exponent - (dist-dinam-desejad / dist-to-
car-ahead) \wedge 2)
  report at1 
end
to-report accel-free-road
  let at1 aceA * (1 - (velocidade / max-velocidade) ^ acceleration-exponent)
  report at1
end
;;********************************************************
;; move os cars com um determinado caminho e distancia 
to forward-car [traj dist]
 if dist \geq 0 [ ;;se a distância for positiva, o car move-se
   ifelse dist < distance to-node [
    forward dist ;; avança
   ][
   let d distance to-node 
   forward d
  if length traj > 1[
    set traj remove-item 0 traj
    set-cur-car-link first traj to-node 
    forward-car traj dist - d
   ]
   ]
  ]
end
```
;;função "next-pair-link-node" com as variáveis "l" (link corrente) e "t-n" (nó de destino)

to-report next-pair-link-node [l n]

let nextlinks ([my-links] of n) with [self != 1 and (oneway = "S" or (oneway = "FT" and end 1 = n) or (oneway = "TF" and end $2 = n$ ) or (oneway = "FT" and end $2 = n$ ) or (oneway = "TF" and end $1 = n$ ))]

ifelse count nextlinks =  $0 \mid$ ;;se nao tiver novo traj diferente do seu

report (list nobody nobody) :; car dies here (Se os cars não deve morrer no final de uma ligação citar este)

ifelse  $n = [end1]$  of 1

[let new-n [end2] of l report (list l new-n)]

[let new-n [end1] of l report (list l new-n)]

 $\mathcal{I}$ 

let corrent-prefixo ""

 $ask1$ [

set corrent-prefixo prefixo

 $\overline{\phantom{a}}$ 

let nextlinks2 ([my-links] of n) with [self != 1 and (oneway = "S" or (oneway = "FT" and end 1 = n) or (oneway = "TF" and end 2 = n) or (oneway = "FT" and end 2 = n) or (oneway = "TF" and end 1 = n)) and  $prefixo = corrent-prefixo$ 

let new-l one-of nextlinks ;; caso em que ha mais links a ser percorridos pelo car

ifelse count nextlinks  $> 1$  [

set new-1 one-of nextlinks2

ifelse  $n = [end1]$  of new-l

[let new-n [end2] of new-l report (list new-l new-n)]

[let new-n [end1] of new-l report (list new-l new-n)]

### $\mathcal{I}$

ifelse  $n = [end1]$  of new-1

[let new-n [end2] of new-l report (list new-l new-n)]

[let new-n [end1] of new-l report (list new-l new-n)]

 $\overline{1}$ 

 $\mathbf{I}$ 

end

;; faz a ligação do car ate a um link/nó

to set-cur-car-link [1 n] ;; car proc

if  $l =$  nobody  $\lceil$ 

calcula-atrasos

die

] ;;se o "link/traj/caminho" é "nobody" entao o car "morre" set cur-link 1

```
 move-to n
```

```
ifelse n = [end1] of l
   [set to-node [end2] of l] 
   [set to-node [end1] of l]
 face to-node ;; faz com que os cars sigam a "linhas"
```
end

;;\*\*\*\*\*\*\*\*\*\*\*\*\*\*\*\*\*\*\*\*\*\*\*\*\*\*\*\*\*\*\*\*\*\*\*\*\*\*\*\*\*\*\*\*\*\*\*\*\*\*\*\*\*\*\*\*

;; verifica os cars da frente e subsequentes links

;; reporta 3 argumentos [o caminho possivel / a distancia desse caminho / car da frente]

to-report check-car-ahead [dist traj] ;;verifica se existe algum car à sua frente no caminho e distancia a percorrer

let dist-to-node distance to-node

;;check on current link

 let d ifelse-value (dist > dist-to-node) [dist-to-node] [dist] ;;se a distancia for para alem do nó, fica só com essa distancia, caso contrario fica com a distancia inicial (+-)

let cars-ahead cars with  $[(to-node = [to-node] of myself and cur-link = [cur-link] of myself) and [color]$ of self  $=$   $[color]$  of myself $]$ 

set cars-ahead cars-ahead with [(distance to-node < dist-to-node and dist-to-node - d <= distance to-node and self  $!=$  myself) ]

let car-ahead-aux min-one-of cars-ahead [distance myself] ;;com menor distancia dentre os cars...

if car-ahead-aux != nobody ;; caso seja "(injection-car 116): nobody" passa a um car

[report (list (list cur-link) (distance car-ahead-aux) car-ahead-aux)]

;; a single link to process?

ifelse (dist < dist-to-node)

[report (list (list cur-link) dist nobody)]

;;caso contrário verificar cars à frente em ligações posteriores

 [report check-car-ahead2 (dist - dist-to-node) dist-to-node (remove-item 0 traj) (other-end2 item 1 traj to-node) (list cur-link)]

 ;; arguments = remaining distance, processed distance, traj to process, to-node of next link, processed traj

end

:; verifica os barcos frente nos subsequentes links

to-report check-car-ahead2 [dist processed-dist traj t-n processed-traj] ;; para o casO se a "distancia sobrar"

let 1 first traj ;; current link

if  $l =$  nobody

[report (list traj processed-dist nobody)] :; car vai morrer aqui

let l-link-length [link-length] of l

ifelse dist < l-link-length [ ;; este é o último elo de processo

let cars-ahead cars with  $[to-node = t-n$  and cur-link = 1 and distance  $t-n >= 1$ -link-length - dist and [color] of self =  $[color]$  of myself]

let car-ahead-aux max-one-of cars-ahead [distance t-n] :; maior distancia...

ifelse car-ahead-aux =  $nobody$  [

;; add link actual para o processed-traj, não há nenhum carro da frente

report (list (lput l processed-traj) (processed-dist  $+$  dist) nobody)

 $\mathcal{H}$ 

:; não há car da frente

report (list (lput l processed-traj) (processed-dist  $+$  l-link-length - [distance t-n] of car-ahead-aux) carahead-aux)

 $\mathbf{1}$ 

Il :; então pode haver outras ligações para processar

let cars-ahead cars with  $[(to-node = t-n)$  and  $(cur-link = 1)]$ 

let car-ahead-aux max-one-of cars-ahead [distance t-n]

ifelse car-ahead-aux =  $nobody$  [

report check-car-ahead2 (dist - 1-link-length) (processed-dist + 1-link-length) (remove-item 0 traj) (other-end2 item 1 traj t-n) (lput l processed-traj)

### $\mathcal{I}$

report (list (lput l processed-traj) (processed-dist + l-link-length - [distance t-n] of car-ahead-aux) carahead-aux)

 $\overline{1}$  $\overline{1}$ 

end

:: ------- link management add ons ----------

to-report other-end $2[1 n]$ 

if  $l =$  nobody [report nobody]

ifelse  $n = [end1]$  of 1 [report [end2] of 1] [report [end1] of 1]

end

#### ;###################################################################################

#### ;;GESTOR DA INTERSECÇAO

to gestor-interseccao

let node-intersec one-of nodes with [tipo-node = "hub"]

### ;;CASO EM QUE O CAR EFECTUA A TRAVESIA DA INTERSECCAO

```
ask cars with [(\text{estado-reserva} = "com-reserva") and (\text{to-node} != \text{node-intersec})]if (((\text{[end2]} of cur-link) = node-intersec) or (\text{([end1]} of cur-link) = node-intersec))
    set estado-reserva "percurso-interseccao-efectuado"
    remove-reserva
  ]
 ]
```

```
 ;;CASO DE ALTERAÇÂO DA VELOCIDADE -> o estado é alterado e a reserva anterior é removida
```

```
 ask cars with [estado-reserva = "com-reserva"][
```
let velocidade-reserva item 1 dados-reserva

let num-tick ticks

if velocidade-reserva != velocidade[

let num-ticks-chegada item 0 dados-reserva

let dist-node distance node-intersec

let num-ticks-chegada-prev calcula-tick-reserva num-tick velocidade dist-node

 if num-ticks-chegada != num-ticks-chegada-prev [ ;para o caso em que o velocidade é diferente mas não o suficiente para que o tick seja diferente

```
 set estado-reserva "sem-reserva"
  remove-reserva
 ]
```
### ;VERIFICA E ATRIBUI OS TEMPOvsESPAÇO/TICKSvsSLOTS NUMA MATRIZ A CARS SEM RESERVA E DENTRO DO PERIMETRO DE ACÇAO DO GESTOR

```
ask cars with [estado-reserva = "sem-reserva"][
```
reserva node-intersec

]

 ] ]

end

#### ;;VERIFICA E ATRIBUI OS TEMPOvsESPAÇO/TIMESLOTS NUM ARRAY COM LISTAS

to reserva [node-intersec]

let dist-node distance node-intersec

if (dist-node < (raio-accao-gestor-intersec / meters-per-patch)) and (estado-reserva = "sem-reserva")[

```
 efectuar-reserva
  ]
end
```
to efectuar-reserva

let num-ticks ticks

let node-intersect one-of nodes with [tipo-node = "hub"]

let dists-node distance node-intersect

let aux-table-reserve array:from-list array:to-list table-reserve

let num-ticks-chegada-prev calcula-tick-reserva num-ticks velocidade dists-node

let num-ticks-chegada-prev1 num-ticks-chegada-prev

let slots-car slots-cars ;;lista dos quadrantes onde o car terá de passar

let numero-vias 0

let l cur-link

 ask l[set numero-vias num\_vias] if tipo-granularidade = "1 slot por via" [ set numero-vias (numero-vias \* 2) ]

let index-array first slots-car

 let list-item-array (sentence array:item table-reserve (index-array - 1)) let flag-out-reserva-array false

 ;array:item (array:item %a #row) #col --> get ---> array:item (array:item table-reserve #row) #col ;array:set (array:item %a #row) #col #val ---> set

let cont-aux 0

while  $[cont-aux < numero-vias$  and flag-out-reserva-array = false  $\parallel$ 

 ifelse member? num-ticks-chegada-prev list-item-array[ set flag-out-reserva-array true set aux-table-reserve array:from-list array:to-list table-reserve

set cont-aux numero-vias

#### ][

 let new-list-item-array sentence list-item-array num-ticks-chegada-prev let aux-a item 0 new-list-item-array ;MODO DE REMOVER OS [] PARA UMA SÒ LISTA let aux-b but-first new-list-item-array let aub-a-b sentence aux-a aux-b

```
 array:set aux-table-reserve (index-array - 1) aub-a-b ;SET
    set slots-car remove-item 0 slots-car
   ifelse (length slots-car > 0) [
      set index-array first slots-car
      set list-item-array (sentence array:item aux-table-reserve (index-array - 1)) ;GET
      set list-item-array list-item-array 
      set num-ticks-chegada-prev num-ticks-chegada-prev + 1 
    ]
   [ set cont-aux cont-aux + 1
   ]
  ]
  set table-reserve array:from-list array:to-list aux-table-reserve 
 if cont-aux = numero-vias and flag-out-reserva-array = false
   set dados-reserva []
   set dados-reserva sentence who dados-reserva
   set dados-reserva sentence velocidade dados-reserva
   set dados-reserva sentence num-ticks-chegada-prev1 dados-reserva
   set estado-reserva "com-reserva"
  ]
end
```

```
to remove-reserva
```
### ;RETIRA DA TABELA A RESERVA ANTERIOR

```
 if (estado-reserva = "sem-reserva")[
```

```
 remover-slots-reservas
```

```
 set estado-reserva "sem-reserva"
```

```
 set dados-reserva []
```

```
 ]
```

```
 if (estado-reserva = "percurso-interseccao-efectuado")[
```

```
 remover-slots-reservas
```
set estado-reserva "percurso-interseccao-efectuado"

```
 set dados-reserva []
```

```
 ]
```

```
end
```
### ;;REMOVE DA LISTA OS TIMESLOTS

```
to remover-slots-reservas
 let num-ticks-chegada item 0 dados-reserva
 let id-car item 2 dados-reserva
 let slots-car slots-cars
 let index-array first slots-car
 let list-item-array (sentence array: item table-reserve (index-array - 1))
 let aux-table-reserve array: from-list array: to-list table-reserve
 let flag-out-reserva-array false
 while [length slots-car > 0 and flag-out-reserva-array = false][
  let new-list-item-array (sentence list-item-array)
  set list-item-array new-list-item-array
  ifelse member? num-ticks-chegada list-item-array[
   set list-item-array remove num-ticks-chegada list-item-array
   array: set aux-table-reserve (index-array - 1) list-item-array
   set slots-car remove-item 0 slots-car
   ifelse (length slots-car > 0) [
     set num-ticks-chegada num-ticks-chegada + 1
     set index-array first slots-car
     set list-item-array (sentence array:item aux-table-reserve (index-array - 1));GET
   \mathcal{I}set flag-out-reserva-array true
   \mathbf{I}\overline{1}\prod\mathbf{1}set table-reserve array: from-list array: to-list aux-table-reserve
end
```
#### ;;RETORNA UMA LISTA DE SLOTS PARA CADA VEÍCULO

to-report slots-cars

let slots-car []

### ;;PARA GRANULARIDADE EQUIVALENTE A 1 SLOT PARA 1 VIA

if tipo-granularidade = "1 slot por via"[

```
 let contador-vias 0 
  let aux-contador 0
  let numero-vias 0 let l cur-link
  ask l[
   set numero-vias num_vias * 2
  ]
  ;;PARA SENTIDO E e W 
 if sentido-circ-car = "E" or sentido-circ-car = "W"[
  set contador-vias (numero-vias *(via-num-1) + 1) while [aux-contador < numero-vias] [
     set slots-car sentence contador-vias slots-car
     set contador-vias (contador-vias + 1)
     set aux-contador (aux-contador + 1)
   ]
   if sentido-circ-car = "E" [
     set slots-car sort slots-car
   ]
  ]
  ;;PARA SENTIDO S e N
 if sentido-circ-car = "S" or sentido-circ-car = "N" \lceil set contador-vias via-num
   while [aux-contador < numero-vias] [
     set slots-car sentence contador-vias slots-car
     set contador-vias (contador-vias + numero-vias)
     set aux-contador (aux-contador + 1)
   ]
  if sentido-circ-car = "S" [
     set slots-car sort slots-car
   ] 
  ]
 ]
 ;;PARA GRANULARIDADE EQUIVALENTE A 1 SLOT PARA 2 VIAS
```
if tipo-granularidade  $=$  "1 slot por 2 vias"[ let grao sqrt caulcula-granularidade

if  $(\text{grao} = 1)$ [set slots-car[1]] if  $(grao = 2)$ [ if sentido-circ-car = "S"[set slots-car[1 3]] if sentido-circ-car  $=$  "N"[set slots-car[4 2]]

```
if sentido-circ-car = "E"[set slots-car[3 4]]
 if sentido-circ-car = "W"[set slots-car[1 2]]
 ]
if (grao = 3)[
  if sentido-circ-car = "S"[
  if (via-num = 1 or via-num = 2) [set slots-car[1 4 7]]
  if (via-num = 3) [set slots-car[2 5 8]]
  ]
  if sentido-circ-car = "N"[
  if (via-num = 5 or via-num = 6) [set slots-car[9 6 3]]
  if (via-num = 4) [set slots-car[8 5 2]]
  ]
  if sentido-circ-car = "E"[
  if (via-num = 5 or via-num = 6) [set slots-car[7 8 9]]
  if (via-num = 4) [set slots-car[4 5 6]]
  ]
 if sentido-circ-car = "W"[
  if (via-num = 1 or via-num = 2) [set slots-car[3 2 1]]
  if (via-num = 3) [set slots-car[6 5 4]]
  ] 
 ]
if (grao = 4)[
  if sentido-circ-car = "S"[
  if (via-num = 1 or via-num = 2) [set slots-car[1 5 9 13]]
  if (via-num = 3 or via-num = 4) [set slots-car[2 5 10 14]]
  ]
  if sentido-circ-car = "N"[
  if (via-num = 5 or via-num = 6) [set slots-car[15 11 7 3]]
  if (via-num = 7 or via-num = 8) [set slots-car[16 12 8 4]]
  ]
  if sentido-circ-car = "E"[
  if (via-num = 5 or via-num = 6) [set slots-car[9 10 11 12]]
  if (via-num = 7 or via-num = 8) [set slots-car[13 14 15 16]]
  ]
 if sentido-circ-car = "W"[
  if (via-num = 1 or via-num = 2) [set slots-car[4 3 2 1]]
  if (via-num = 3 or via-num = 4) [set slots-car[8765]]
  ] 
 ]
if (grao = 5)[
```

```
 if sentido-circ-car = "S"[
  if (via-num = 1 or via-num = 2) [set slots-car[1 6 11 16 21]]
  if (via-num = 3 or via-num = 4) [set slots-car[2 7 12 17 22]]
  if (via-num = 5) [set slots-car[3 8 13 18 23]]
  ]
  if sentido-circ-car = "N"[
  if (via-num = 6) [set slots-car[23 18 13 8 3]]
  if (via-num = 7 or via-num = 8) [set slots-car[24 19 14 9 4]]
  if (via-num = 9 or via-num = 10) [set slots-car[25 20 15 10 5]]
  ]
  if sentido-circ-car = "E"[
  if (via-num = 6) [set slots-car[11 12 13 14 15]]
  if (via-num = 7 or via-num = 8) [set slots-car[16 17 18 19 20]]
  if (via-num = 9 or via-num = 10) [set slots-car[21 22 23 24 25]]
  ]
 if sentido-circ-car = "W"[
  if (via-num = 1 or via-num = 2) [set slots-car[5 4 3 2 1]]
  if (via-num = 3 or via-num = 4) [set slots-car[10 9 8 7 6]]
  if (via-num = 5) [set slots-car[15 14 13 12 11]]
  ]
 ]
if (grao = 6)[
  if sentido-circ-car = "S"[
  if (via-num = 1 or via-num = 2) [set slots-car[1 7 13 19 25 31]]
  if (via-num = 3 or via-num = 4) [set slots-car[2 8 14 20 26 32]]
  if (via-num = 5 or via-num = 6) [set slots-car[3\,9\,15\,21\,27\,33]]
  ]
  if sentido-circ-car = "N"[
  if (via-num = 7 or via-num = 8) [set slots-car[34 28 22 16 10 4]]
  if (via-num = 9 or via-num = 10) [set slots-car[35 29 23 17 11 5]]
  if (via-num = 11 or via-num = 12) [set slots-car[36 30 24 18 12 6]]
  ]
  if sentido-circ-car = "E"[
  if (via-num = 7 or via-num = 8) [set slots-car[19 20 21 22 23 24]]
  if (via-num = 9 or via-num = 10) [set slots-car[25 26 27 28 29 30]]
  if (via-num = 11 or via-num = 12) [set slots-car[31 32 33 34 35 36]]
  ]
  if sentido-circ-car = "W"[
  if (via-num = 1 or via-num = 2) [set slots-car[6 54321]]
  if (via-num = 3 or via-num = 4) [set slots-car[12 11 10 9 8 7]]
```

```
if (via-num = 5 or via-num = 6) [set slots-car[18 17 16 15 14 13]]
     \overline{1}\overline{\mathbf{I}}\mathbf{1}report slots-car
end
```
### ;;CALCULA A GRANULARIDADE

to-report caulcula-granularidade set granularidade 0 let node-intersec one-of nodes with [tipo-node = "hub"] let links-orientacao-W-E one-of links with [orientacao = "E" or orientacao = "W"] let links-orientacao-N-S one-of links with [orientacao = "N" or orientacao = "S"]

ask links-orientacao-W-E[set gran-link-w-e num\_vias] ask links-orientacao-N-S[set gran-link-n-s num\_vias] set granularidade (gran-link-n-s \* gran-link-w-e)

report granularidade end

### ::CALCULA O TICK PREVISTO À CHEGADA À INTERSECCAO

to-report calcula-tick-reserva [num-tick veloc1 dist-node-intersec ] let num-ticks-chegada-prev 0 let veloc veloc1

if  $veloc = 0$  [set veloc aceA]

set num-ticks-chegada-prev (dist-node-intersec / veloc) + num-tick +  $1 + 0.5$ 

report round num-ticks-chegada-prev end

;; ---------- One-Liners ----------

to clear-all-but-globals reset-ticks ct cp cd clear-links clear-all-plots clear-output end

to-report mid-nodes report nodes with [count link-neighbors  $= 2$ ] end to-report end-nodes report nodes with [count link-neighbors  $= 1$ ] end

### Simulação de Tráfego Rodoviário com ligação a SIG

to-report hub-nodes report nodes with [count link-neighbors > 2] end

;;ACTUALIZACAO GRÁFICA ATRAVES DE "PLOT'S"

to actualiza-grafico

set-current-plot "Atrasos"

 set-current-plot-pen "atraso medio" plot atraso-medio

 set-current-plot-pen "atraso minimo" plot atraso-minimo

 set-current-plot-pen "atraso maximo" plot atraso-maximo end

# **Anexo C – Output dos testes**

## **C1 – Granularidade 1 - 1** *slot* **por cada 2 vias**

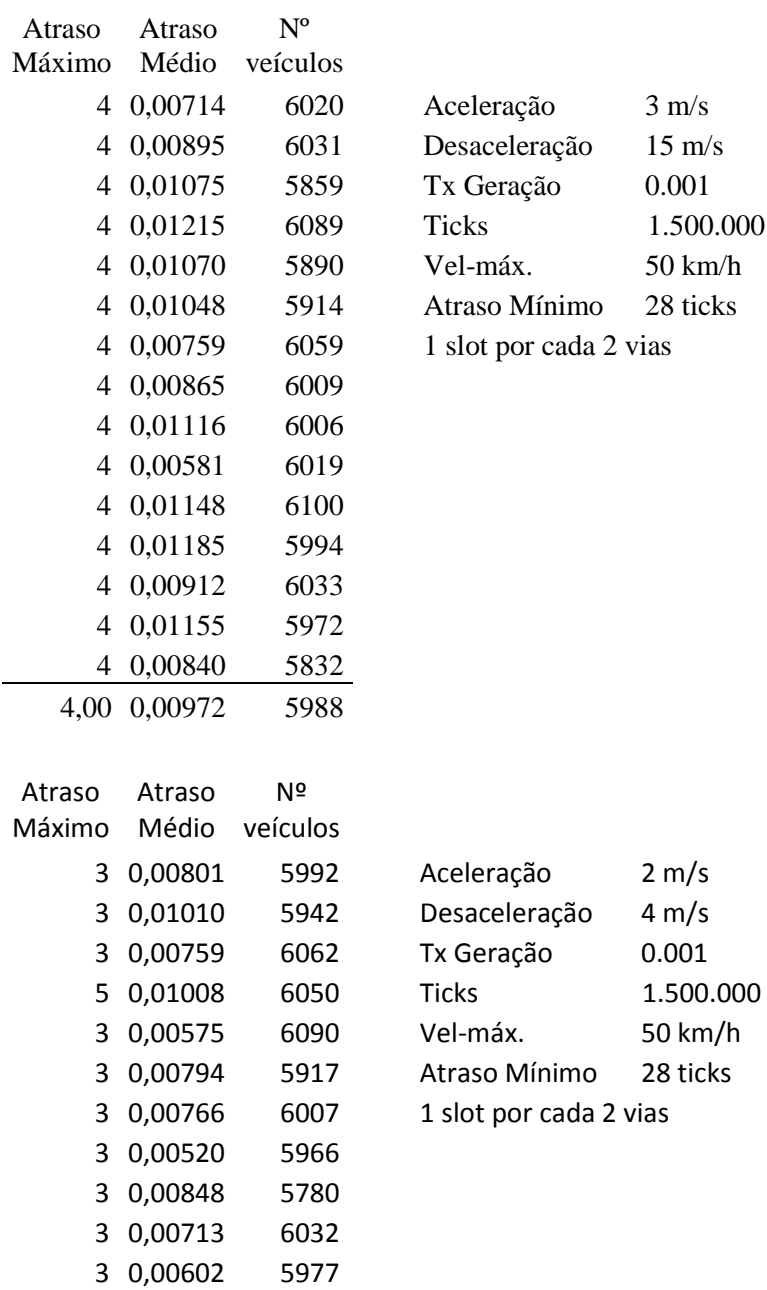

 0,00733 6003 0,00749 5872 0,00778 6040 0,00654 5967 3,13 0,00754 5980

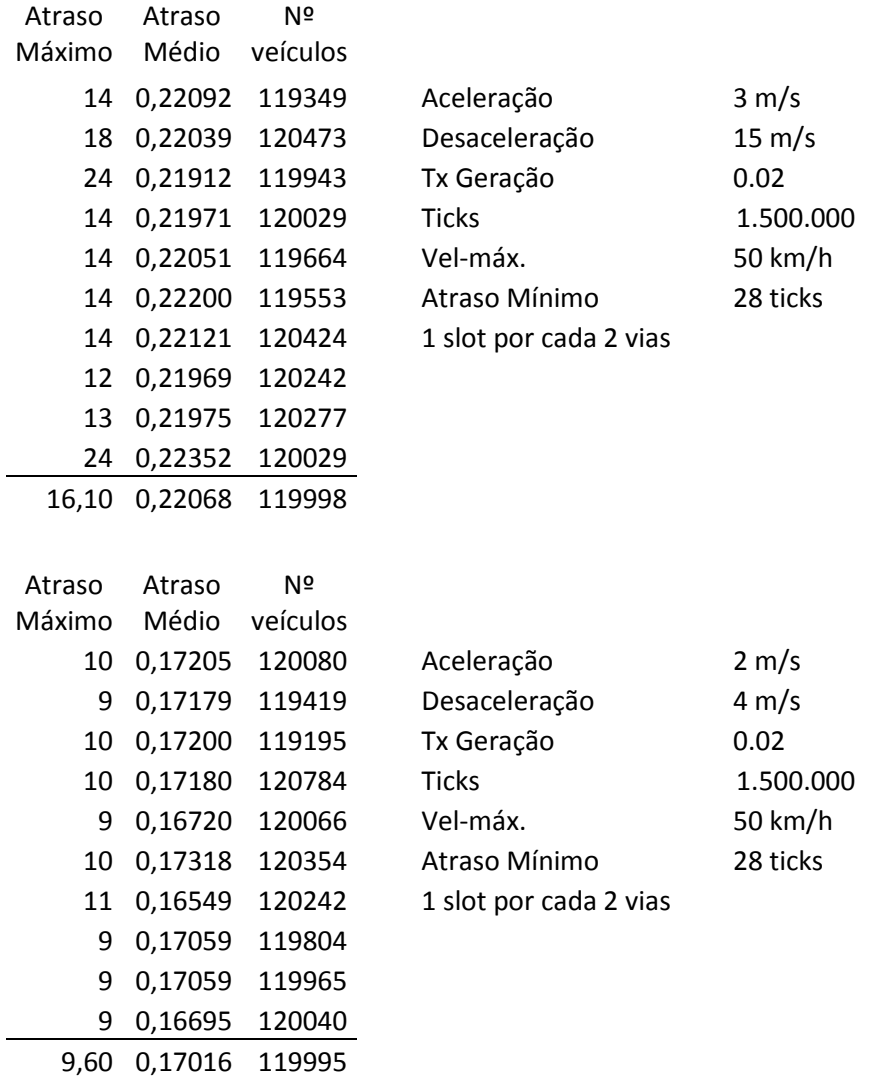

## **C2 - Granularidade 2 - 1** *slot* **por cada 2 vias**

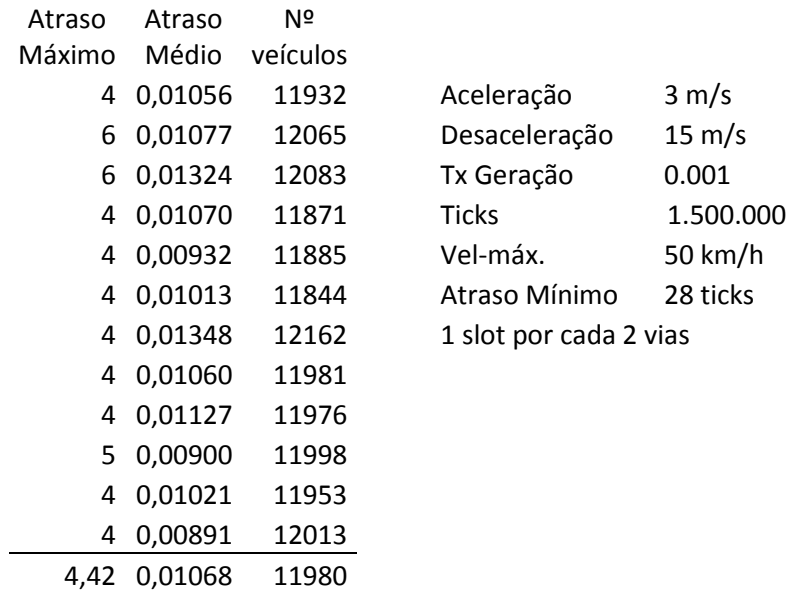

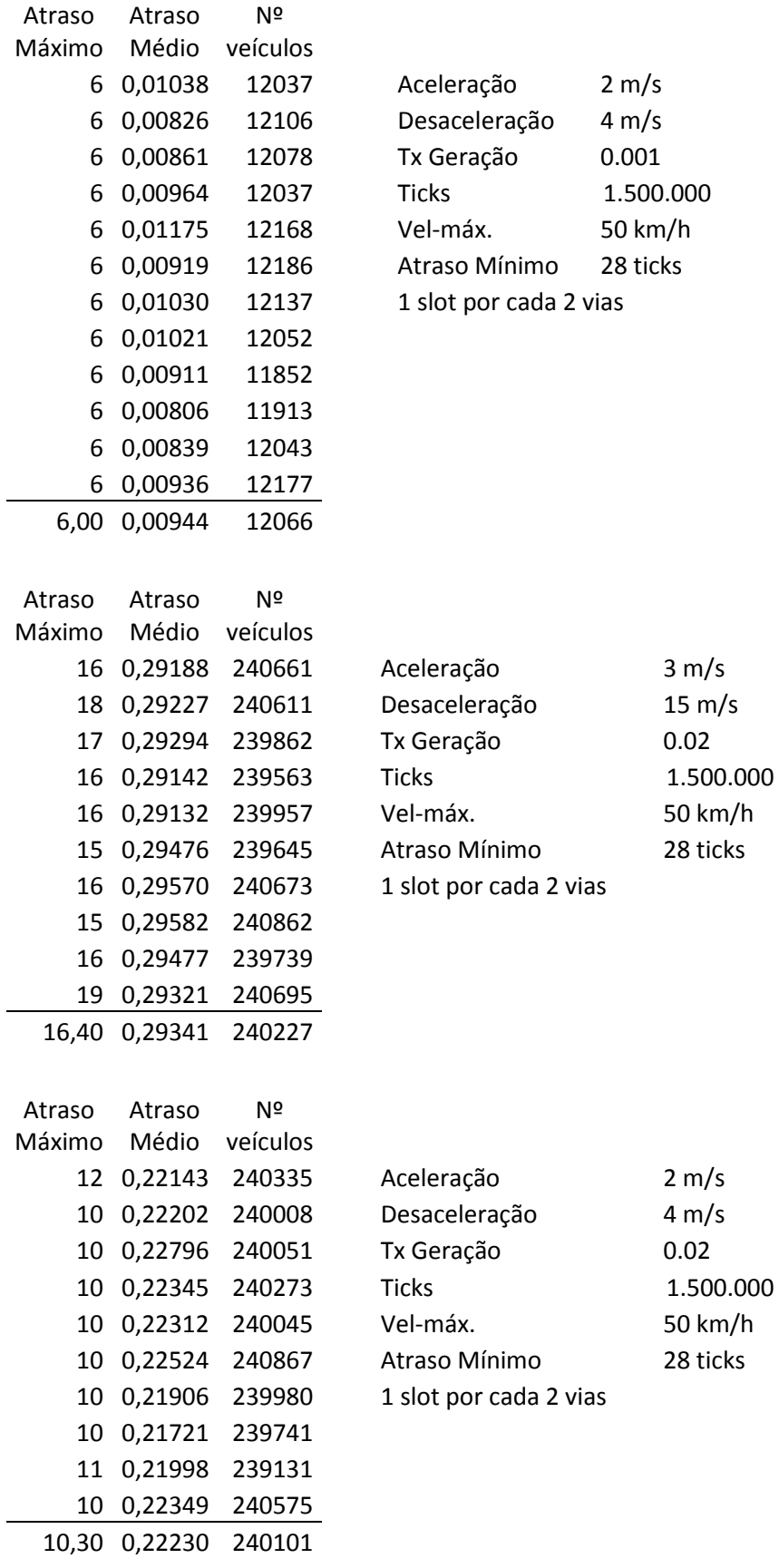

# **C3 - Granularidade 3 - 1** *slot* **por cada 2 vias**

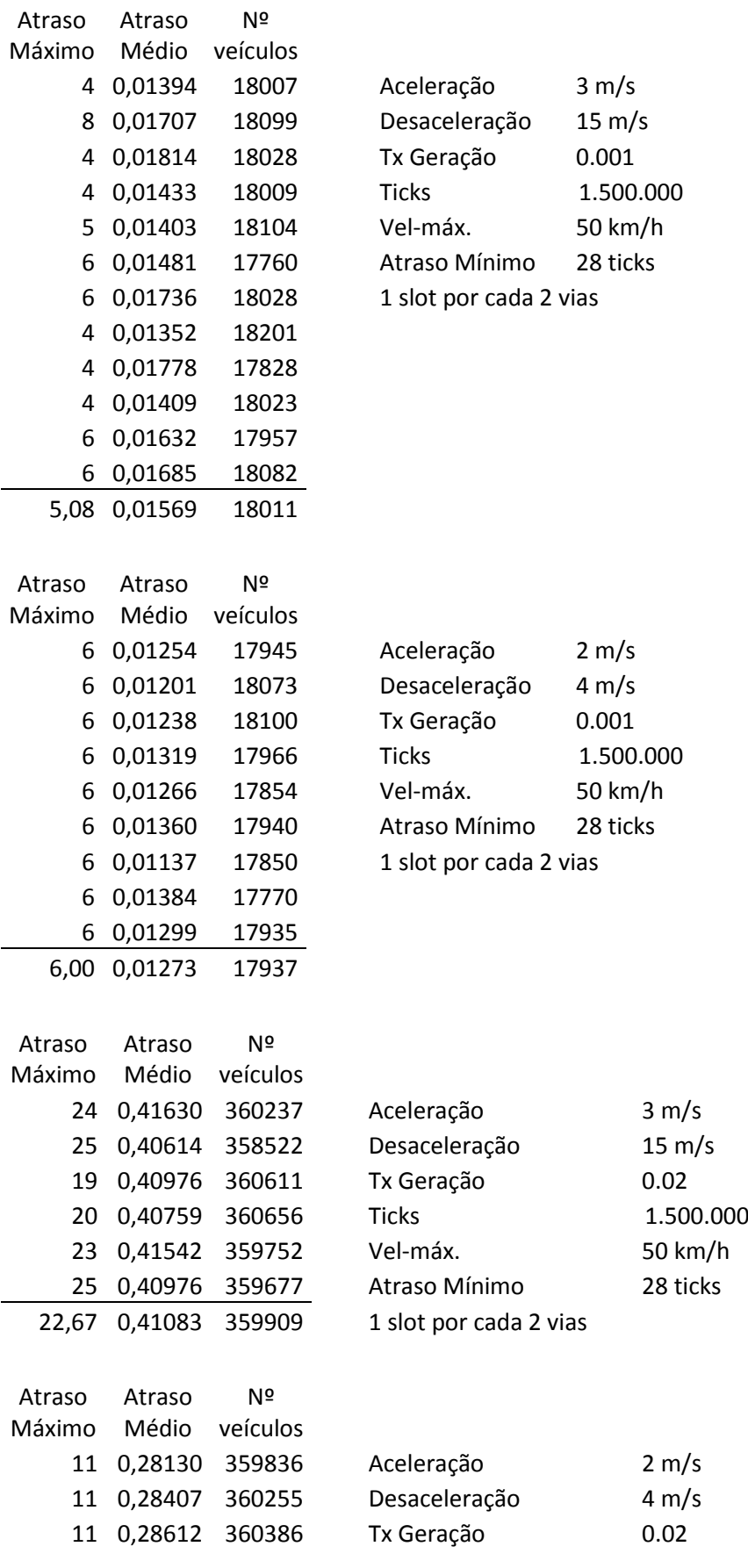

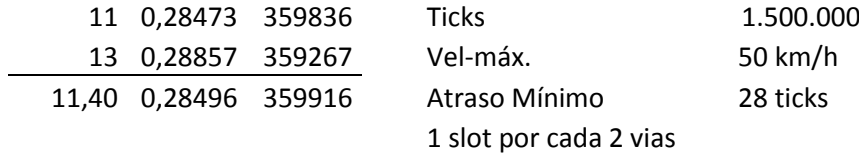

# **C4 - Granularidade 4 - 1** *slot* **por cada 2 vias**

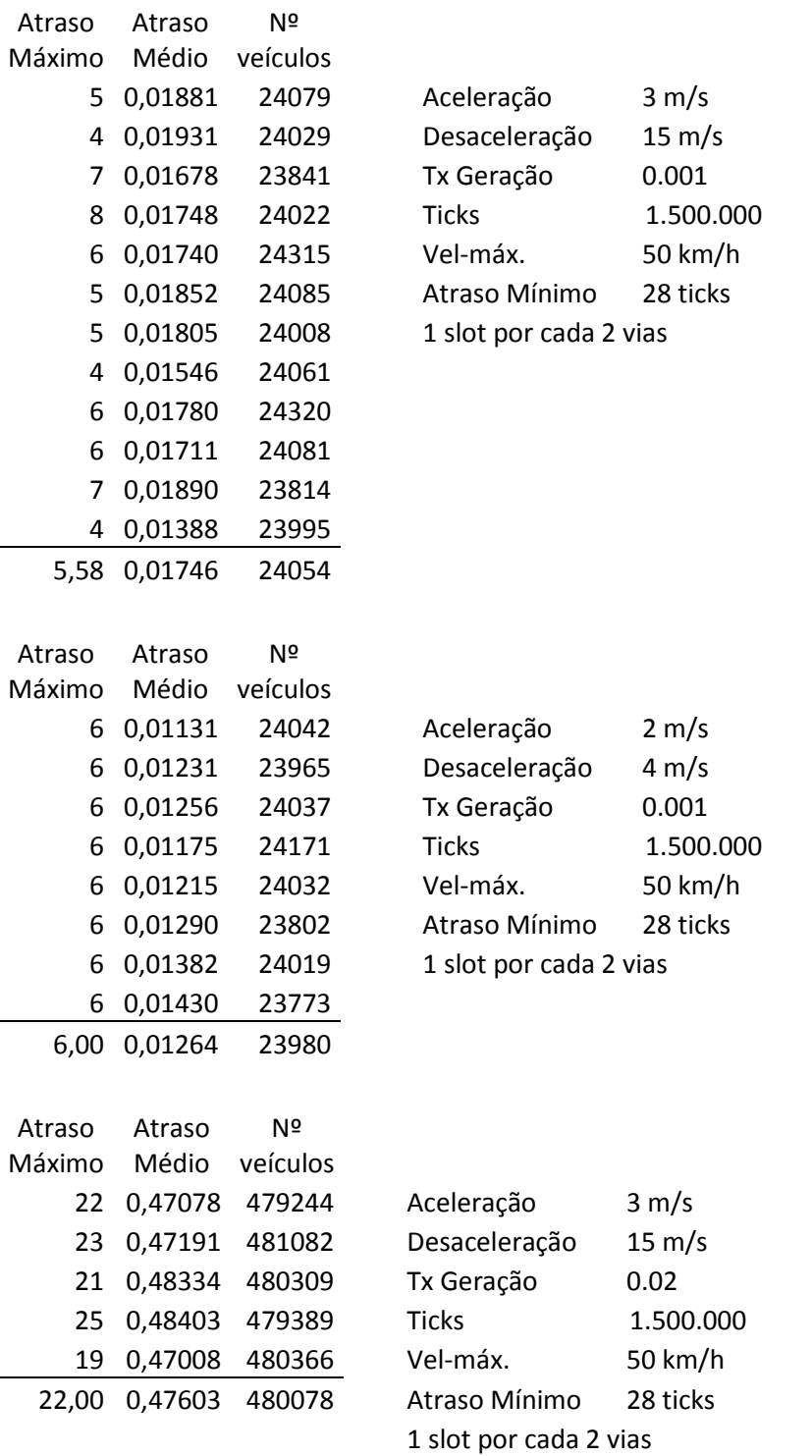

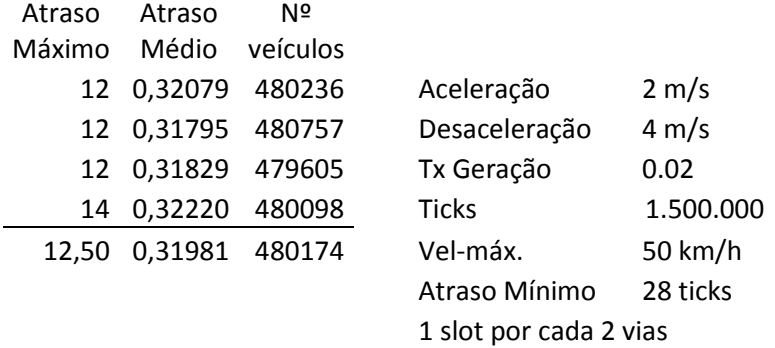

## **C5 - Granularidade 5 - 1** *slot* **por cada 2 vias**

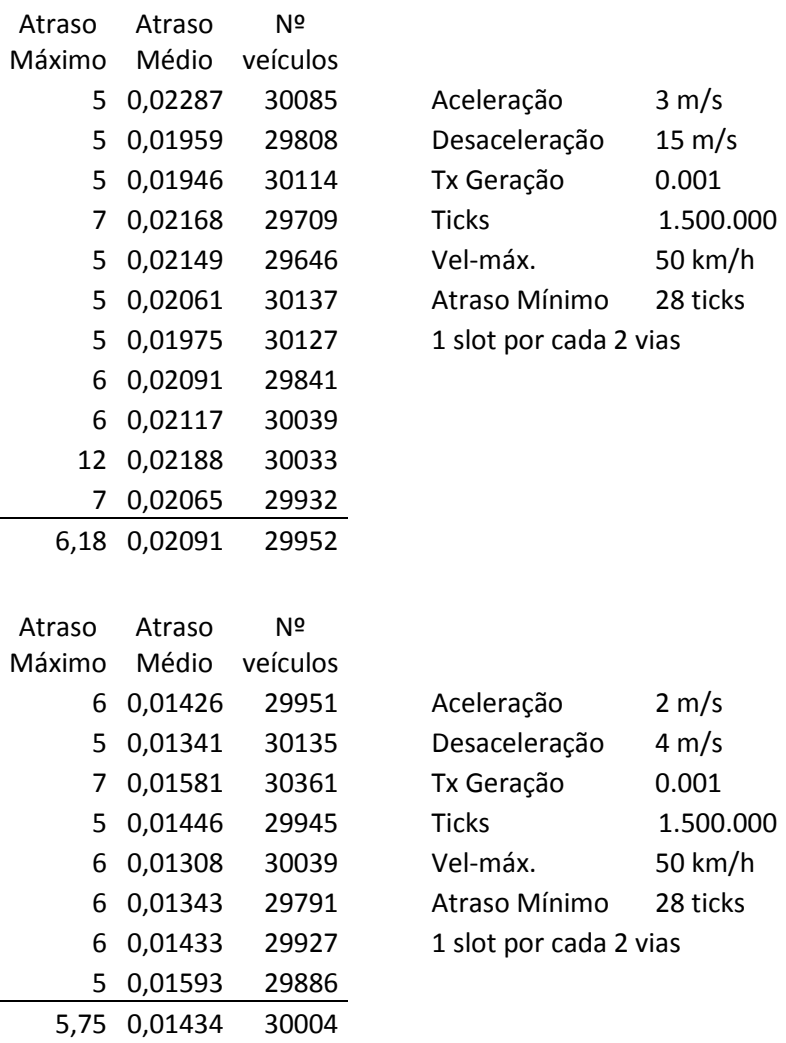

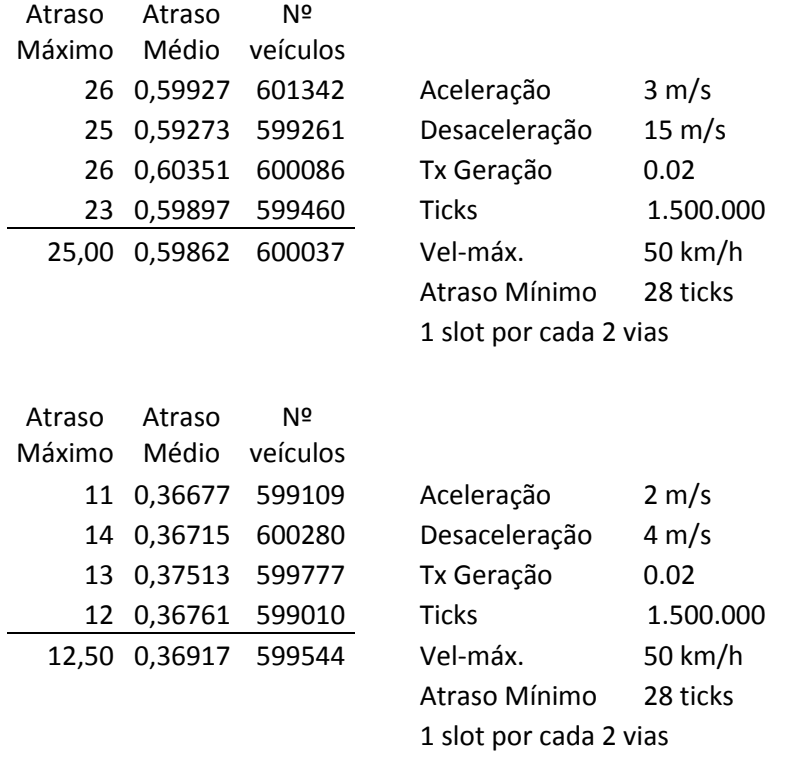

## **C6 - Granularidade 6 - 1** *slot* **por cada 2 vias**

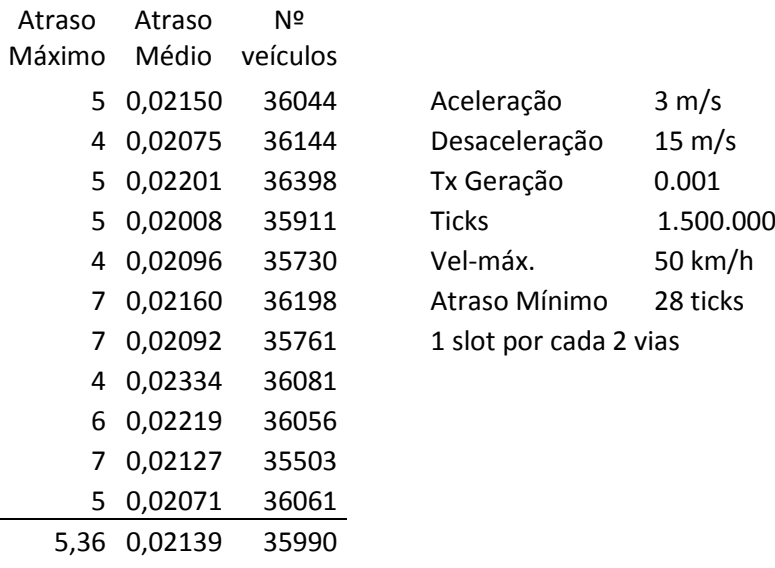

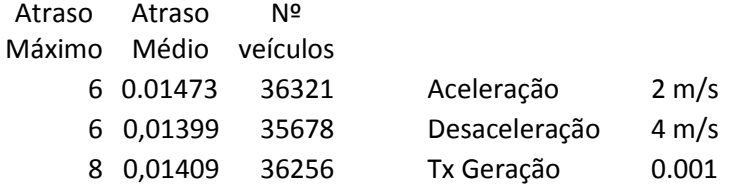

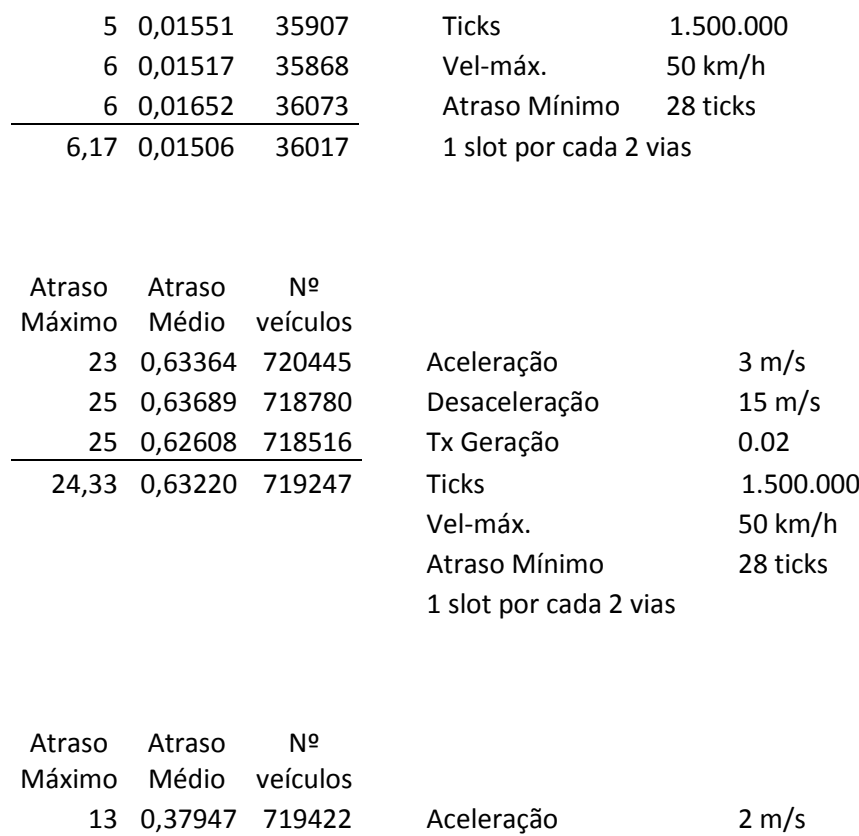

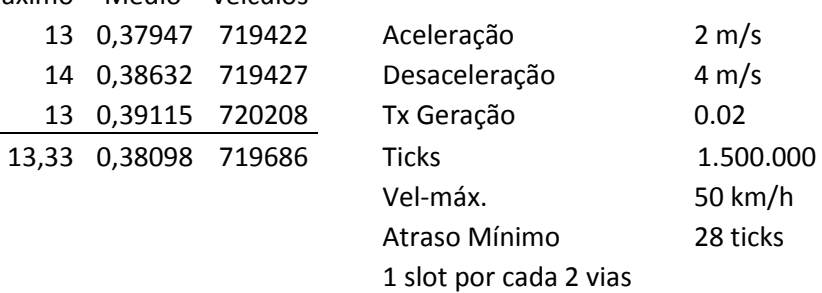

## **C7 - Granularidade 2 - 1** *slot* **por via**

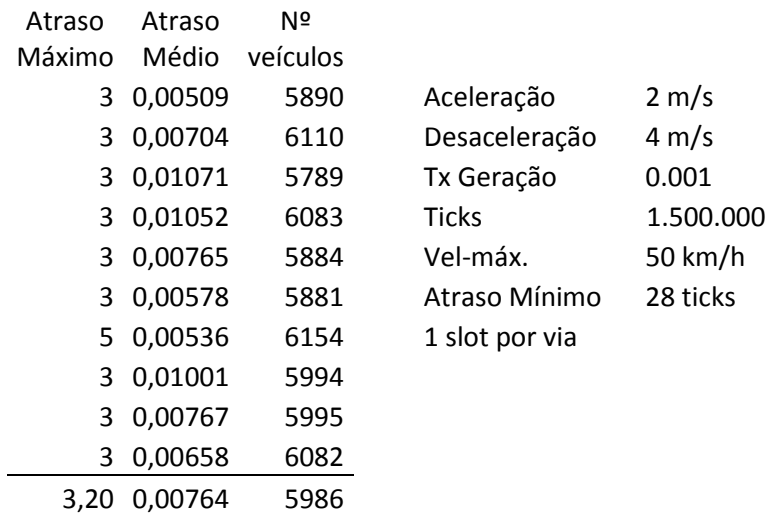

## **C8 - Granularidade 4 - 1** *slot* **por via**

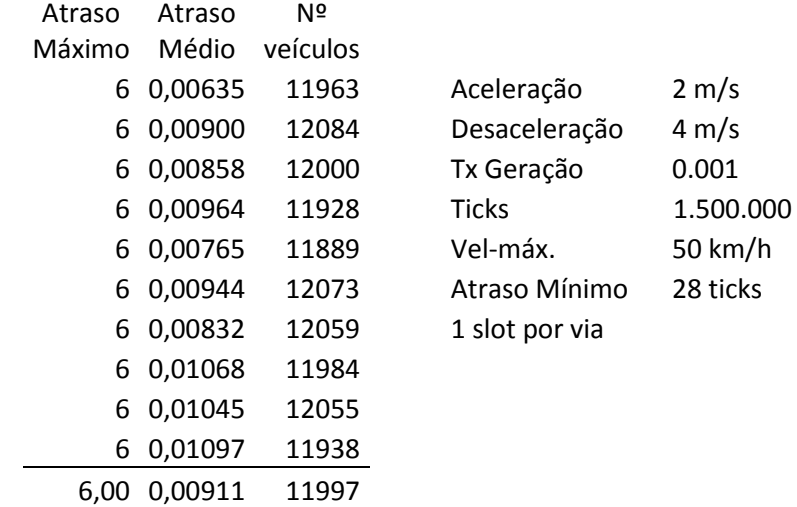

## **C9 - Granularidade 6 - 1** *slot* **por via**

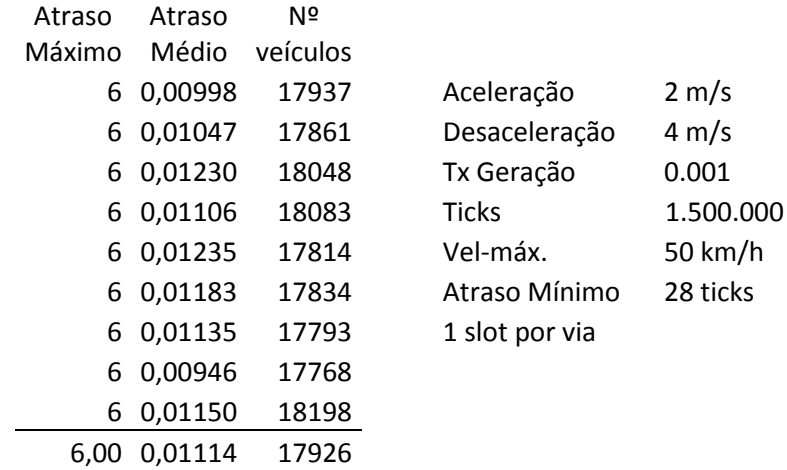

## **C10 - Granularidade 8 - 1** *slot* **por via**

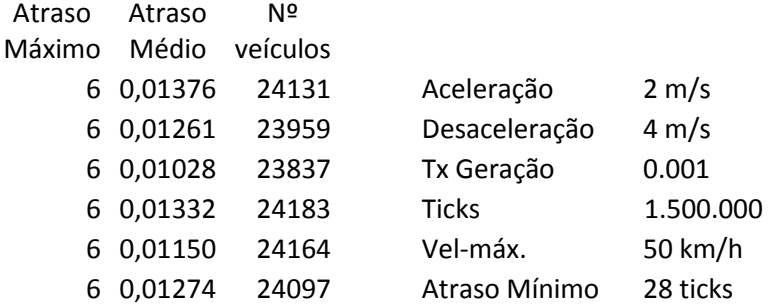

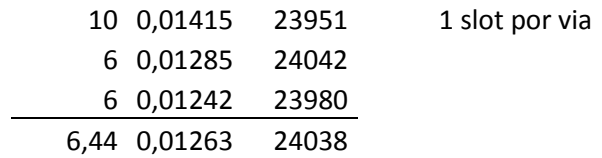

## **C11 - Granularidade 10 - 1** *slot* **por via**

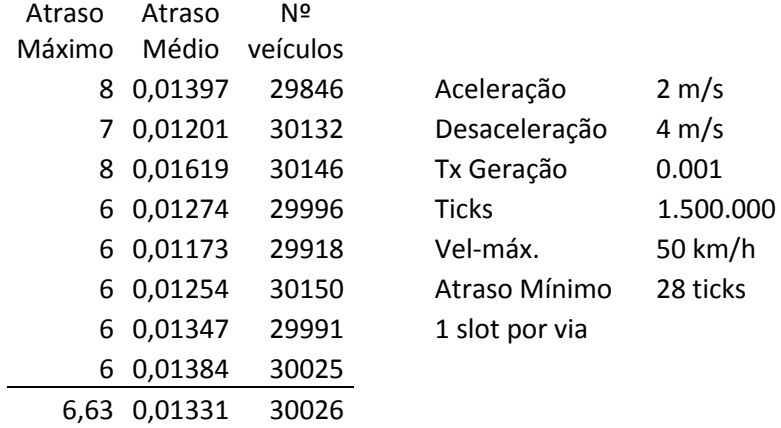

## **C12 - Granularidade 12 - 1** *slot* **por via**

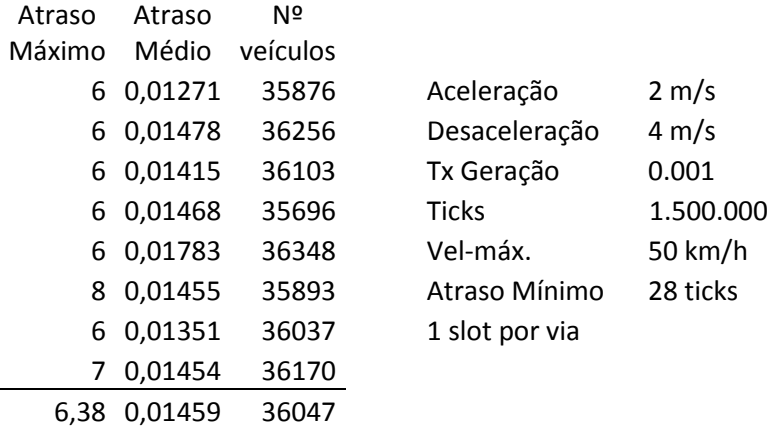

## **C13 – Raio de Acção**

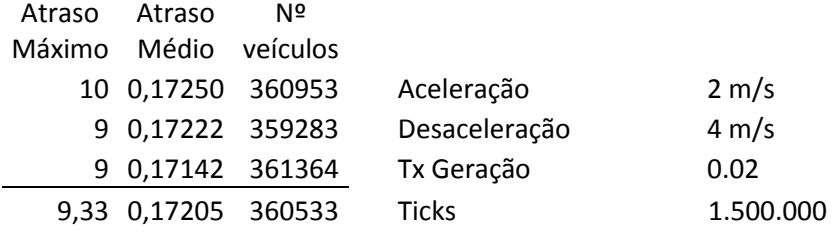

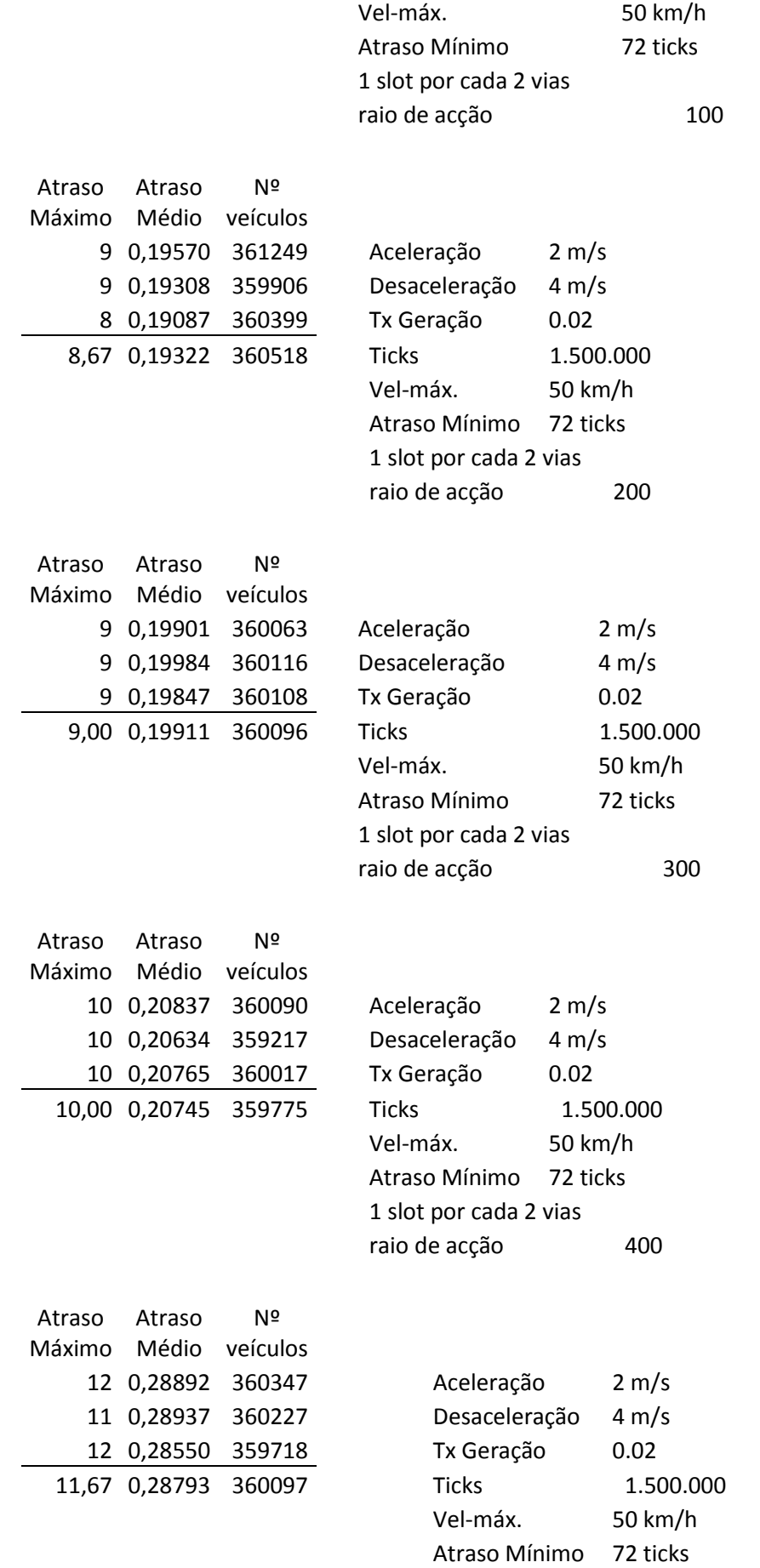

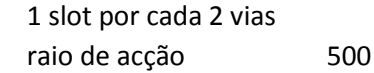

## **C14 – Velocidade**

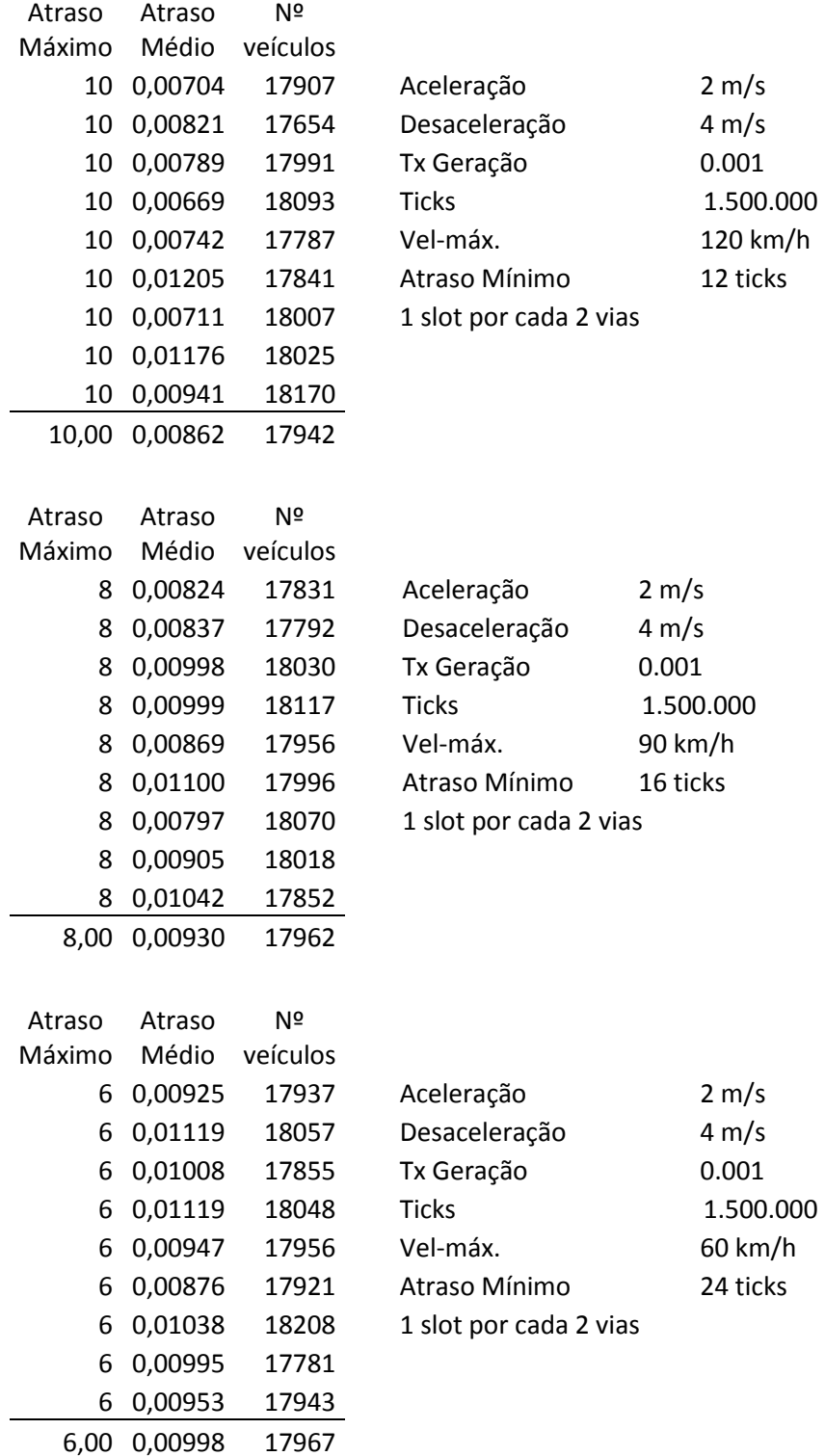

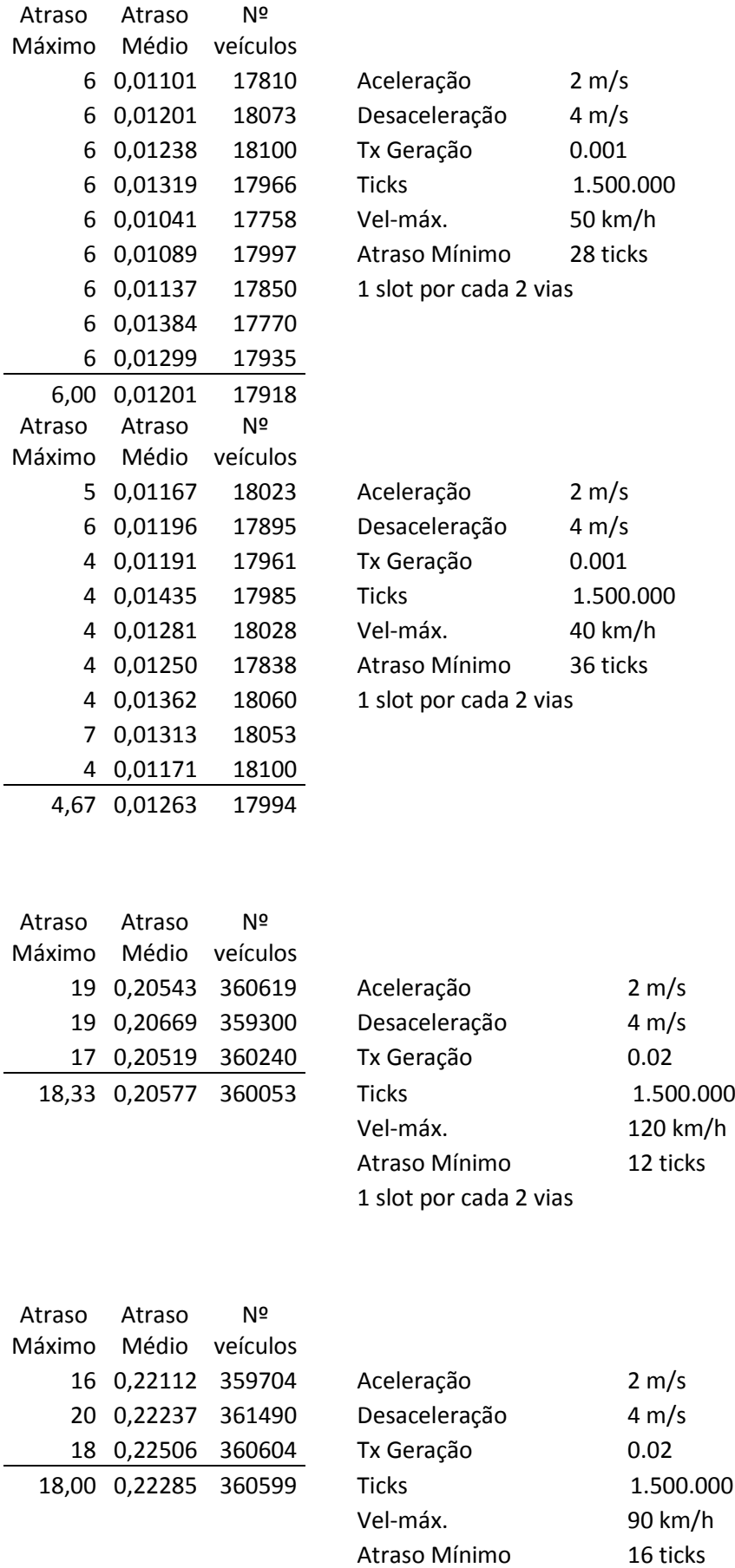

1 slot por cada 2 vias

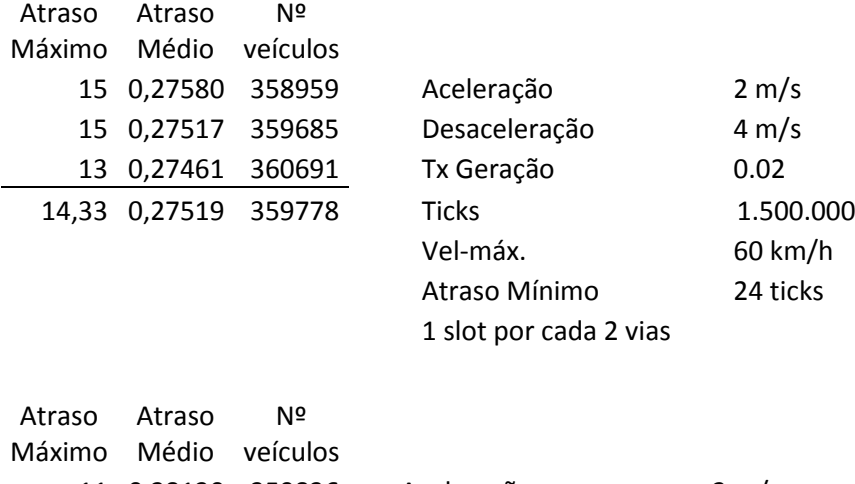

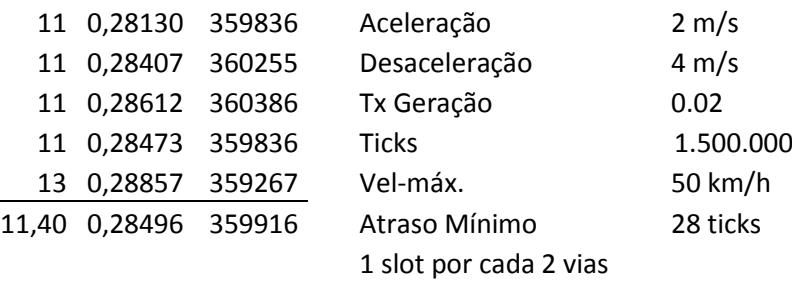

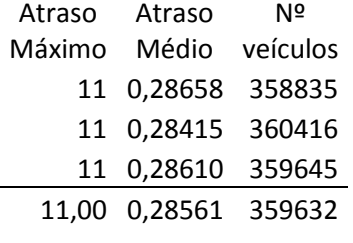

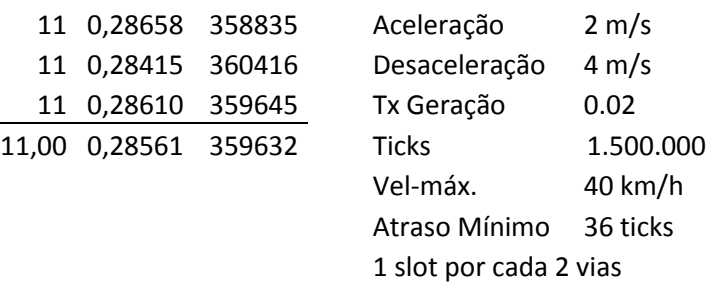

## **C14 – Novo traçado**

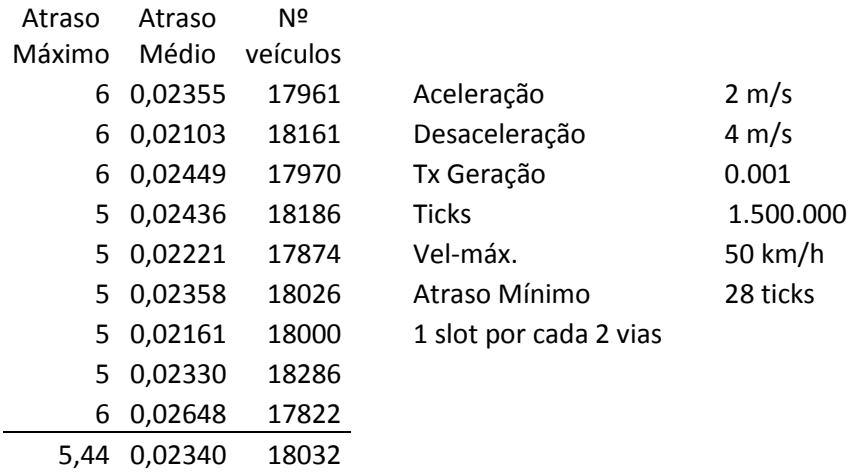

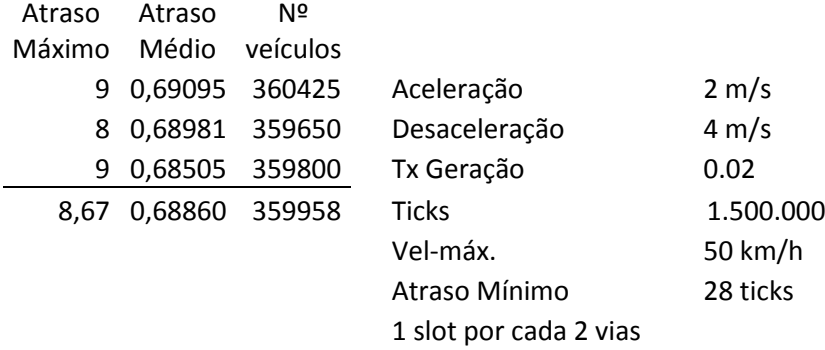